# NU-WRF Version 11.1 User's Guide

For Ekman Version, Patch 1 May 2, 2022

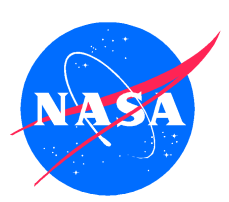

National Aeronautics and Space Administration Goddard Space Flight Center Greenbelt, Maryland 20771

# Contents

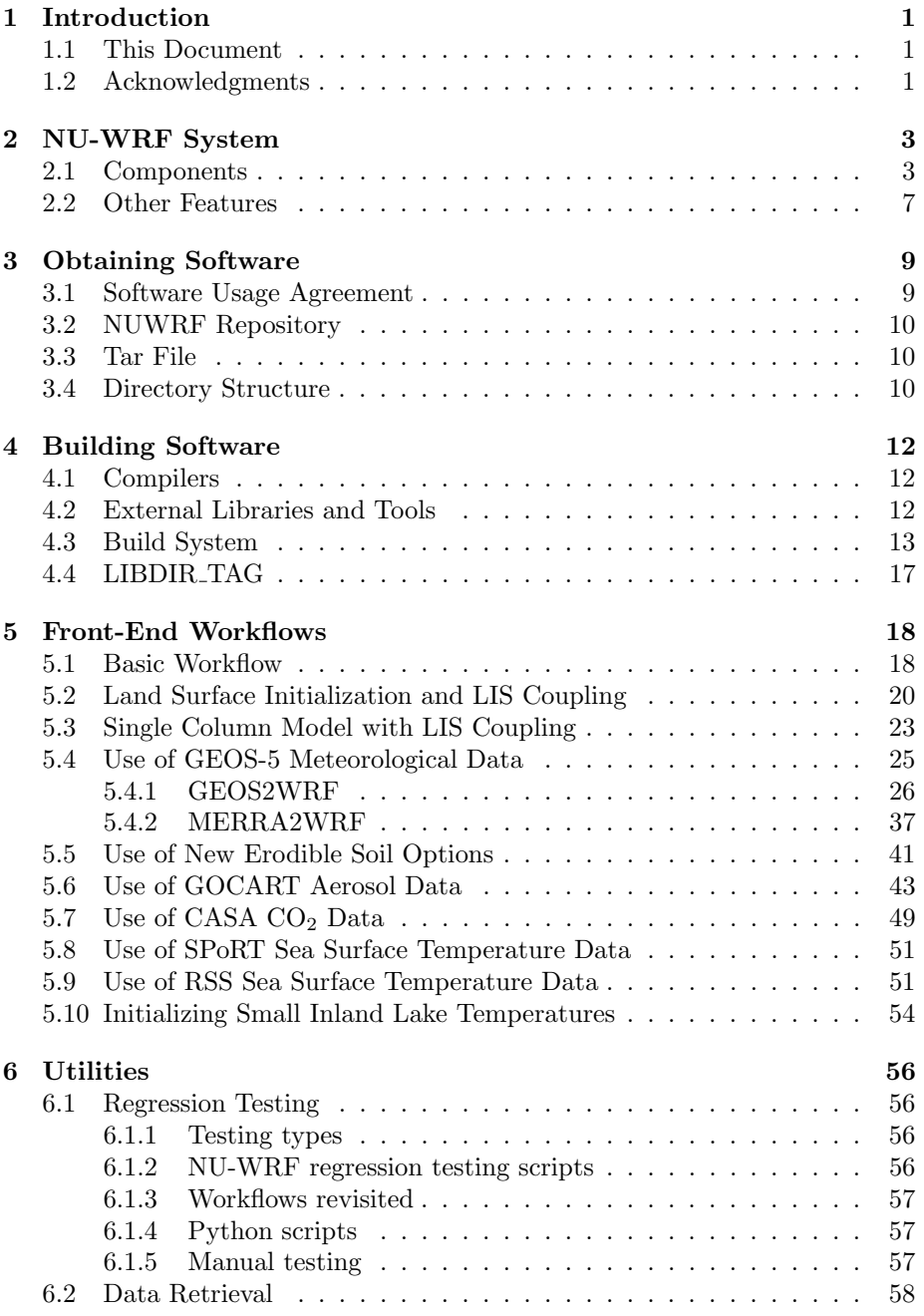

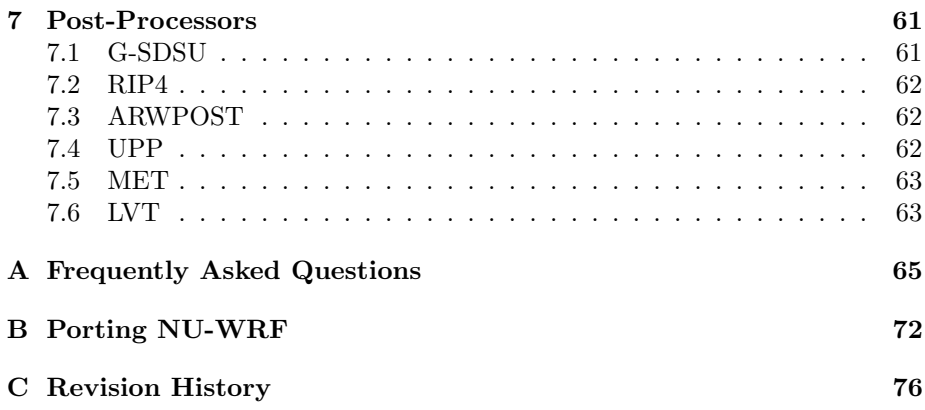

## <span id="page-3-0"></span>1 Introduction

## <span id="page-3-1"></span>1.1 This Document

This is the NASA Unified-Weather Research and Forecasting (NU-WRF) Version 11.1 User's Guide. This document provides an overview of NU-WRF; describes how to download, compile, and run the NU-WRF software; and provides guidance on porting the software to new platforms.

This document consists of six sections and three appendices:

- Section [1](#page-3-0) is the present introductory section.
- Section [2](#page-5-0) provides general information about the NU-WRF project and its components.
- Section [3](#page-11-0) provides information on obtaining a software usage agreement and the NU-WRF source code.
- Section [4](#page-14-0) describes how to compile the NU-WRF software;
- Section [5](#page-20-0) describes several front-end workflows that can be employed with the NU-WRF modeling system, ranging from basic weather simulation to advanced aerosol-microphysics-radiation coupling to alternate initialization methods. This includes information on new pre-processors and NASA changes to the community WRF model.
- Section [7](#page-63-0) describes several post-processors for visualization and/or verification.
- Finally, Appendix [A](#page-67-0) answers Frequently Asked Questions about NU-WRF, Appendix [B](#page-74-0) provides guidance on porting NU-WRF to new platforms and Appendix [C](#page-78-0) lists the NU-WRF revision history.

### <span id="page-3-2"></span>1.2 Acknowledgments

The development of NU-WRF has been funded by the NASA Modeling, Analysis, and Prediction Program. The Goddard microphysics, radiation, aerosol coupling modules, and G-SDSU are developed and maintained by the Mesoscale Atmospheric Processes Laboratory at NASA Goddard Space Flight Center (GSFC). The GOCART and NASA dust aerosol emission modules are developed and maintained by the GSFC Atmospheric Chemistry and Dynamics Laboratory. The LIS, LDT, and LVT components are developed and maintained by the GSFC Hydrological Sciences Laboratory. The CASA2WRF, GEOS2WRF, GO-CART2WRF, LISWRFDOMAIN, LIS4SCM, NEVS, NDVIBARENESS4WRF, and SST2WRF components are maintained by the GSFC Advanced Software Technology Group. SST2WRF includes the binary reader source code developed by Remote Sensing Systems.

Past and present contributors affiliated with the NU-WRF effort include: Kristi Arsenault, Clay Blankenship, Scott Braun, Rob Burns, Jon Case, Mian

Chin, Tom Clune, David Considine, Carlos Cruz, John David, Craig Ferguson, Jim Geiger, Mei Han, Ken Harrison, Arthur Hou, Takamichi Iguchi, Jossy Jacob, Randy Kawa, Eric Kemp, Dongchul Kim, Kyu-Myong Kim, Jules Kouatchou, Anil Kumar, Sujay Kumar, William Lau, Tricia Lawston, David Liu, Yuqiong Liu, Toshi Matsui, Hamid Oloso, Christa Peters-Lidard, Chris Redder, Scott Rheingrover, Joe Santanello, Roger Shi, David Starr, Rahman Syed, Qian Tan, Wei-Kuo Tao, Zhining Tao, Eduardo Valente, Bruce Van Aartsen, Gary Wojcik, Di Wu, Jinwoong Yoo, Benjamin Zaitchik, Brad Zavodsky, Sara Zhang, Shujia Zhou, and Milija Zupanski.

The upstream community WRF, WPS, and ARWPOST components are developed and supported by the National Center for Atmospheric Research (NCAR), which is operated by the University Corporation for Atmospheric Research and sponsored by the National Science Foundation (NSF). The Kinetic Pre-Processor included with WRF-Chem was primarily developed by Dr. Adrian Sandu of the Virginia Polytechnic Institute and State University. The community RIP4 is maintained by NCAR and was developed primarily by Dr. Mark Stoelinga, formerly of the University of Washington. The UPP is developed by the National Centers for Environmental Prediction; the community version is maintained by the Developmental Testbed Center (DTC), which is sponsored by the National Oceanic and Atmospheric Administration, the United States Air Force, and the NSF. DTC also develops and maintains the community MET package. The community PREP CHEM SOURCES is primarily developed by the Centro de Previsão de Tempo e Estudos Climáticos, part of the Instituto Nacional de Pesquisas Espaciais, Brazil.

NU-WRF Version 11.1, "Ekman", is named after Vagn Walfrid Ekman, a Swedish oceanographer best known for his studies of the dynamics of ocean currents. Common oceanographic terms such as Ekman layer, Ekman spiral and Ekman transport derive from his research.

## <span id="page-5-0"></span>2 NU-WRF System

NU-WRF has been developed at Goddard Space Flight Center (GSFC) as an observation-driven integrated modeling system representing aerosol, cloud, precipitation, and land processes at satellite-resolved scales [\(Peters-Lidard et al.,](#page-100-0) [2015\)](#page-100-0). NU-WRF is intended as a superset of the standard NCAR Advanced Research WRF [WRF-ARW; [Skamarock et al.](#page-101-0) [\(2008\)](#page-101-0)] and incorporates:

- The GSFC Land Information System [LIS; see [Kumar et al.](#page-99-0) [\(2006\)](#page-99-0) and [Peters-Lidard et al.](#page-100-1) [\(2007\)](#page-100-1)], coupled to WRF and also available as a standalone executable;
- The WRF-Chem enabled version of the Goddard Chemistry Aerosols Radiation Transport model [GOCART; [Chin et al.](#page-97-0) [\(2002\)](#page-97-0)];
- GSFC radiation and microphysics schemes including revised couplings to the aerosols [\[Shi et al.](#page-101-1) [\(2014\)](#page-101-1); [Lang et al.](#page-99-1) [\(2014\)](#page-99-1)]; and
- The Goddard Satellite Data Simulator Unit [G-SDSU; see [Matsui et al.](#page-99-2)  $(2014)$ .

In addition, multiple pre- and post-processors from the community and from GSFC have been collected with WRF and LIS. Taken together, the NU-WRF modeling system provides a framework for simulating aerosol and land use effects on such phenomena as floods, tropical cyclones, mesoscale convective systems, droughts, and monsoons [\(Peters-Lidard et al., 2015\)](#page-100-0). Support also exists for treating  $CO<sub>2</sub>$  as a tracer, with plans to further refine into source components (anthropogenic versus biogenic). Finally, the software has been modified to use netCDF4 ([http://www.unidata.ucar.edu/software/](http://www.unidata.ucar.edu/software/netcdf/) [netcdf/](http://www.unidata.ucar.edu/software/netcdf/)) with HDF5 compression (<https://www.hdfgroup.org/HDF5/>), reducing netCDF file sizes by up to 50%.

NU-WRF has been incorporated in a separate, Maximum Likelihood Ensemble Filter-based atmospheric data assimilation system [\(NASA, 2016a\)](#page-99-3), with the capability of assimilating cloud and precipitation affected radiances [\(Zhang](#page-101-2) [et al., 2015\)](#page-101-2). In addition, some secondary, rarely used elements of the community WRF modeling system that are not yet included with NU-WRF will be added in the future.

## <span id="page-5-1"></span>2.1 Components

The NU-WRF package contains the following components and utilities:

• The WRF/ component contains a modified copy of the core WRF version 4.3 modeling system [see Chapter 5 of [NCAR](#page-99-4) [\(2020\)](#page-99-4)], the WRF-Fire wildfire library [see Appendix A of [NCAR](#page-99-4) [\(2020\)](#page-99-4)], the WRF-Chem atmospheric chemistry library [see [Peckham et al.](#page-99-5) [\(2015a\)](#page-99-5) and [Peckham et al.](#page-100-2) [\(2015b\)](#page-100-2)], and several preprocessors (REAL, CONVERT EMISS, TC, and NDOWN). These codes have been modified to add the following physics packages:

- the 2017 Goddard radiation package
- the 2014 Goddard radiation package [\(Matsui and Jacob, 2014\)](#page-99-6)
- the new Goddard 4ICE microphysics scheme [\(Lang et al., 2014\)](#page-99-1)
- the new Goddard 3ICE microphysics scheme [\(Shi et al., 2014\)](#page-101-1)
- couplings between these schemes and GOCART
- new dust emission options
- $-$  a new  $CO<sub>2</sub>$  tracer parameterization,

and several new diagnostic products. There are also contributions from other groups that add more physics options:

- $-$  DOE CRM<sup>[1](#page-6-0)</sup>: utilizes WRF as a CRM/LES<sup>[2](#page-6-1)</sup> using doubly periodic lateral boundaries
- WRF electrification scheme: This scheme requires environment variable WRF ELEC=1 which can be set in the build configuration file.

The legacy community WRF versions of the Goddard microphysics and radiation schemes are separate options from the latest versions developed by GSFC. WRF/ also includes LIS/LDT/LVT (in LISF/) with code modifications to both LIS and WRF-ARW to facilitate on-line coupling between the atmosphere and Noah land surface models, as well as land data assimilation [\(NASA, 2015a\)](#page-99-7).

- The WPS/ component contains a modified copy of the WRF Preprocessing System version 4.3 [see Chapter 3 of [NCAR](#page-99-4) [\(2020\)](#page-99-4)]. This includes the GEOGRID, UNGRIB, and METGRID programs used to set up a WRF domain, to interpolate static and climatological terrestrial data, to extract fields from GRIB and GRIB2 files, and to horizontally interpolate the fields to the WRF grid. This also includes the optional AVG TSFC preprocessor, which calculates time-average surface temperatures for use in initializing small in-land lake temperatures.
- The LISF/ldt/ component contains version 7.3 of the NASA Land Data Toolkit (LDT) software [\(NASA, 2016b\)](#page-99-8). This acts both as a preprocessor for LIS (including interpolation of terrestrial data to the LIS grid and separate preprocessing for data assimilation) and a postprocessor for LIS (merging dynamic fields from a LIS off-line "spin-up" simulation with static data for eventual input to WRF in LIS coupled mode).
- The LISF/lvt/ component contains version 7.3 of the NASA Land Verification Toolkit [\(NASA, 2015b\)](#page-99-9) for verifying LIS land and near-surface fields against observations and gridded analyses.

<span id="page-6-0"></span><sup>&</sup>lt;sup>1</sup>Cloud Resolving Model

<span id="page-6-1"></span><sup>2</sup> Idealized Large-Eddy Simulations

- The RIP4/ component contains a modified copy of the NCAR Graphicsbased Read/Interpolate/Plot [\(Stoelinga, 2006\)](#page-101-3) graphical postprocessing software, version 4.6.7. Modifications include support for UMD land use data (from LIS) and WRF-Chem output.
- The ARWpost/ component contains version 3.1 of the GrADS-compatible ARWpost program for visualization of output [see Chapter 9 of [NCAR](#page-99-4) [\(2020\)](#page-99-4)].
- The UPP/ component contains a modified copy of the NCEP Unified Post Processor version 3.1.1. This software can derive fields from WRF netCDF output and write in GRIB format (see [DTC](#page-97-1) [\(2015\)](#page-97-1)).
- The MET/ component contains version 10.0.0 of the Meteorological Evaluation Tools [\(Win-Gildenmeister et al., 2021\)](#page-101-4) software produced by the Developmental Testbed Center as well as METplus 4.0.0. This can be used, among other things, to evaluate WRF atmospheric fields converted to GRIB via UPP against observations and gridded analyses.
- The postproc/GSDSU/ component contains version 4.1 of the Goddard Satellite Data Simulation Unit [\(Matsui and Kemp, 2016\)](#page-99-10), which can be used to simulate satellite imagery, radar, and lidar data for comparison against actual remote-sensing observations.
- The postproc/GMP/ component contains the Goddard MicroPhysics simulator, an end-to-end microphysics development tool. It reads WRF output and conducts microphysics processes for one time step. Thus, it is a very useful tool for independent code development without running a whole NU-WRF simulation. Code can be run either in single CPU or in parallel, and users can specify input WRF output files and also subset domains.
- The postproc/GRAD/ component contains the Goddard RADiation (GRAD) simulator, an end-to-end radiation development tool. It reads WRF output and conducts radiative transfer for one time step. Like GMP, it is a very useful tool for independent code development without running a whole NU-WRF simulation and code can be run serially or in parallel.
- The utils/lisWrfDomain/ utility contains the NASA LISWRFDOMAIN software for customizing LDT and LIS ASCII input files so their domain(s) (grid size, resolution, and map projection) match that of WRF. It uses output from the WPS GEOGRID program to determine the reference latitude and longitude.
- The utils/geos2wrf/ utility contains version 2 of the NASA GEOS2WRF software, which extracts and/or derives atmospheric data from the Goddard Earth Observing System Model Version 5 [\[Rienecker et al.](#page-100-3) [\(2008\)](#page-100-3); [http://gmao.gsfc.nasa.gov/GMAO\\_products](http://gmao.gsfc.nasa.gov/GMAO_products)] for input into WRF. It also contains MERRA2WRF, which can preprocess atmospheric fields

from the Modern-Era Retrospective Analysis for Research and Applications [MERRA; [Rienecker et al.](#page-100-4) [\(2011\)](#page-100-4)] hosted by the Goddard Earth Sciences Data Information Services Center (GES DISC; [http://daac.gsfc.](http://daac.gsfc.nasa.gov) [nasa.gov](http://daac.gsfc.nasa.gov)), as well as MERRA-2 reanalyses [\(Bosilovich et al., 2015\)](#page-97-2) also hosted by GES DISC. These programs essentially take the place of UN-GRIB in WPS, as UNGRIB cannot read the netCDF, HDF4, or HDFEOS formats used with GEOS-5, MERRA, and MERRA-2. This includes a python script for downloading and processing MERRA-2 files from the MERRA2 data server (only works in NCCS systems).

- The utils/sst2wrf/ utility contains the NASA SST2WRF preprocessor, which reads sea surface temperature (SST) analyses produced by Remote Sensing Systems (<http://www.remss.com>) and converts into a format readable by the WPS program METGRID. This essentially takes the place of UNGRIB as the SST data are in a non-GRIB binary format. This includes a python script for downloading data from the RSS web page.
- The utils/ndviBareness4Wrf/ utility contains the NASA NDVIBARENESS4WRF preprocessor, which reads gridded Normalized Difference Vegetation Index (NDVI) data and calculates a "surface bareness" field for use by the NU-WRF dynamic dust emissions scheme. Currently the software reads NDVI produced from the NASA Global Inventory Modeling and Mapping Studies (GIMMS) group and by the NASA Shortterm Prediction Research and Transition Center (SPoRT). Both products are based on observations from the Moderate Resolution Imaging Spectroradiometer (MODIS), which is flown on the NASA Terra and Aqua satellites. The preprocessor outputs both the NDVI and the derived bareness fields in a format readable by the WPS program METGRID.
- The utils/prep chem sources/ utility contains a modified copy version of the community PREP CHEM SOURCES version 1.5 preprocessor. This program prepares anthropogenic, biogenic, wildfire, and volcanic emissions data for further preprocessing by the WRF-Chem preprocessor CONVERT EMISS. The NU-WRF version of PREP CHEM SOURCES uses the WPS map projection software to ensure consistency in interpolation. It also adds support for GFEDv4 biomass burning emissions [see [\(Randerson et al., 2015\)](#page-100-5)], NASA QFED wildfire emissions [\(Darmenov](#page-97-3) [and da Silva, 2013\)](#page-97-3), support for new 72-level GOCART background fields, improved interpolation of the GOCART background fields when the WRF grid is at a relatively finer resolution, and output of data for plotting with the NASA PLOT CHEM program.
- The utils/plot chem/ utility stores a simple NCAR Graphics based PLOT CHEM program for visualizing the output from PREP CHEM SOURCES. This program is only intended for manual review and sanity checking, not for publication quality plots.
- The utils/gocart2wrf/ utility stores version 2 of GOCART2WRF, a NASA program for reading GOCART aerosol data from an offline GO-CART run [\(Chin et al., 2002\)](#page-97-0), online GOCART with GEOS-5, MER-RAero [\(Kishcha et al., 2014\)](#page-98-0), or MERRA-2 [\(Bosilovich et al., 2015\)](#page-97-2) files; interpolate the data to the WRF grid; and then add the data to netCDF4 initial condition and lateral boundary condition (IC/LBC) files for WRF. This includes a script for downloading and processing MERRA-2 files from the GES DISC web page.
- The utils/casa2wrf/ utility contains the NASA CASA2WRF preprocessor and related software to read  $CO<sub>2</sub>$  emissions and concentrations from the CASA biosphere model, and interpolate and append the data to the WRF netCDF4 IC/LBC files [\(Tao et al., 2014\)](#page-101-5).
- The utils/lis4scm/ utility contains the NASA LIS4SCM preprocessor to generate horizontally homogeneous conditions in a LIS parameter file (produced by LDT), a LDT output file normally generated for the WRF REAL preprocessor, and a LIS restart file. These updated files are part of the initial conditions for NU-WRF (WRF and LIS coupled) in idealized Single Column Mode (see section [5.3\)](#page-25-0).

In addition, NU-WRF includes a unified build system written in the python scripting language to ease compilation of the different NU-WRF components, and to automatically resolve several dependencies between the components (e.g., WPS requires WRF to be compiled first). The build system is discussed in section [4.3.](#page-15-0)

## <span id="page-9-0"></span>2.2 Other Features

While NU-WRF aims to be a superset of the official WRF modeling system, there are some WRF components that are currently not supported. These are:

- WRF-Hydro, a hydrologic library for WRF (see [https://www.ral.ucar.](https://www.ral.ucar.edu/projects/wrf_hydro) [edu/projects/wrf\\_hydro](https://www.ral.ucar.edu/projects/wrf_hydro)). The source code for WRF-Hydro is located in WRF/hydro/.
- WRFDA, the data assimilation library for WRF [see [Barker et al.](#page-97-4) [\(2012\)](#page-97-4), Chapter 6 of [NCAR](#page-99-4) [\(2020\)](#page-99-4), and [http://www2.mmm.ucar.edu/wrf/users/](http://www2.mmm.ucar.edu/wrf/users/wrfda/) [wrfda/](http://www2.mmm.ucar.edu/wrf/users/wrfda/)]. The source code for WRFDA is not included in NU-WRF Bjerknes or later.
- OBSGRID, an objective analysis program for WRF [see Chapter 7 of [NCAR](#page-99-4) [\(2020\)](#page-99-4)]. The source code for this program is not included with NU-WRF.
- PROC<sub>-</sub>OML, a preprocessor for interpolating HYCOM [see [Bleck et al.](#page-97-5) [\(2002\)](#page-97-5) and <https://hycom.org>] 3D ocean model temperature data, and for writing for further processing by the WPS METGRID program. See

Chapter 10 of [NCAR](#page-99-4) [\(2020\)](#page-99-4). The source code for this program is not included with NU-WRF.

- WRF-NMM, an alternative dynamic core developed by NOAA/NCEP. The NMM source code is located in WRF/dyn\_nmm/ but there is no support to compile it with the NU-WRF build system. While it may be possible to run WRF-NMM with the physics packages and coupling added by NASA, it has never been tested and is not recommended. (Note that as of May 2016, WRF-NMM is no longer supported by the Developmental Testbed Center.)
- HWRF, the Hurricane WRF modeling system developed by NOAA/NCEP with on-line coupling between WRF-NMM and the Princeton Ocean Model for Tropical Cyclones (see [http://www.dtcenter.org/HurrWRF/users/](http://www.dtcenter.org/HurrWRF/users/index.php) [index.php](http://www.dtcenter.org/HurrWRF/users/index.php)). This is a standalone software package provided by the Developmental Testbed Center, and is not included in NU-WRF.
- READ\_WRF\_NC, a utility similar to the netCDF NCDUMP program for examining WRF netCDF output [see Chapter 10 of [NCAR](#page-99-4) [\(2020\)](#page-99-4)]. The source code is not included in NU-WRF.
- IOWRF, a utility for manipulating WRF-ARW netCDF data [see Chapter 10 of [NCAR](#page-99-4) [\(2020\)](#page-99-4)]. The source code is not included in NU-WRF.
- WRF INTERP, a new utility to interpolate WRF data to isobaric, constant height (AGL or MSL), isentropic, or constant equivalent potential temperature levels. The source code is not included in NU-WRF.
- P INTERP, a utility to interpolate WRF netCDF output to user-specified isobaric levels [see Chapter 10 of [NCAR](#page-99-4) [\(2020\)](#page-99-4)]. The source code is not included in NU-WRF.
- V INTERP, a utility to add vertical levels to a WRF-ARW netCDF file [see Chapter 10 of [NCAR](#page-99-4) [\(2020\)](#page-99-4)]. The source code is not included in NU-WRF.

Note that the NU-WRF build system (discussed in Section [4.3\)](#page-15-0) does not currently support compilation of the 2-D "ideal" data cases nor the 3-D WRF-Fire data case [see Chapter 4 of [NCAR](#page-99-4) [\(2020\)](#page-99-4)]. In addition, NU-WRF does not support compilation with OpenMP or hybrid OpenMP-MPI due to a lack of OpenMP support in some of the physics packages.

## <span id="page-11-0"></span>3 Obtaining Software

## <span id="page-11-1"></span>3.1 Software Usage Agreement

The release of NU-WRF software is subject to NASA legal review, and requires users to sign a Software Usage Agreement. Toshi Matsui ([toshihisa.matsui-1@nasa.gov](mailto:toshihisa.matsui-1@nasa.gov)) and Carlos Cruz ([carlos.a.cruz@nasa.gov](mailto:carlos.a.cruz@nasa.gov)) are the points of contact for discussing and processing requests for the NU-WRF software.

There are three broad categories for software release:

- 1. US Government Interagency Release. A representative of a US government agency should initiate contact and provide the following information:
	- (a) The name and division of the government agency
	- (b) The name of the Recipient of the NU-WRF source code
	- (c) The Recipient's title/position
	- (d) The Recipient's address
	- (e) The Recipient's phone and FAX number
	- (f) The Recipient's e-mail address
- 2. US Government Project Release under a Contract. If a group working under contract or grant for a US government agency requires the NU-WRF source code for the performance of said contract or grant, then a representative should initiate contact and provide a copy of the grant or contract cover page. Information should include the following:
	- (a) The name and division of the government agency
	- (b) The name of the Recipient of the NU-WRF source code
	- (c) The Recipient's title/position
	- (d) The Recipient's address
	- (e) The Recipient's phone and FAX number
	- (f) The Recipient's e-mail address
	- (g) The contract or grant number
	- (h) The name of the Contracting Officer
	- (i) The Contracting Officer's phone number
	- (j) The Contracting Officer's e-mail address
- 3. All Others. Those who do not fall under the above two categories but who wish to use NU-WRF software should initiate contact to discuss possibilities for collaborating. Note, however, that NASA cannot accept all requests due to legal constraints.

## <span id="page-12-0"></span>3.2 NUWRF Repository

Current source development is managed in a Gitlab repository at ([https://](https://git.mysmce.com/astg/nuwrf) [git.mysmce.com/astg/nuwrf](https://git.mysmce.com/astg/nuwrf)). To access the repository contact Carlos Cruz ([carlos.a.cruz@nasa.gov](mailto:carlos.a.cruz@nasa.gov)) to get an invite. Afterwards, getting full access will require the user to open a ticket by sending an email to support@nccs.nasa.gov with "SMCE Gitlab" in the subject, including the new user's name, email and which SMCE project they are attached to - in this case it will be NU-WRF. Once access is granted, the user can obtain the source code using the following command.

git clone -b develop https://git.mysmce.com/astg/nuwrf/nu-wrf-dev

Developers who wish to collaborate are encouraged to clone the Git repository and create their own feature branches in their local repositories. Later, these features can be merged into the master branch and pushed to the central repository. This process requires that the code pass certain testing and validation criteria and finally be approved by the NU-WRF core developers. For more information using Git with NU-WRF see [https://nuwrf.gsfc.nasa.](https://nuwrf.gsfc.nasa.gov/sites/default/files/docs/git-intro.pdf) [gov/sites/default/files/docs/git-intro.pdf](https://nuwrf.gsfc.nasa.gov/sites/default/files/docs/git-intro.pdf).

## <span id="page-12-1"></span>3.3 Tar File

If the user does not wish to use the Gitlab repository we can provide a compressed tar file containing the entire NU-WRF source code distribution. (NU-WRF project members have access to tar files pre-staged on the NASA Discover and Pleaides supercomputers.) Two variants are available: gzip compressed (nu-wrf v11-wrf43-lisf73.tgz) and bzip2 compressed (nu-wrf v11-wrf43-lisf73.tar.bz2). Bzip2 compression generates slightly smaller files but can take considerably longer to decompress.

To untar, type either:

tar -zxf nu-wrf\_v11-wrf43-lisf73.tgz

or

bunzip2 nu-wrf\_v11-wrf43-lisf73.tar.bz2 tar -xf nu-wrf\_v11-wrf43-lisf73.tar

A nuwrf\_v11-wrf43-lisf73/ directory should be created.

Note that using the tar file option precludes the user from obtaining regular software updates that are only committed to the Gitlab repository.

#### <span id="page-12-2"></span>3.4 Directory Structure

The source code directory structure is as follows:

- The LISF/, postproc/, utils/, WPS/, and WRF/ folders contain the source codes of the components summarized in Section [2.1.](#page-5-1)
- ARWpost/, RIP4/, UPP/ and MET/ components are automatically built on discover. On non-discover systems users will be prompted to download the component(s) allowing them to be built. Copies of RIP4/ and UPP/, which contain NU-WRF specific enhancements, can be provided upon request.
- The docs/ folder contains LAT<sub>E</sub>X documentation to generate this document (in docs/userguide/) as well as tutorial documentation (in docs/tutorial/).
- The scripts/ folder contains various scripts for various tasks including building NU-WRF and running regression tests.
	- Sample input files for RIP4 are stored in the rip/ subfolder.
	- The other/ subfolder contains scripts that facilitate the installation of the required NU-WRF external libraries (see Section [4.2\)](#page-14-2) and a script to setup the correct module environment on supported platforms.
	- Finally, the python/ subfolder contains5 subfolders:
		- ∗ A utils/ subfolder with python scripts to download SST data from NASA SPoRT, SSTRSS data from http://data.remss.com/ and MERRA data from NASA. There are also other python utilities that can be used in specific workflows.
		- ∗ A build/ subfolder with scripts and configuration files used to build NU-WRF including.
		- ∗ A regression/ subfolder with scripts and configuration files used to regression test NU-WRF.
		- ∗ A shared/ subfolder with scripts shared by other scripts.
		- ∗ A devel/ subfolder with a script to generate a release tarball.
- The testcases/ folder contains sample namelist and other input files for NU-WRF for different configurations (simple WRF, WRF with LIS, WRF-Chem, and WRF-KPP) used by the regression testing mechanism. The tutorial/ folder contains sample namelist and other input files used for the NU-WRF tutorials (<https://nuwrf.gsfc.nasa.gov/nu-wrf-tutorials>).

The main directory also includes a small bash script that interfaces with the NU-WRF build system (discussed in Section [4.3\)](#page-15-0) and a README file. Additionally, there is a CHANGELOG.TXT file under the docs/ summarizing the evolution of the overall modeling system up through version v9p3.

# <span id="page-14-0"></span>4 Building Software

## <span id="page-14-1"></span>4.1 Compilers

The NU-WRF source code requires Fortran  $90/2003$ , C, and C++ compilers. The development version supports Intel compilers. (ifort, icc, and icpc) on Discover (version 2021.4 ) and Pleiades (version 2020.0.166). GCC (version 11.2 on Discover, 9.3 on Pleiades) is also required for library compatibility for icpc. The master branch also works with GNU compilers and HPCX (OpenMPI) on Discover.

## <span id="page-14-2"></span>4.2 External Libraries and Tools

A large number of third party libraries must be installed before building NU-WRF. Except as noted, the libraries must be compiled using the same compilers as NU-WRF, and it is highly recommended that static library files be created and linked rather than shared object. Included with the NU-WRF source code are scripts (see scripts/other/baselibs.\*) that facilitate the installation of all software packages on Discover and Pleiades. The scripts can be adapted to other systems with modifications. The list of libraries is as follows:

- An MPI library. (By default, NU-WRF uses Intel MPI on Discover and the latest SGI MPT on Pleiades. )
- BOXMG 0.1 (Used to build with WRF ELEC option).
- BUFRLIB 11.0
- CAIRO 1.16.0
- ECCODES 2.23.0
- ESMF 8.1.1 compiled with MPI support.
- FORTRANGIS 2.6
- FREETYPE 2.7
- FLEX (can use precompiled system binary on Linux).
- $\bullet$  G2CLIB 1.6.0
- GDAL 2.4.4
- GEOTIFF 1.7.0
- GHOSTSCRIPT 8.11
- GRIB API 1.17.0
- $\bullet$  GSL 2.3
- HDF4 4.2.15
- HDF5 1.12.1
- HDF-EOS 2.19v1.00
- JASPER 1.900.1
- JPEG 8d
- NCAR Graphics 6.0.0 (Newer versions of NCAR Graphics require compilation and linking to the CAIRO library, which is currently only supported by MET.)
- NETCDF 4.4.1 (C library), NETCDF-Fortran 4.4.4, and NETCDF-CXX 4.2 (C++ library), built with HDF5 compression.
- NETCDF 4.8.1 (C library)
- OPENJPEG 2.31
- $\bullet$  PIXMAN 0.34.0
- LIBPNG  $1.6.5$
- PROJ 7.0.1
- SQLITE 3.34.1
- YACC (can use preinstalled version on Linux).
- ZLIB 1.2.11

In addition to the above libraries, NU-WRF requires perl, python3, bash, tcsh, gmake, sed, awk, m4, and the UNIX uname command to be available on the computer.

## <span id="page-15-0"></span>4.3 Build System

Each component of the NU-WRF modeling system has a unique compilation mechanism, ranging from simple Makefiles to sophisticated Perl and shell scripts. To make it easier for the user to create desired executables and to more easily resolve dependencies between components, NU-WRF includes a build-layer that glues together the entire framework. The build layer consists of a Python3 based script system configured by a config Python file, basically a text file with a particular structure readable by Python, and used to define the build environment, library paths and the build options.

The build system is shipped with the code and is found in the scripts/python/build subfolder. It includes a configuration file nu-wrf.cfg that contains settings for Discover and Pleiades but can be easily configurable for other systems. The settings in the configuration file allows users to specify configure options for

the ARWPOST, RIP4, UPP, WPS, and WR components, as well as template Makefile names for the GSDSU, LVT, and MET components. Not all components need a configuration (e.g. utils) but those that do need it are specified in separate sections. The provided configuration file should aid in porting NU-WRF to new compilers, MPI implementations, and/or operating systems, a process discussed more fully in Appendix [B.](#page-74-0)

Invoking the build system is done in the top level NU-WRF directory by executing the build.sh script. The build.sh script represents a thin layer over the python build system that generally acts like the build.sh script of previous NU-WRF versions - with some differences. build.sh requires at least one argument plus a handful of optional arguments. Running build.sh without arguments will print a usage page with the following information:

- Target. A required argument that defines the NU-WRF component to build.
- Installation. The -p, --prefix flag followed by a path will install all built executables in the specified path. If the flag is skipped, build.sh will install the executables in the model directory.
- Configuration. The  $-c$ ,  $-c$  ontigential flag followed by the name of a configuration file specifying critical environment variables (e.g., the path to the netCDF library). Users may develop their own configuration file to customize settings (see Appendix [B\)](#page-74-0). If the config flag is skipped, build.sh will default to nu-wrf.cfg which works on Discover and Pleiades systems. The software will exit if it is on an unrecognized computer.
- Options. The -o, --options flag to specify the target options. Valid options are cleanfirst, debug, rebuild, and/or nest=n where n is an integer ranging from 1 to 3. Multiple options must be comma-separated, e.g. cleanfirst,debug,nest=2. Note that only one nest option can be specified at a time.
	- The cleanfirst option will cause the build system to "clean" a target (delete object files and static libraries) before starting compilation.
	- The debug option forces some build subsystems (WRF, WPS, LISF, utils) to use alternative compilation flags set in the configuration file (e.g., for disabling optimization and turning on run-time array bounds checking). This option is currently ignored by other (ARWpost, GSDSU, MET, RIP4, UPP) NU-WRF components.
	- The rebuild option is used to re-build the WRF executable when only WRF code is modified - while skipping LIS re-compilation. It can thus speed up the regeneration of the WRF executable. It has no effect on other components.
- The nest-n option specifies compiling WRF with basic nesting  $(n=1)$ , preset-moves nesting (n=2), or vortex-tracking nesting (n=3). Basic nesting is assumed by default. Note that WRF cannot be run coupled to LIS if preset-moves or vortex-tracking nesting is used. Similarly, WRF-Chem only runs with basic nesting.
- The -e flag generates a file, nu-wrf.envs, that specifies all the NU-WRF configuration variables in a bash-script format. This can be useful for debugging or porting to other systems.
- Targets. At least one target is required and multiple targets must be comma-separated. The recognized targets are (note that all\* and ideal\* targets are mutually exclusive):
	- The all target compiles all executables without WRF-Chem.
	- The allchem target compiles all executables with WRF-Chem but without the Kinetic Pre-Processor.
	- The allclean target deletes all executables, object files, and static libraries.
	- The allkpp target compiles all executables with WRF-Chem and including the Kinetic Pre-Processor.
	- The arwpost target compiles executables in the ARWpost/ directory.
	- The casa2wrf target compiles executables in the utils/casa2wrf/ directory.
	- The chem target compiles executables in the WRF/ directory except for LIS – with WRF-Chem support but without the Kinetic Pre-Processor. The compiled executables include CONVERT EMISS.
	- The doc target builds user guide and tutorial PDF documentation.
	- The gocart2wrf target compiles executables in the utils/gocart2wrf/ directory.
	- The gsdsu target compiles executables in the GSDSU/ directory.
	- $-$  The ideal  $*$  targets compile ideal preprocessors in the WRF/ directory. These include:
		- ∗ ideal scm lis xy: Produces inputs for running WRF-LIS in Single Column Mode.
		- ∗ ideal b wave Baroclinically unstable jet u(y,z) on an f-plane.
		- ∗ ideal convrad: Idealized 3d convective-radiative equilibrium test with constant SST and full physics at cloud-resolving 1 km grid size.
		- ∗ ideal heldsuarez: Held-Suarez coarse-resolution global forecast model.
		- ∗ ideal les: An idealized large-eddy simulation (LES).
- ∗ ideal quarter ss: 3D quarter-circle shear supercell simulation.
- ∗ ideal scm xy: Single column model.
- ∗ ideal tropical cyclone: Idealized tropical cyclone on an fplane with constant SST in a specified environment.
- The kpp target compiles executables in the WRF/ directory except for LIS – with WRF-Chem and Kinetic Pre-Processor support. The compiled executables include CONVERT EMISS.
- The ldt target compiles executables in the LISF/ldt/ directory.
- The lis target compiles the LIS standalone executable in the LISF/lis/make/ directory.
- The lisWrfDomain target compiles executables in the utils/lisWrfDomain/ directory.
- The lis4scm target compiles executables in the utils/lis4scm directory.
- The lvt target compiles executables in the LISF/lvt/ directory.
- The geos2wrf target compiles executables in the utils/geos2wrf/ directory (both GEOS2WPS and MERRA2WRF).
- The met target compiles executables in the MET/ directory.
- The ndviBareness4Wrf target compiles executables in the utils/ndviBareness4Wrf/ directory.
- The plot chem target compiles executables in the utils/plot chem/ directory.
- The prep chem sources target compiles executables in the utils/prep chem sources/ directory.
- The rip target compiles executables in the RIP4/ directory.
- The sst2wrf target compiles executables in the utils/sst2wrf/ directory.
- The upp target compiles executables in the UPP/ directory.
- The utils target compiles all the executables in the utils/ directory.
- The wps target compiles executables in the WPS/ directory.
- The wrf target compiles executables in the WRF/ directory with LIScoupling support and without WRF-Chem support.
- The wrfonly is like the wrf target but without LIS coupling support. Use this option when not using any LISF packages and thus significantly speed up compilation.

One complication addressed by the build system is that the WPS and UPP components are dependent on libraries and object files in the WRF/ directory. To account for this, the wrf target will be automatically built if necessary for WPS and/or UPP, even if the wrf target is not listed on the command line.

A second complication is that the coupling of LIS to WRF requires linking the WRF/ code to the ESMF and ZLIB libraries. As a result, the configure.wrf file [see Chapter 2 of [NCAR](#page-99-4) [\(2020\)](#page-99-4)] is modified to link against these libraries. A similar modification occurs for UPP. (No modification is needed for WPS as long as WPS is compiled with GRIB2 support.)

Finally, if there are dependent components (WRF, WPS, UPP, LIS) that have been built with different compilation flags, compiler versions or with/without chemistry, that will result in cleaning the associated directories.

The most straight-forward way to compile the full NU-WRF system on Discover or Pleiades is to type ./build.sh all in the top level directory. If chemistry is required, the command is ./build.sh allchem (./build.sh allkpp if KPP-enabled chemistry is needed). To fully clean the entire system, run ./build.sh allclean.

The user can selectively build components by listing specific targets. For example, to build the WRF model without chemistry along with WPS and UPP, type ./build.sh wrf,wps,upp.

Finally, on Discover or a system with a proper *pdflatex* installation one can run ./build.sh doc to generate the tutorial and user's guide documentation. The generated pdf files will be under docs/tutorial and docs/userguide respectively.

## <span id="page-19-0"></span>4.4 LIBDIR TAG

We discussed earlier (section [4.2\)](#page-14-2) that a large number of external libraries, or baselibs, must be installed before NU-WRF can be built. Also, the baselibs must be compiled using the same compilers as NU-WRF. The build systems parses the configuration file, nu-wrf.cfg, and, if on Discover or Pleiades systems, it uses pre-installed baselibs determined by the value of the LIBDIR TAG environment variable set in scripts/other/set module env.bash. However, when porting the code to a different system and/or using a newer compiler the environment variable must be set by the user in the configuration file.

For more information see Appendix [B.](#page-74-0)

## <span id="page-20-0"></span>5 Front-End Workflows

In this section we will summarize several "front-end" workflows involving the main NU-WRF model and different pre-processors. (Post-processing is discussed in Section [7\)](#page-63-0). The intent is to illustrate the roles of the pre-processors within the NU-WRF system, and to show several different configurations possible with NU-WRF (e.g., advanced land surface initialization, aerosol coupling, and  $CO<sub>2</sub>$  tracer simulation). Finally, note that these workflows can be executed, end-to-end, as defined by regression test templates which are discussed later in this chapter.

## <span id="page-20-1"></span>5.1 Basic Workflow

This is the simplest approach to running simulations with NU-WRF. Neither chemistry nor advanced land surface initialization are used, so the user should compile NU-WRF with ./build.sh wrf,wps.

- WPS: The user must edit a namelist.wps file to customize the WRF domains, set the start and end dates, set the file formats, and provide information on desired terrestrial data and file prefixes. Sample namelist.wps files can be found in the WPS/ subdirectory and testcases/ sub-directories. The user must then run the following programs [see Chapter 3 of [NCAR](#page-99-4) [\(2020\)](#page-99-4)].
	- GEOGRID. This program will interpolate static and climatological terrestrial data (land use, albedo, vegetation greenness, etc) to each WRF grid. The user should use the GEOGRID.TBL.ARW located in the WPS/geogrid/ directory to specify interpolation options for each dataset selected in namelist.wps. (Alternative GEOGRID.TBL.ARW.\* files are available for chemistry cases.) The user is also responsible for obtaining the geog/ dataset from NCAR for processing by GE-OGRID. Sample run scripts are available in the scripts/ directory.
	- link grib.csh. This script is used to create symbolic links to the GRIB or GRIB2 files that are to be processed. The links follow a particular naming convention (GRIBFILE.AAA, GRIBFILE.AAB, ..., GRIBFILE.ZZZ) that is required by UNGRIB.
	- UNGRIB. This program will read GRIB or GRIB2 files with dynamic meteorological and dynamic terrestrial data (soil moisture, soil temperature, sea surface temperature, sea ice, etc) and write specific fields in WPS intermediate format. If necessary the user is also responsible for obtaining the GRIB/GRIB2 data and store it an appropriate file path. The user must select an appropriate Vtable file in WPS/ungrib/Variable Tables/ to specify the fields to be extracted.
	- METGRID. This program will horizontally interpolate the output from UNGRIB to the WRF domains, and combine them with the output from GEOGRID. The user must select the METGRID.TBL.ARW

file to specify the interpolation methods used by METGRID for each field.

- REAL. This program will vertically interpolate the METGRID output to the WRF grid, and create initial and lateral boundary condition files. REAL is described in Chapters 4 and 5 of [NCAR](#page-99-4) [\(2020\)](#page-99-4). The user must edit a namelist.input file to specify the WRF domains, start and end times, and WRF physics configurations for REAL. A standard WRF land surface model should be selected for this workflow. No chemistry options can be selected. Sample namelist.input files are available in the testcases/ directory.
- WRF. This program will perform a numerical weather prediction simulation using the data from REAL. User needs to change the namelist.input file for specific run cases. A sample namelist.input file can be found in the WRF/run/ directory and in testcases/. WRF is described in Chapter 5 of [NCAR](#page-99-4) [\(2020\)](#page-99-4). In addition to the normal WRF physics options, the user can specify the new Goddard microphysics (mp\_physics=7), and the Goddard 2017 radiation scheme (ra lw physics=5 for longwave, and ra\_sw\_physics=5 for shortwave respectively), all without aerosol coupling. The 2017 radiation scheme requires users to create a symbolic link to one file, WRF/run/BROADBAND CLOUD GODDARD.bin, and to put that link in the directory where the model is run.

A feature added to NU-WRF is the calculation of mean integrated vapor transport. The user may adjust the time-averaging period for this diagnostic by changing the IVT INTERVAL flag in the &time control block of namelist.input. A value of 0 indicates instantaneous values will be output as the "means", while positive values indicates averaging time periods in minutes.

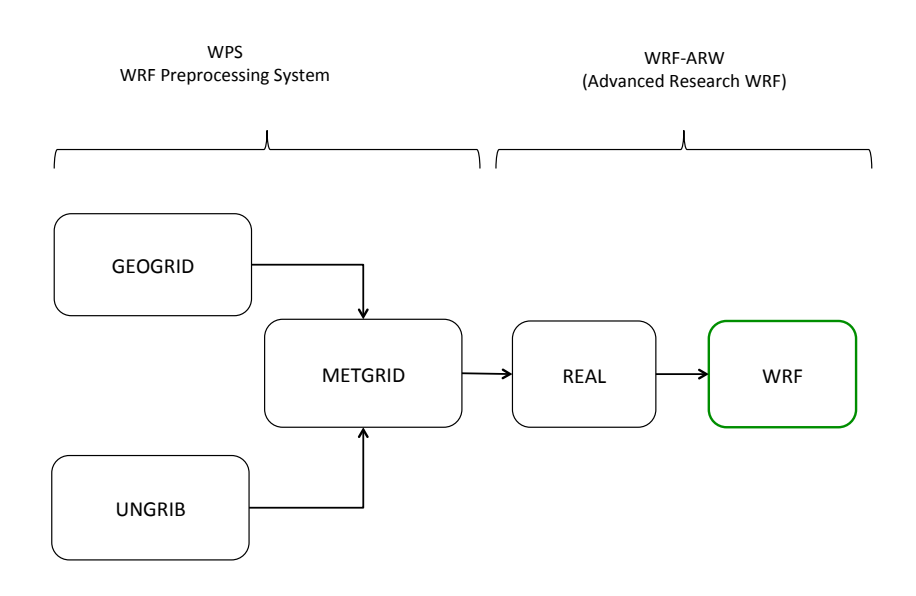

## <span id="page-22-0"></span>5.2 Land Surface Initialization and LIS Coupling

This is a more advanced approach to running simulations with NU-WRF. Instead of using land surface fields interpolated from a coarser model or reanalysis, a custom-made land surface state is created by LIS on the same grid and with the same terrestrial data and land surface physics as WRF. WRF will then call LIS on each advective time step, providing atmospheric forcing data and receiving land surface data (fluxes, albedo, etc) in return.

For simplicity, this workflow uses no chemistry, so the user should compile NU-WRF with ./build.sh wrf,wps,lis,ldt,lisWrfDomain. However, an advanced user can combine this workflow with one of the chemistry workflows described further down; in that case, the user should replace the wrf target with chem (or with kpp if using KPP-based chemistry).

- WPS. These steps are identical to those WPS steps in Section [5.1.](#page-20-1)
- LISWRFDOMAIN. The user must provide a ldt.config file (used by LDT) and a lis.config file (used by LIS). The LISWRFDOMAIN software will read the namelist.wps file and the netCDF4 output files from GEOGRID, and copy the WRF grid information to the two configuration files. LISWRFDOMAIN is divided into two executables: lisWrfDomain (a Fortran compiled program found in utils/bin/) and lisWrfDomain.py (a Python wrapper script found in scripts/python/utils/).

The software can be run as ./lisWrfDomain.py DOMAINPROG LISCONFIG LDTCONFIG WPSDIR, where DOMAINPROG is the path to lisWrfDomain, LISCONFIG

is the path to lis.config, LDTCONFIG is the path to ldt.config, and WPSDIR is the directory containing namelist.wps and the GEOGRID netCDF4 output files.

Sample configuration files are provided in the testcases/ directory.

- LDT. The user must further customize the ldt.config file and a separate parameter attributes file to specify the static and climatological terrestrial data to be processed in "LSM parameter processing mode" [see [NASA](#page-99-8) [\(2016b\)](#page-99-8)]. The following settings are recommended/supported (please refer to the LDT documentation):
	- NoahMP.3.6 is the recommended land surface model;
	- MODIS is the recommended land use dataset (UMD and USGS are also supported);
	- SRTM30 is the recommended terrain elevation dataset (GTOPO30 is also supported);
	- STATSGOFAO is the recommended soil texture dataset;
	- NCEP monthly climatological albedo and and max snow free albedo are recommended;
	- NCEP monthly climatological and maximum/minimum vegetation greenness are recommended;
	- NCEP slope type is recommended;
	- Use of the "slope-aspect correction" is recommended to improve soil moisture spin-ups; and
	- ISLSCP1 deep soil temperature with terrain lapse-rate correction is recommended (not using the lapse rate correction could result in warm biases in high terrain).
- LIS. The user must further customize lis.config for a "retrospective" run. This includes specifying the start and end dates of the "spin-up" simulation, identifying the LDT datasets, specifying the land surface model, and identifying the atmospheric forcing datasets. The user must also customize a forcing variables list file compatible with the forcing dataset, and a model output attributes file. All these files are described in more detail in [NASA](#page-99-7) [\(2015a\)](#page-99-7). Sample forcing variable and output attribute files are provided in the testcases/ directory.
- LDT. After running LIS, it is necessary to rerun LDT in "NUWRF preprocessing for real" mode. This requires modifications to ldt.config to specify the static output file from LDT and the dynamic output file from LIS. Fields from both will be combined and written to a new netCDF output file for use by REAL. Sample files are given in testcases/.
- **REAL.** REAL is run similarly to the configuration in Section [5.1,](#page-20-1) except that it also reads the static and dynamic land surface data collected by

LDT. For this to work, the namelist.input file must include an additional namelist block:

```
&lis
  lis_landcover_type = 2,
  lis_filename = "lis4real_input.d01.nc''
  use_lis_noahmp = "yes''
  use_lis_urban = ''no'
/
```
Here lis landcover type specifies the land use system used with LIS and LDT  $(1 = \text{USGS}, 2 = \text{MODIS}, 3 = \text{UMD})$ ; lis filename is an array of character strings specifying the combined LDT/LIS files for each WRF domain; use lis noahmp specifies that a NOAHMP LSM will be used, otherwise ("no" option) a regular Noah LSM is assumed; use lis urban specifies that urban physics values generated by the LIS framework will be updated (coupled) into the WRF surface driver.

In addition, the user must specify LIS as the land surface model selection with WRF (sf\_surface\_physics=55).

The resulting initial and lateral boundary conditions will replace the land surface fields from UNGRIB with those from LDT/LIS.

• WRF with LIS. Running WRF in this case is similar to the basic case in Section [5.1,](#page-20-1) except that WRF will also read the lis.config file and the LIS restart files that were produced during the "retrospective" run. The user must modify lis.config to run in "WRF coupling mode", and specify forcing variables wrfcplmode.txt as the forcing variables list file. The start mode must also be changed to "restart", and the time step for each LIS domain must match that used with WRF (specified in namelist.input).

## **LIS land initialization and WRF-LIS coupled workflow**

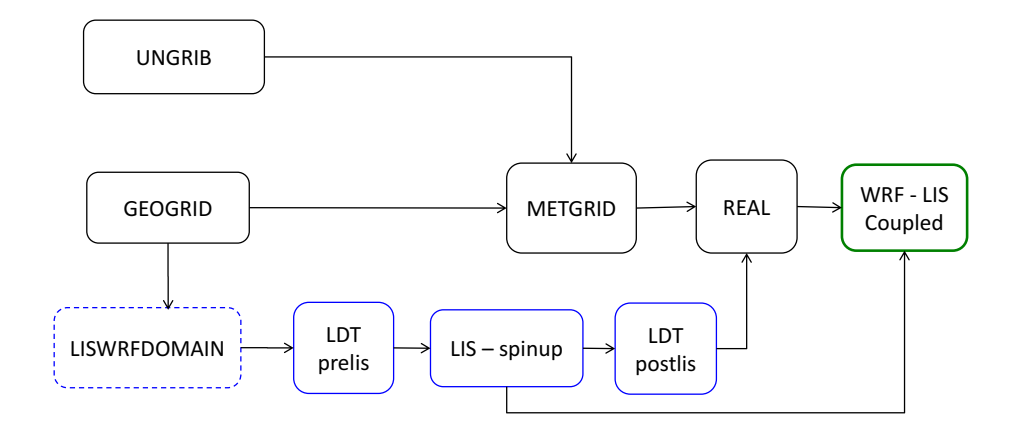

#### <span id="page-25-0"></span>5.3 Single Column Model with LIS Coupling

Recently, an idealized configuration for WRF with LIS coupling was added to NU-WRF: the WRF-LIS Single Column Model (SCM) mode. Based on the community SCM mode, the WRF-LIS SCM configuration runs with a  $3 \times 3$  staggered horizontal grid  $(2 \times 2$  for the unstaggered mass grid) and horizontally homogeneous initial conditions. Boundary conditions are periodic. To run the WRF-LIS SCM, the system must be compiled using ./build.sh ideal scm lis xy,wps,lis,ldt,lis4scm, followed by this workflow:

- GEOGRID. Run GEOGRID in a  $3 \times 3$  staggered grid centered on a point of interest. Any normal map projection can be used (i.e., Lambert Conformal, Mercator, or Polar Stereographic), but the spatial grid resolution should be small ( $\sim 1 \text{ km}$ ) to make the projection approximately Cartesian.
- UNGRIB. Run UNGRIB to extract initial conditions from a suitable external dataset.
- METGRID. Run METGRID to merge the GEOGRID and UNGRIB output together.
- BUILD\_SCM\_FORCING. Configure and run build\_scm\_forcing.bash in testcases/wrflis/scm. This shell script runs the build scm forcing.ncl script under the hood, which extracts column initial conditions and writes them in profile init.txt and surface init.txt. (Advanced options also exist to generate forcing data and ensemble perturbations, but these have not been tested yet.)
- LDT. Run LDT in "LSM parameter processing mode". Use a  $2 \times 2$ unstaggered grid with the point of interest at the center of the southwest grid box. A latitude-longitude map projection can be used, but the grid spatial resolution should match that of GEOGRID.
- LIS. Run LIS in "retrospective" mode using the same grid configuration as LDT.
- LDT. Rerun LDT in "NUWRF preprocessing for real" mode.
- LIS4SCM. Edit the namelist.lis4scm file in utils/lis4scm/input/ to enter (1) the name of a LIS restart file generated by the retrospective run, (2) the output file generated by LDT when preprocessing for real, and (3) the parameter file generated by LDT for LIS. Then run LIS4SCM. This program will modify the three data files and make them horizontally homogeneous by copying the values in the southwest corner to the remainder of the grid.
- IDEAL. Edit a namelist.input file:
	- Make sure to specify a  $3 \times 3$  grid and the same spatial resolution used by GEOGRID.
	- Make sure to set io form auxinput3 to zero in namelist block &time control (unless using idealized forcing, which has not been tested).
	- Make sure to set the &lis namelist block settings to use the output file generated by LDT for real after it has been modified by LIS4SCM.
	- Make sure to set the &scm namelist block [see Chapter 5 of [NCAR](#page-99-4) [\(2020\)](#page-99-4)]. Note that the settings for land use, soil type, vegetation fraction, and canopy water are ignored, as these are provided by LDT and LIS.
	- Make sure to set periodic x and periodic y in the &bdy control namelist block to ".true.".
	- Make sure to set pert coriolis in &dynamics to ".true.".
	- $-$  Make sure to set  $sf\_surface\_physics$  in the &physics namelist block to 55 (indicating LIS on-line coupling).

When complete, run the IDEAL program in WRF/test/em\_scm\_lis\_xy/, using only a single processor. This will produce a wrfinput file.

• WRF with LIS. Run WRF with the wrfinput file produced by IDEAL and the LIS and LDT file homogenized by LIS4SCM. Make sure to use a single processor. Otherwise, follow the instructions in section [5.2](#page-22-0)

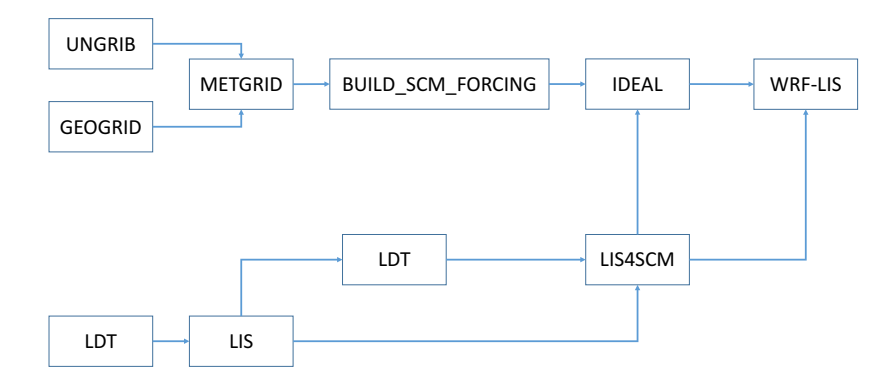

**New WRF-LIS Single Column Model workflow** WRF-LIS runs with horizontally homogeneous fields with unstaggered 2x2 grid

#### <span id="page-27-0"></span>5.4 Use of GEOS-5 Meteorological Data

One source of initial and lateral boundary conditions is NASA's GEOS-5 global model [\(Rienecker et al., 2008\)](#page-100-3). A number of dataset options exist from GEOS-5, including daily near-real-time simulations (see [http://gmao.gsfc.nasa.gov/](http://gmao.gsfc.nasa.gov/products) [products](http://gmao.gsfc.nasa.gov/products)), and archived MERRA [\(Rienecker et al., 2011\)](#page-100-4) and MERRA-2 [\(Bosilo](#page-97-2)vich [et al., 2015\)](#page-97-2) reanalyses (both available from <http://disc.gsfc.nasa.gov>). GEOS-5 can provide not just meteorological fields (temperature, pressure, wind, and moisture), but also aerosol fields due to the use of the GOCART aerosol module [\(Chin et al., 2002\)](#page-97-0).

There are several challenges to using GEOS-5 data. First, the GEOS-5 land surface data cannot be used to initialize WRF, due to fundamental differences in the GEOS-5 Catchment LSM [\(Koster et al., 2000\)](#page-98-1) and those in WRF. Users are therefore advised to use the GEOS-5 data in a workflow that also includes WRF-LIS (see Section [5.2](#page-22-0) above). Second, GEOS-5 aerosol data cannot currently be handled by WPS and REAL, as these tools were designed for meteorological fields (temperature, pressure, wind, and moisture). Processing these aerosol fields requires a special workflow described in Section [5.6.](#page-45-0)

Remaining issues involve the format and organization of the GEOS-5 data. GEOS-5 writes output in netCDF (and historically HDF4 and HDFEOS2) instead of GRIB or GRIB2; GEOS-5 allows user-specification of variables and variable names for different output files, leading to wide variations between simulations; and GEOS-5 often does not output all the variables expected by WPS. To address these issues, special preprocessing software has been developed: GEOS2WRF (a collection of utilities designed for customized processing of GEOS-5 data, including derivation of missing variables), and MERRA2WRF

(a monolithic program customized to process 6-hourly MERRA and MERRA-2 reanalyses).

#### <span id="page-28-0"></span>5.4.1 GEOS2WRF

GEOS2WRF can be broken down into four main sub-groups:

- Front-end conversion.
	- GEOS2WPS. A front end converter that can read HDF4, netCDF3, and netCDF4 files with GEOS-5 data. A namelist.geos2wps file is read in as input, and must be customized to list the location, name, and format of the GEOS-5 file; the names of the coordinate arrays in the GEOS-5 file; number of time slices, the indices of the slices, valid times and forecast hours; and the number of variables to process, along with their names, ranks, input and output names, units, and descriptions. This program takes the place of UNGRIB. The output from GEOS2WPS are written in WPS intermediate format [see Chapter 3 of [NCAR](#page-99-4) [\(2020\)](#page-99-4)], with the filename convention \$VARNAME \$LEVELTYPE:\$YYYY-\$MM-\$DD \$HH, where \$VARNAME is the variable name, \$LEVELTYPE is a string describing the type of level the data are on, \$YYYY is the 4-digit year, \$MM is the 2-digit month, \$DD is the 2-digit day, and \$HH is the 2-digit hour. Some example output file names are:

TT MODEL LEVEL:2009-08-25 00 # Temperature on model levels PSFC GROUND LEVEL:2009-08-25 00 # Surface pressure PMSL\_MEAN\_SEA\_LEVEL: 2009-08-25\_00 # Mean sea level pressure VV\_10M\_ABOVE\_GROUND\_LEVEL: 2009-08-25\_00  $\#$  10-meter V winds

The \$VARNAMEs (TT, PSFC, PMSL, and VV above) are listed in namelist.geos2wps, and can be customized by the user; however, they must match the values in the METGRID.TBL look-up file used by METGRID for those variables to be processed by WPS. (Intermediate variables used to derive other variables for WPS do not have this naming restriction.)

#### • Temporal interpolation.

– temporalInterpolation. This program takes WPS intermediate file format data and linearly interpolate in time. This can be used, for example, to interpolate 6-hourly MERRA-2 analyses at 00Z, 06Z, 12Z, and 18Z to 3-hourly intervals for initializing WRF at 03Z, 09Z, 15Z, or 21Z. Only a single, user-specified variable will be processed during a particular program invocation, and other variables in the input data files will be ignored. A namelist.temporalInterpolation file is used to specify the variable, input and output data files.

- Variable-derivation. Multiple tools for deriving missing variables required by WRF from existing variables. These should be used on a asneeded basis depending on the contents of the GEOS-5 files. Current programs that are in this category are:
	- createSOILHGT. A utility that reads in a WPS file with surface geopotential, and calculates the surface terrain field. The output WPS file will be named SOILHGT\_GROUND\_LEVEL: \$YYYY-\$MM-\$DD\_\$HH. A namelist.createSOILHGT file is also used as input.
	- createHGT. A utility that reads in a WPS file with model layer pressure thicknesses, model layer temperatures, model layer specific humidity, and the model terrain field, and derives the geopotential heights on the GEOS-5 model levels. The output WPS files will be named HGT\_MODEL\_LEVEL: \$YYYY-\$MM-\$DD\_\$HH. A namelist.createHGT file is also used as input. This program is not needed when processing isobaric levels.
	- createLANDSEA. A utility that reads in a WPS file with "lake fraction" and "ocean fraction" and derives a land-sea mask. The output WPS files will be named LANDSEA\_GROUND\_LEVEL: \$YYYY-\$MM-\$DD\_\$HH. A namelist.createLANDSEA file is also used as input.
	- createPRESSURE. A utility that reads in a WPS file with model layer pressure thicknesses, and calculates the (mid-layer) pressures. The output WPS files will be named PRESSURE\_MODEL\_LEVEL: \$YYYY-\$MM-\$DD\_\$HH. A namelist.createPRESSURE file is also used as input. This program is not needed when processing isobaric levels.
	- createRH. A utility that reads in a WPS file with either model or isobaric level temperatures, specific humidity, and pressure, plus optional surface pressure, 2-meter temperature, and 2-meter specific humidity, and derives relative humidity on those levels. The output WPS files will have prefixes of RH 2M ABOVE GROUND LEVEL, RH MODEL LEVEL, and/or RH ISOBARIC LEVEL, and will end with the familiar \$YYYY-\$MM-\$DD \$HH string. A namelist.createRH file is also used as input. This program is recommended because some versions of REAL do not correctly interpolate specific humidity, and because the WRF definition of RH is strictly w.r.t. liquid while some versions of GEOS-5 output a weighted average of RT w.r.t. liquid and ice that is a function of temperature.

#### • Extrapolation.

– extrapIsobaric. A utility that reads in a WPS file with geopotential height, temperature, relative humidity, U and V winds all on isobaric levels, and extrapolates to those levels that are underground. The RH, U, and V nearest the ground is simply copied downward, while a specified lapse rate is used for temperature and the hypsometric equation is used for geopotential height. The output WPS files will be

called ISOBARIC:\$YYYY-\$MM-\$DD \$HH and will contain all the isobaric data (original data above ground, extrapolated data below ground.) A namelist.extrapIsobaric file is also used as input. This program is not necessary when processing GEOS-5 model level data, since the GEOS-5 coordinate is terrain following. Users are advised to use the model level data whenever possible.

- Splitter utility.
	- splitWPS. A utility that reads in a WPS file and divides the data into new WPS files, which each file containing a single 2D slab of data. The output WPS files will be called \$VARNAME\_\$LEVEL: \$YYYY-\$MM-\$DD\_\$HH, where \$LEVEL is the "level code" for the slab. The "level code" follows WPS convention: pressure levels are simply the pressure in Pa; model levels are the indices of the slice ("1" indicates model top in GEOS-5); ground level, 2-meter AGL, and 10-meter AGL are represented as "200100"; and mean sea level is represented as "201300". A namelist.splitWPS is also used as input. This program is not required for preparing data for WPS, but instead allows breaking up a WPS file into individual fields for examination.

To proceed, the user must first compile the GEOS2WRF software with ./build.sh geos2wrf. The user must then review the GEOS-5 data available to them and identify time slices and date/time stamps of interest, and the variables that can be used as-is by WRF. WRF will ultimately require the following fields on either isobaric or GEOS-5 model levels:

- pressure;
- geopotential height;
- horizontal winds;
- temperature; and
- moisture (preferably relative humidity w.r.t. liquid).

Recommended fields that are useful for interpolating or extrapolating near the WRF model terrain level include:

- surface pressure;
- sea level pressure;
- land-sea mask;
- sea-ice fraction;
- 2-m temperature;
- 2-m relative humidity;
- 10-m horizontal winds;
- skin temperature; and
- terrain height.

With this list in mind, the user must also identify GEOS-5 variables that can be used derive other variables for WRF. From the utilities listed above, the following derivations can be made:

- Surface geopotential can be used to derive terrain height (via createSOIL-HGT).
- Lake fraction and ocean fraction can be used together to derive a land-sea table (via createLANDSEA).
- Model layer pressure thicknesses can be used to derive model layer pressures (via createPRESSURE).
- Model layer pressure thicknesses can also be used (with model layer temperatures, model layer specific humidity, and the model terrain field) to derive model layer geopotential heights (via createHGT).
- Relative humidity on model levels, isobaric levels, and near ground level can be derived from model, isobaric, and 2-meter temperatures, model, isobaric, and 2-meter specific humidity, and model, isobaric, and surface pressure (via createRH).
- Isobaric temperature, relative humidity, U and V winds can be extrapolated underground (via extrapISOBARIC).

After assembling the list of variables, the user should run GEOS2WPS using a customized namelist.geos2wps for each GEOS-5 file. Execution occurs with a simple ./geos2wps.x if in the current directory.

After extracting all the GEOS-5 variables, the user must employ the necessary utilities to derive the remaining variables for WRF. The appropriate namelist file (e.g., namelist.createHGT) must be customized, and the user must use the UNIX cat command to collect the relevant WPS files together. When ready, the user will execute by typing the program name (e.g., ./createHGT).

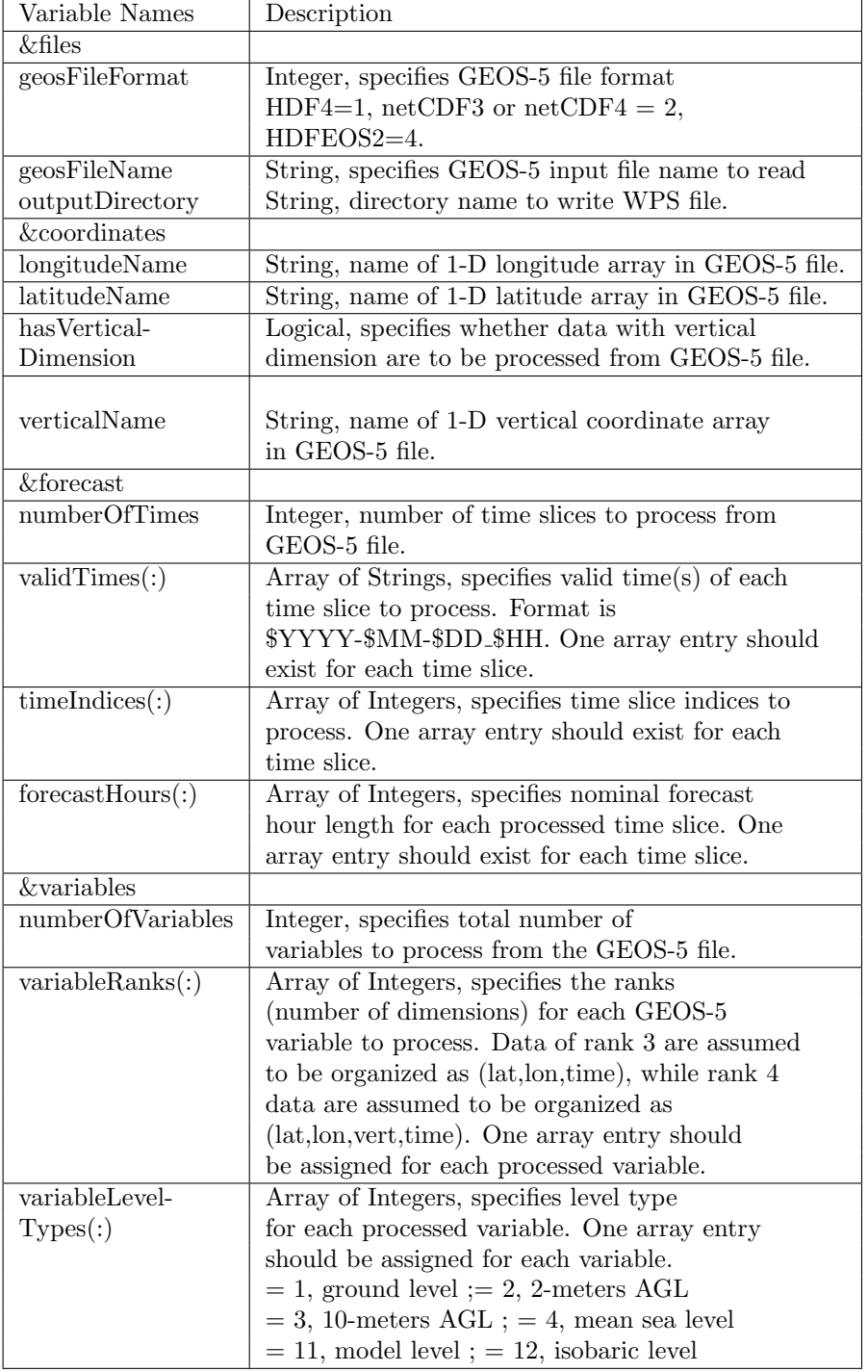

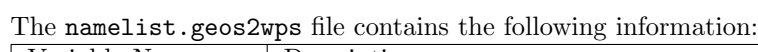

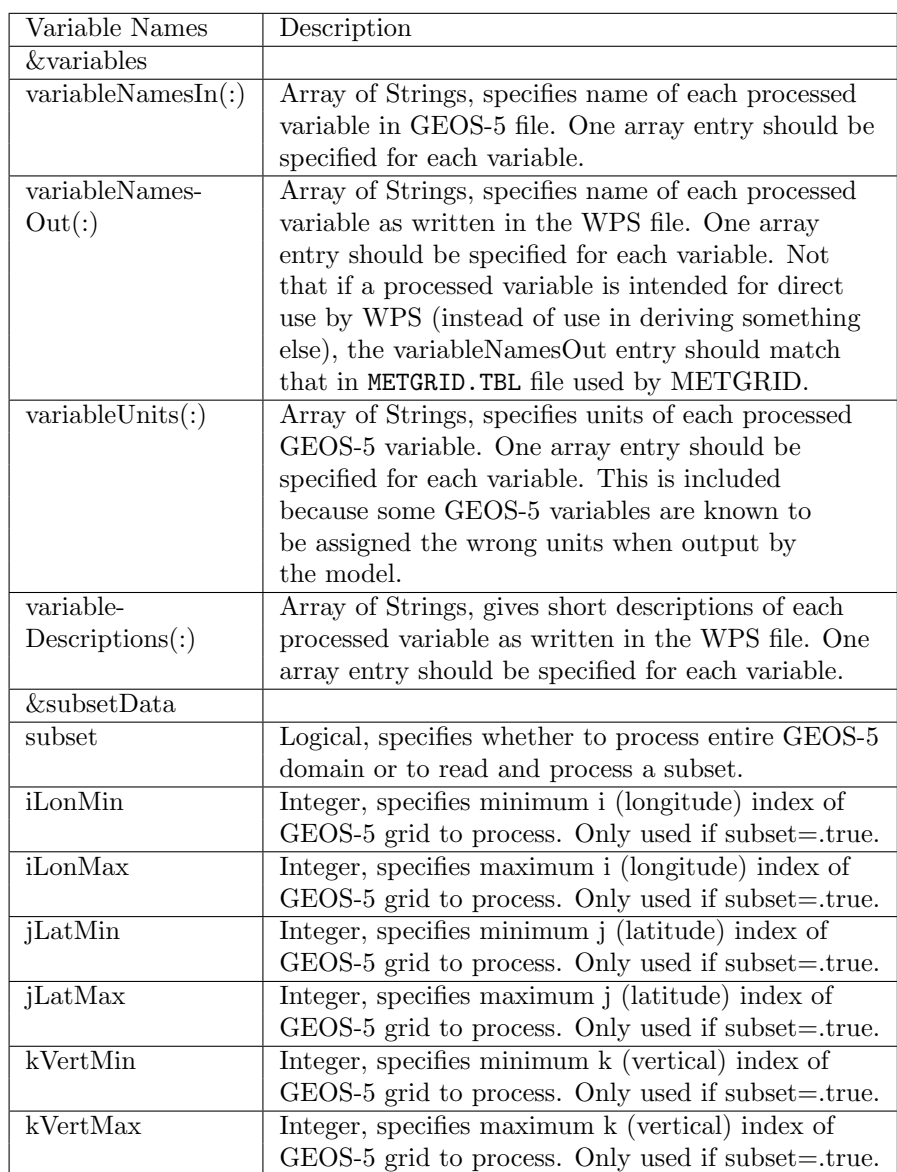

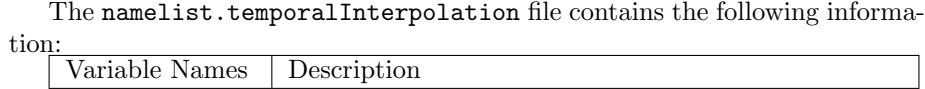

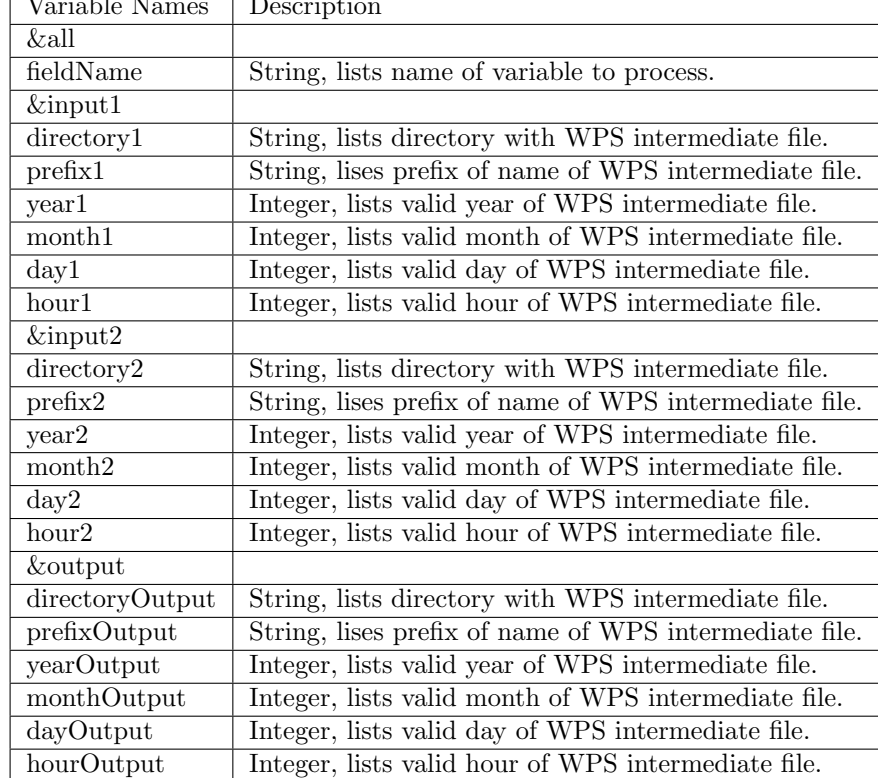

|  | Variable Names       | Description                                       |
|--|----------------------|---------------------------------------------------|
|  | <i>k</i> input       |                                                   |
|  | directory            | String, directory for input and output WPS files. |
|  | prefix               | String, lists filename prefix of input WPS files. |
|  | year                 | Integer, lists valid year of WPS file.            |
|  | month                | Integer, lists valid month of WPS file.           |
|  | day                  | Integer, lists valid day of WPS file.             |
|  | hour                 | Integer, lists valid hour of WPS file.            |
|  | surfaceGeopotential- | String, name of the surface geopotential field in |
|  | Name                 | WPS file.                                         |

The namelist.createSOILHGT file contains the following information:

The namelist.createHGT file contains the following information:

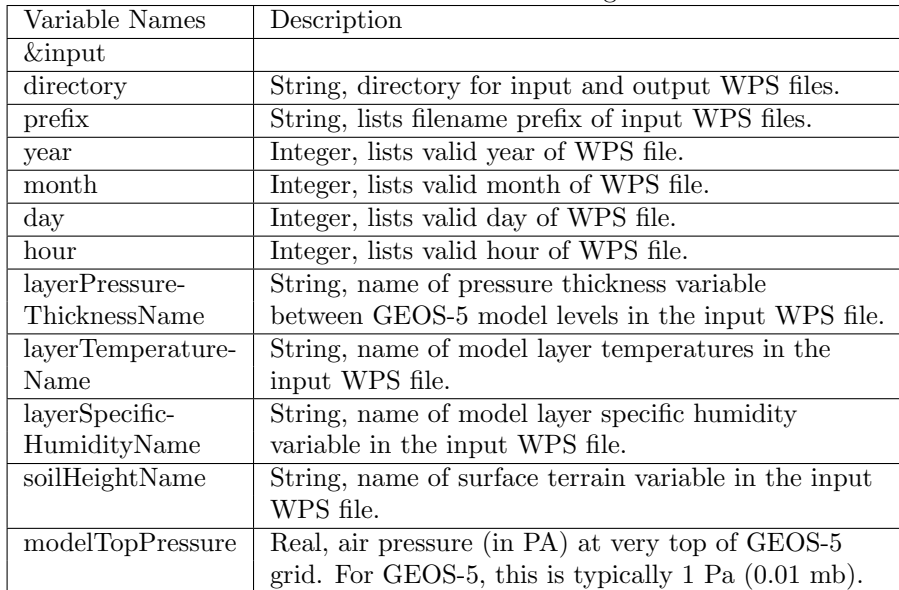
The namelist.createLANDSEA file contains the following information:

| Variable Names    | Description                                                          |
|-------------------|----------------------------------------------------------------------|
| <i>&amp;input</i> |                                                                      |
| directory         | String, directory for input and output WPS files.                    |
| prefix            | String, lists filename prefix of input WPS files.                    |
| year              | Integer, lists valid year of WPS file.                               |
| month             | Integer, lists valid month of WPS file.                              |
| day               | Integer, lists valid day of WPS file.                                |
| hour              | Integer, lists valid hour of WPS file.                               |
| lakeFractionName  | String, name of the GEOS-5 variable specifying                       |
|                   | fraction of grid point covered by lakes in the                       |
|                   | WPS input file.                                                      |
| oceanFractionName | String, GEOS-5 variable name specifying fraction of                  |
|                   | grid point covered by ocean in the WPS input file.                   |
|                   | The namelist.createPRESSURE file contains the following information: |
| Variable Names    | Description                                                          |
| <i>&amp;input</i> |                                                                      |
| directory         | String, directory for input and output WPS files.                    |

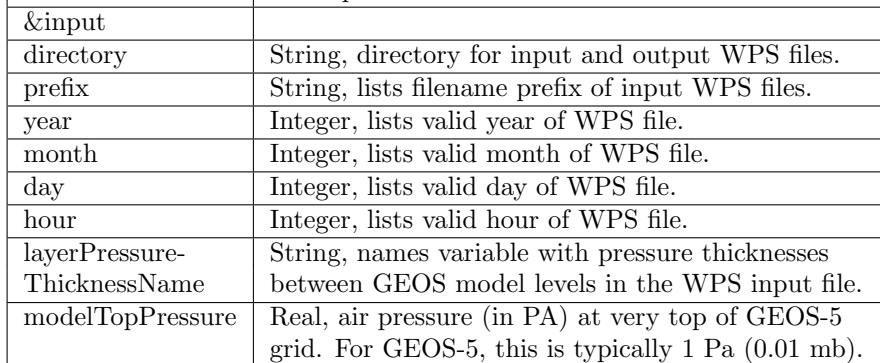

| Variable Names    | Description                                           |
|-------------------|-------------------------------------------------------|
| <i>&amp;input</i> |                                                       |
| directory         | String, lists directory for input and output WPS      |
|                   | files.                                                |
| prefix            | String, lists filename prefix of input WPS files.     |
| year              | Integer, lists valid year of WPS file.                |
| month             | Integer, lists valid month of WPS file.               |
| $\rm day$         | Integer, lists valid day of WPS file.                 |
| hour              | Integer, lists valid hour of WPS file.                |
| $processSurface-$ | Logical, indicates whether or not to read in          |
| Pressure          | surface pressure from the WPS input file.             |
| onIsobaricLevels  | Logical, indicates whether upper air levels are       |
|                   | isobaric instead of model level.                      |
| surfacePressure-  | String, name of surface pressure variable in WPS      |
| Name              | input file. Ignored if processSurfacePressure=.false. |
| pressureName      | String, name of upper-level pressure fields in WPS    |
|                   | input file. Ignored if onIsobaricLevels=.true.        |
| temperatureName   | String, name of temperature fields in WPS input.      |
|                   | file. If 2-meter temperatures are included, then the  |
|                   |                                                       |
|                   | surface pressure must also be supplied and            |
|                   | processSurfacePressure must be set to .true.          |
| specificHumidity- | String, name of specific humidity fields in WPS       |
| Name              | input file. If 2-meter specific humidities are        |
|                   | included, then the surface pressure must also be      |
|                   | supplied and processSurfacePressure must be           |

The namelist.createRH file contains the following information:

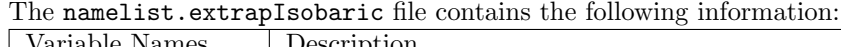

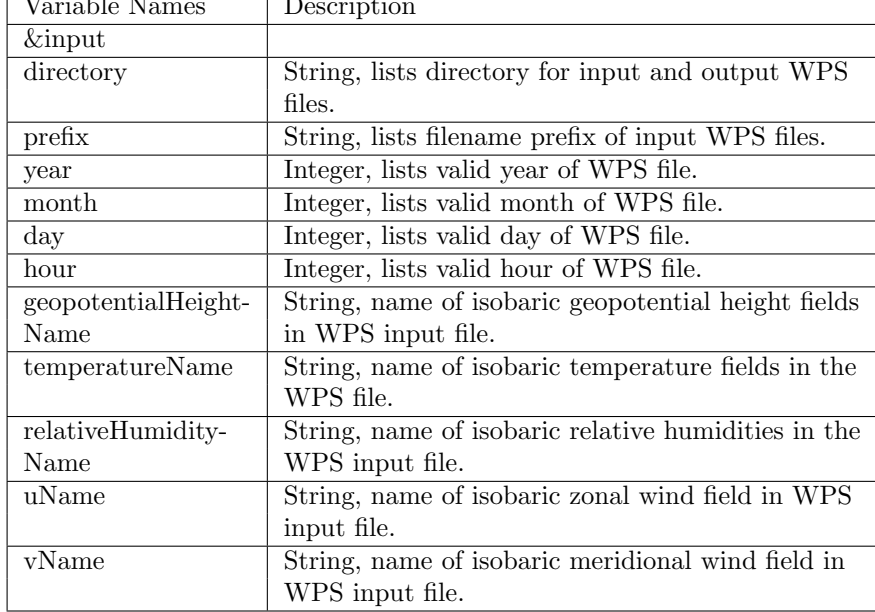

The namelist.splitWPS file contains the following information:

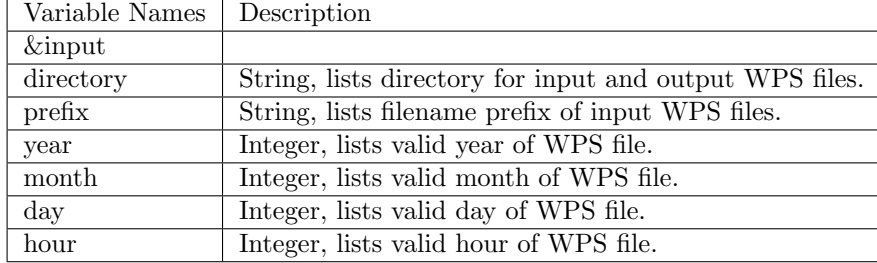

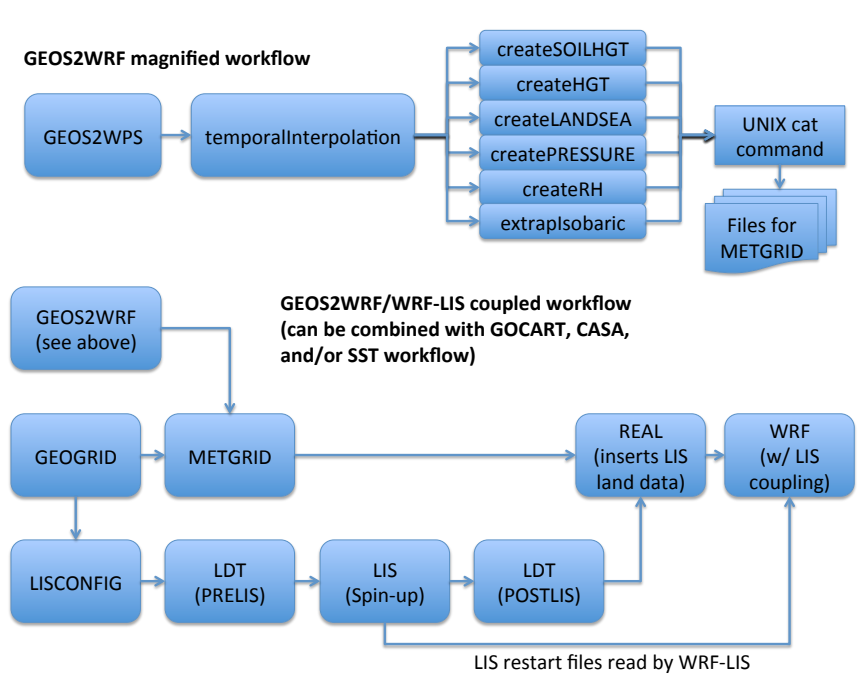

A sample script in GEOS2WRF (run geos2wrf merra2 3hrassim.sh) can process 3-hourly MERRA-2 assimilation data. These data are output from GEOS-5 when the global model is adjusting toward a MERRA-2 6-hourly analysis via Incremental Analysis Updates [see section 4.2 of [Rienecker et al.](#page-100-0) [\(2008\)](#page-100-0)]. This script will run GEOS2WPS, createLANDSEA, createSOILHGT, and createRH to process the data. To run, the user must edit the accompanying config.discover.sh file to set the path to the NU-WRF code, the work directory, and the modules used to compile GEOS2WRF; then, the script should be modified to specify the start and end dates and hours to process. (Users who wish to use 6-hourly MERRA or MERRA-2 data can use either GEOS2WRF or MERRA2WRF; however, the 3-hourly MERRA-2 data can only be processed with GEOS2WRF.)

#### 5.4.2 MERRA2WRF

MERRA2WRF is a monolithic program customized to process the 6-hourly reanalyses from MERRA and MERRA-2. It was first developed for MERRA under the assumption that the archived data files (called "collections" in GEOS-5 terminology) would be permanent, making it possible to build a single robust preprocessing tool. Recently support was added for 6-hourly MERRA-2 fields; however, 3-hourly MERRA-2 processing is not possible due to significant differences in the data collections (users must fall back to GEOS2WRF for these 3-hourly data).

MERRA and MERRA-2 files are accessible from the NASA GES DISC web page (<http://disc.gsfc.nasa.gov>), and are available to the general public. MERRA-2 files are also accessible on the NASA Discover supercomputer in /discover/nobackup/projects/gmao/merra2/merra2/scratch/ but are only available to select users authorized by the GMAO.

MERRA2WRF is compiled when running ./build.sh geos2wrf. The following files must then be gathered from the MERRA or MERRA-2 datasets:

- const 2d asm Nx (in HDFEOS2 or NETCDF format):
	- 'XDim' or 'lon' (longitude)
	- 'YDim' or 'lat' (latitude)
	- 'PHIS' (surface geopotential)
	- 'FRLAKE' (lake fraction)
	- 'FROCEAN' (ocean fraction)
- inst6\_3d\_ana\_Nv (variable names are HDF4 or netCDF or HDFEOS2):
	- 'longitude' or 'XDim' or 'lon' (longitude)
	- 'latitude' or 'YDim' or 'lat' (latitude)
	- 'time' or 'TIME:EOSGRID' or 'TIME' (synoptic hour)
	- 'levels' or 'Height' or 'lev' (nominal pressure for each model level)
	- 'ps' or 'PS' (surface pressure)
	- 'delp' or 'DELP' (layer pressure thicknesses)
	- $-$  't' or 'T' (layer temperature)
	- 'u' or 'U' (layer eastward wind)
	- 'v' or 'V' (layer northward wind)
	- $-$  'qv' or 'QV' (layer specific humidities)
- inst6\_3d\_ana\_Np (variable names are HDF4 or netCDF or HDFEOS2):
	- 'longitude' or 'XDim' or 'lon' (longitude)
	- 'latitude' or 'YDim' or 'lat' (latitude)
	- 'time' or 'TIME:EOSGRID' or 'TIME' (synoptic hours)
	- 'slp' or 'SLP' (sea level pressure)
- tavg1 2d slv Nx (variable names are HDF4 or netCDF or HDFEOS2):
	- 'longitude' or 'XDim' or 'lon' (longitude)
	- 'latitude' or 'YDim' or 'lat' (latitude)
	- 'time' or 'TIME:EOSGRID' or 'TIME' (synoptic hours)
	- 'u10m' or 'U10M' (10-meter eastward wind)
	- 'v10m' or 'V10M' (10-meter northward wind)
	- 't2m' or 'T2M' (2-meter temperature)
- 'qv2m' or 'QV2M' (2-meter specific humidity)
- 'ts' or 'TS' (skin temperature)
- tavg1\_2d\_ocn\_Nx (variable names are HDF4/netCDF or HDFEOS2):
	- 'longitude' or 'XDim' or 'lon' (longitude)
	- 'latitude' or 'YDim' or 'lat' (latitude)
	- 'time' or 'TIME:EOSGRID' or 'TIME' (synoptic hours)
	- 'frseaice' or 'FRSEAICE' (sea ice fraction)
- tavg1\_2d\_lnd\_Nx (variable names are HDF4/netCDF or HDFEOS2):
	- 'longitude' or 'XDim' or 'lon' (longitude)
	- 'latitude' or 'YDim' or 'lat' (latitude)
	- 'time' or 'TIME:EOSGRID' or 'TIME' (synoptic hours)

Note that the tavg  $1.2d^*$ -Nx collections are 1-hour averages that are valid at the bottom of the hour. For simplicity, MERRA2WRF uses the 00:30Z average data with the 00Z instantaneous fields, the 06:30Z average data with the 06Z instantaneous fields, and so on.

To download the MERRA or MERRA2 data and run MERRA2WRF for a specified start date and end date go to scripts/python/utils and run merra2wrf.py using the command:

./merra2wrf.py StartDate EndDate -o OutputDir -n NUWRFDIR.

For example:

```
./merra2wrf.py 20150711 20150712 -n <NUWRFDIR>
Start MERRA2WRF conversion...
start_time: 20150711
end_time: 20150712
out_dir: ./
nuwrf_dir: <NUWRFDIR>
date: 2015 07 11
getting files...
running merra2wrf...
date: 2015 07 12
getting files...
running merra2wrf...
Time taken = 110.273767
./merra2wrf.py is DONE.
```
A namelist file will be created for each processing date, and files readable for METGRID will be generated in a *data* directory under *out\_dir*.

To use MERRA-2 reanalysis, the user may download MERRA-2 files from the GES DISC web page and process them with MERRA2WRF, then go to the utils/geos2wrf/scripts/run merra directory and run:

## ./proc merra2 ges disc.sh StartDate EndDate RunDir NUWRFDIR

A third alternative is to customize namelist.merra2wrf by hand to process the selected files and namelist.merra2 2wrf to process the selected MERRA-2 files (both files are in utils/geos2wrf/namelist). The namelist files consists of a single block:

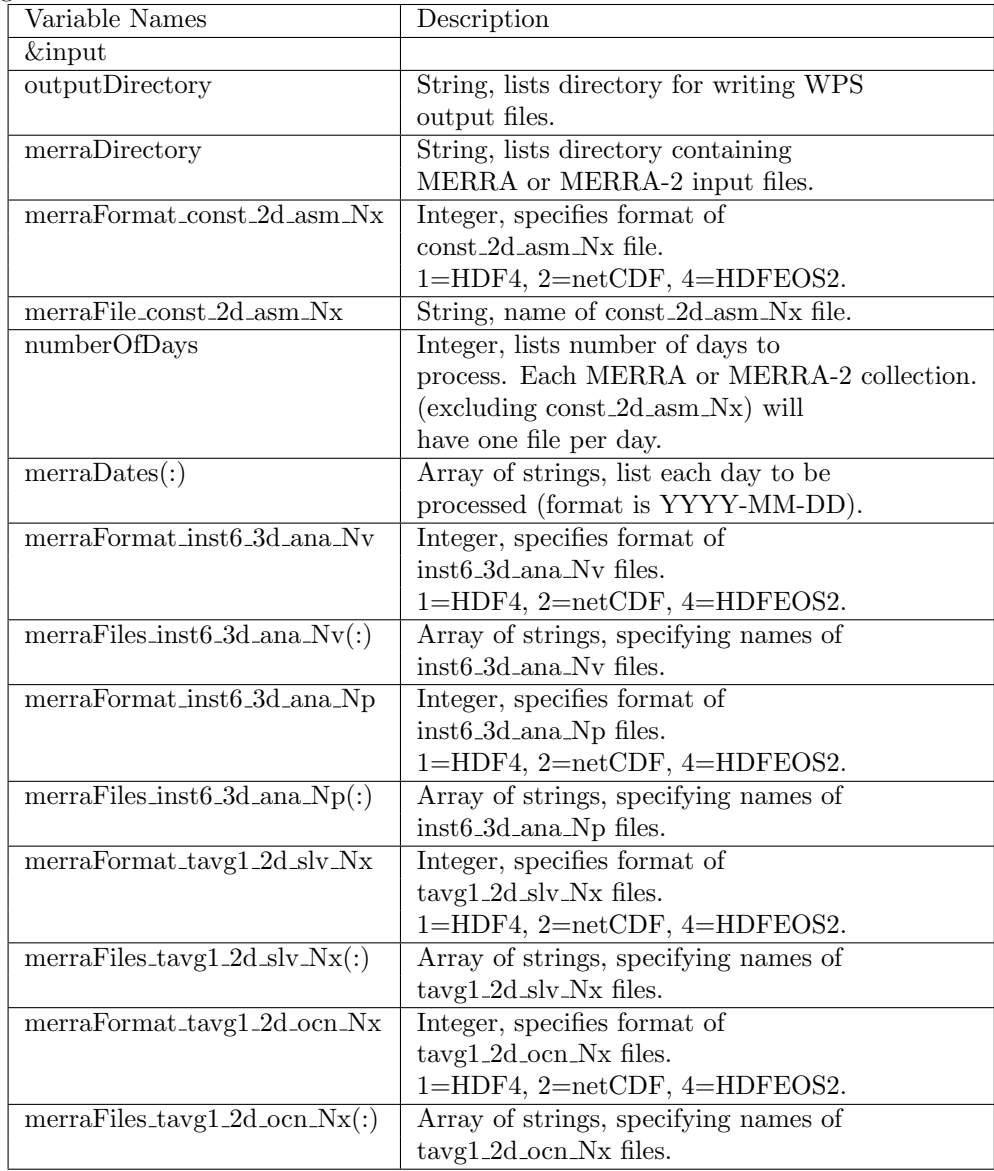

The software is run by typing ./merra2wrf.x namelist.merra2wrf. The output files will be named MERRA: \$YYYY-\$MM-\$DD\_\$HH, where \$YYYY is the four-digit year, \$MM is the two-digit month, \$DD is the two-digit day, and

\$HH is the two-digit hour. These files are readable by METGRID.

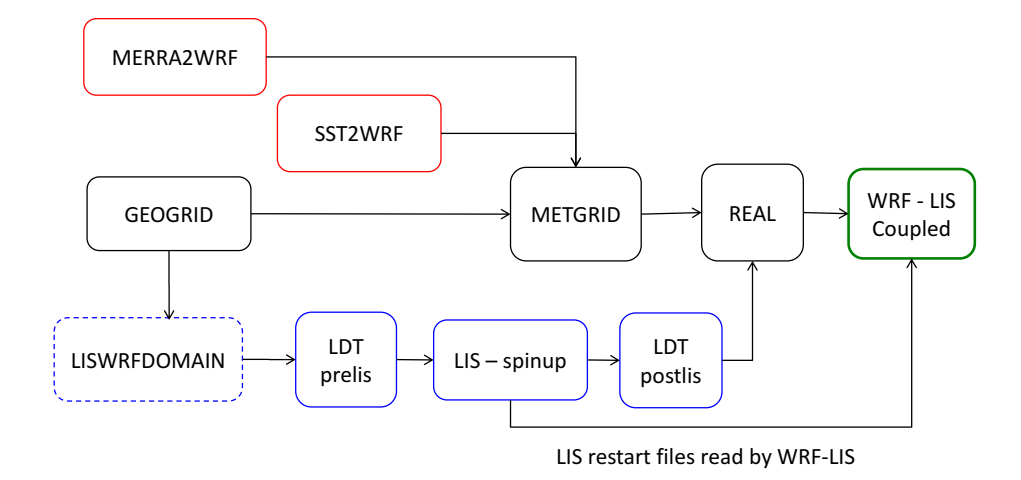

**MERRA2WRF / WRF-LIS coupled workflow** 

## 5.5 Use of New Erodible Soil Options

NU-WRF includes several new options for specifying erodible soil (EROD) for dust emissions [\(Kim et al., 2014\)](#page-98-0). The workflow depends a bit on the particular option selected, but requires compilation of WRF-Chem and WPS (./build.sh chem,wps if using normal chemistry, or ./build.sh kpp,wps if using KPP chemistry).

The four available EROD options are:

- **EROD\_STATIC**. This is the EROD option inherited from the community WRF. Annual EROD at 0.25 deg resolution for sand, silt, and clay is processed and fed to WRF-Chem.
- EROD MDB. This is a new seasonal EROD dataset derived from MODIS-Deep Blue climatological aerosol products. [See [Ginoux et al.](#page-98-1)  $(2012)$  and [Ginoux et al.](#page-98-2) [\(2010\)](#page-98-2) for description of estimating frequency of occurrance of optical depth – these are converted to EROD]. Data are subdivided into three groups (for sand, silt, and clay) at 0.1 deg resolution for four meteorological seasons (December-January-February, March-April-May, June-July-August, September-October-November). These are processed and passed to WRF-Chem.
- EROD\_DYN\_CLIMO. This is a new "dynamic climatological" EROD option. It uses a monthly surface bareness field derived at 30 arc second resolution from the community WRF climatological MODIS vegetation fraction dataset (greenness fpar modis/), with adjustments from the community WRF's soil type and MODIS and USGS land use datasets to screen out water bodies. It also uses a 30 arc second topographic depression dataset derived from the community WRF's terrain dataset. These fields are passed to WRF-Chem, which will create an instantaneous EROD field from these variables with adjustments to screen out snowy or very cold locations.
- **EROD\_DYN**. This is a new "dynamical" EROD option. It uses the same topographic depression field as EROD DYN CLIMO, plus a surface bareness field based on either NASA GIMMS or NASA SPoRT daily NDVI products. The data are passed to WRF-Chem, which will construct an instantaneous EROD field from the bareness and topographic depression with adjustments to screen out snowy or very cold locations.
- A sample workflow for EROD is presented here:
- Assemble GEOG data. Several new EROD-related fields must be obtained from the NU-WRF group and placed in subdirectories with the standard GEOG data available with the community WRF. For EROD MDB, they are erod\_mdb\_clay\_0.1deg/, erod\_mdb\_sand\_0.1deg/, and erod\_mdb\_silt\_0.1deg/. For EROD\_DYN\_CLIMO, they are bareness\_dyn\_climo/ and TOPODEP\_30s/. For EROD\_DYN, the TOPODEP\_30s/ data must be staged; in addition, the user is advised to collect NDVI-based greenness in GEOGRID format from NASA SPoRT and place the files in a gvfsport/ directory.
- Create NDVI-based bareness for EROD DYN option. The ND-VIBARENESS4WRF tool is used to process NDVI data and generate a bareness field. Both bareness and NDVI are written in WPS intermediate format for direct ingest into METGRID. The NDVIBARENESS4WRF code is described by [Kemp](#page-98-3) [\(2016\)](#page-98-3).
- GEOGRID. Run for terrestrial processing. Use the GEOGRID. TBL. ARW\_CHEM\_NUWRF file to ensure EROD related fields are specified. If preparing for the EROD DYN option, "gvfsport" should be specified as the first part of the "geog\_data\_res" option in namelist.wps – this will ensure the SPoRT greenness is processed rather than the climatological greenness data available with the community WRF.
- UNGRIB. Run for normal GRIB file processing.
- METGRID. Run for normal processing. If preparing for the EROD\_DYN option, user should modify namelist.wps to include the file prefix(es) for the bareness data in the "fg name" namelist option. Note that the

METGRID.TBL.ARW file in NU-WRF has been modified to recognize the new EROD-related fields.

- REAL. Run to produce initial and lateral boundary conditions. Namelist variable "chem opt" should be set to 401 for simple dust treatment. (Dust emissions can also be used with GOCART chemistry by setting "chem\_opt" to 300, 301, 302, or 303; however, in this case the workflow must be expanded to include the steps in Section [5.6.](#page-45-0)) New namelist variable "erod\_option" in the &chem block should be set to "static", "mdb", "dyn\_climo", or "dyn". If not set, "static" is assumed.
- WRF. Run for EROD simulation. Optionally set the new "gocart\_dustemiss\_layer" namelist variable to highest vertical model level to spread dynamic dust (default is 1), or set "gocart dustemiss suppress=1" to shut off dynamic dust emissions. The new variable EROD\_TIMESTEP in the wrfout netCDF file will show the instantaneous EROD field for sand, silt, and clay for whatever EROD option is used. Other variables of note are:
	- BARENESS DYN CLIMO: Monthly input bareness field for EROD\_DYN\_CLIMO option.
	- EROD MDB CLAY: Seasonal EROD for clay for EROD MDB option.
	- EROD MDB SAND: Seasonal EROD for sand for EROD MDB option.
	- EROD MDB SILT: Seasonal EROD for silt for EROD MDB option.
	- EROD STATIC: The standard EROD field available with the community WRF.
	- TOPODEP: The topographic depression values for sand, silt, and clay for the **EROD\_DYN\_CLIMO** and **EROD\_DYN** options.

# <span id="page-45-0"></span>5.6 Use of GOCART Aerosol Data

NU-WRF offers advanced aerosol modeling using the implementation of GO-CART [see [Chin et al.](#page-97-0) [\(2002\)](#page-97-0) and [Ginoux et al.](#page-97-1) [\(2001\)](#page-97-1)] in WRF-Chem. Running GOCART in WRF allows for aerosol coupling with the Goddard 4ICE microphysics scheme and with the 2017 Goddard radiation scheme, providing simulation of the direct and indirect aerosol effects on weather and climate. For best results, it is necessary to provide initial and lateral boundary conditions for GOCART, plus surface based emissions. To that end, the NU-WRF modeling system includes the new GOCART2WRF preprocessor for providing chemical boundary conditions from the GEOS-5, and includes the community PREP CHEM SOURCES program for emissions. To run, the user must compile with

./build.sh chem, wps, gocart2wrf, prep\_chem\_sources, plot\_chem.

GOCART2WRF supports four possible sources of GOCART data:

- offline GOCART;
- on-line GOCART from GEOS-5;
- MERRAero reanalyses [\(Kishcha et al., 2014\)](#page-98-4); and
- MERRA-2 [\(Bosilovich et al., 2015\)](#page-97-2) reanalyses.

A workflow supporting the use of GOCART in NU-WRF might look like this:

- WPS. Perform terrestrial and meteorological preprocessing as normal.
- REAL. Generate meteorological initial and lateral boundary conditions as normal.
- GOCART2WRF. Process GOCART data and insert into output files from REAL. Typically the user must edit a namelist.gocart2wrf to specify the number of WRF domains, location of REAL output files, and location, source, and file prefixes of the GOCART files. GOCART2WRF is then executed at the command line using ./gocart2wrf with namelist.gocart2wrf in the current working directory. GOCART2WRF will obtain the required dates and times from the REAL netCDF files, search the GOCART files for the corresponding dates and times, read and interpolate the required GOCART variables, and essentially append those fields to the REAL files. Currently 17 GOCART variables are processed: Hydrophobic and Hydrophilic Black Carbon, Hydrophobic and Hydrophilic Organic Carbon, dust particles with 0.5  $\mu$ m, 1.4  $\mu$ m, 2.4  $\mu$ m, 4.5  $\mu$ m, and 8.0  $\mu$ m effective radii, sea salt particles with 0.3  $\mu$ m, 1.0  $\mu$ m, 3.2  $\mu$ m, and 7.5  $\mu$ m effective radii, and concentrations of Dimethyl Sulfide, Methanesulfonic Acid, Sulfur Dioxide, and Sulfate.

The namelist.gocart2wrf file contains the following entries:

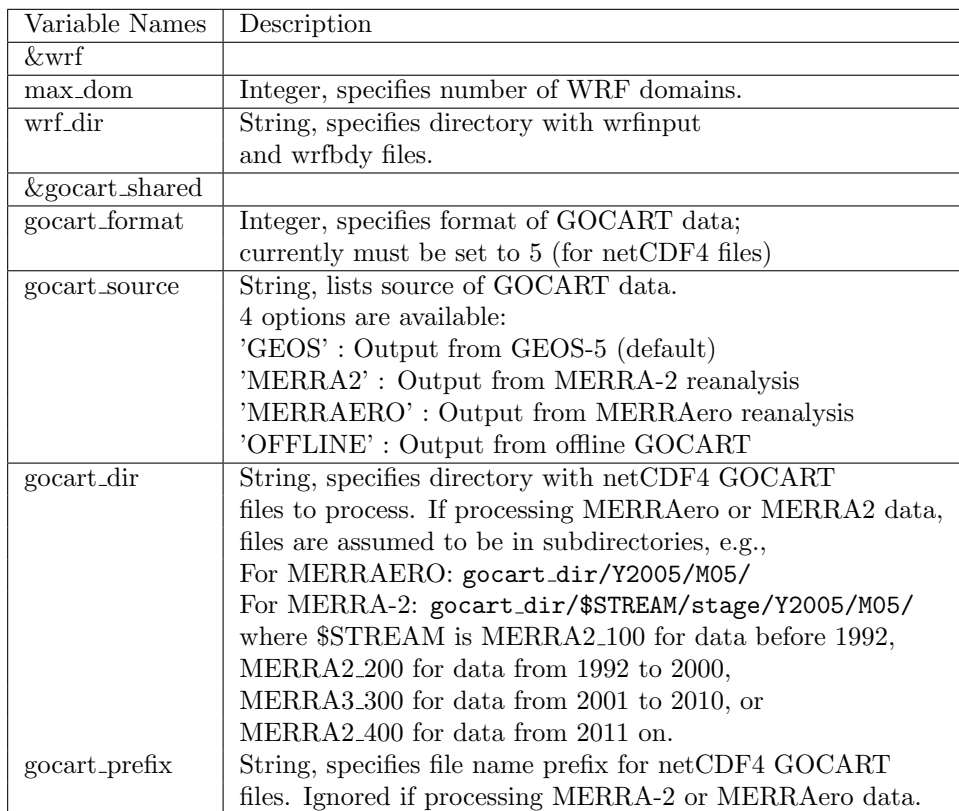

If processing MERRA-2 data, the user can download MERRA-2 GO-CART files from the GES DISC web page, and process them with GO-CART2WRF. The command is:

./proc merra2 gocart ges disc.sh NumDomains StartDate EndDate RunDir NUWRFDIR

A namelist file will be created by the script, and updated wrfbdy d01 and wrfinput d\* netCDF files will be created.

- PREP CHEM SOURCES. This community tool processes a number of biogenic, anthropogenic, volcanic, and wildfire emissions [\(Freitas et al.,](#page-97-3) [2011\)](#page-97-3). Operating this program is largely described in [Peckham et al.](#page-100-1) [\(2015b\)](#page-100-1) and [Peckham et al.](#page-99-0) [\(2015a\)](#page-99-0), and requires customizing a prep chem sources.inp file and downloading emissions data supported by the program. The NU-WRF version has several modifications:
	- Map projection. The map projection code from WPS has been added to PREP CHEM SOURCES to ensure consistency in emission interpolation. This support is automatic when using the NU-WRF build system, and no user action is required.
- Improved GOCART background fields. Processing emissions for GOCART requires monthly climatological background fields of Hydrogen Peroxide, Hydroxide, and Nitrate. The community data for PREP CHEM SOURCES contains 55 vertical levels, is only for 2006, and is missing some information useful for vertical interpolation. New 72-level datasets produced by GSFC are now available in two formats with improved vertical interpolation information. The user should edit prep chem sources.inp and set the new "gocart bg data type" variable to "old", "new" or "minds" to switch between the community, new and MINDS files. These latter are derived from GEOS high resolution CCM output. If "new" files are selected, they must be in a gocart\_bg\_new/ subdirectory on the same level as the gocart bg/ folder containing the community 55-level files. If "new" is selected, the program will first search for geos5 met 1MAVG YYYYMM.nc and gmi merra oxidants YYYYMM 1.25x1.nc files, where YYYY is the 4-digit year and MM is the 2-digit month. If the program fails to find both files, it will fall back on gmi 2006MM.nc files, which are also new 72-level files but only exist for 2006.
- Improved interpolation of GOCART background fields. The community PREP CHEM SOURCES program uses simple averaging of GOCART background grid points to each WRF grid point, which implicitly assumes the WRF grid is at a coarser resolution than the background. This results in unphysical blocky fields, which are further marred by gradients associated with sharp WRF terrain. In the NU-WRF version of PREP CHEM SOURCES, bilinear interpolation is used in cases where less than two background grid points are averaged to a WRF grid point, leading to much smoother fields.
- GFEDv4. The GFEDv4 biomass burning emissions dataset [\[Ran](#page-100-2)[derson et al.](#page-100-2) [\(2015\)](#page-100-2)] is supported. It supersedes and replaces the Global Fire Emissions Database, Version 3.1 (GFEDv3.1). To use it the user must edit the prep chem sources.inp file, toggle the new variable "use gfedv4=1", set the new "gfedv4 data dir" variable to specify the directory with the GFEDv4 data, and edit the new "gfedv4 suffix" variable to list the species to process. There are sample prep chem sources.inp files in the scripts/regression/testcases/chem directories with default settings for the DISCOVER system. Note that GFEDv4 and other GFED data sets cannot be used simultaneously. Currently the following species can be processed: BC, C2H4, C2H4O, C2H4, C2H5OH, C2H6S, C2H6, C3H6O, C3H6, C3H8, CH4, C5H8, CH2O, CH3OH, CH4, CO2, CO, NH3, NOx, OC, PM2p5, SO2, Terpenes, Toluene lump, and TPM. DM can also be processed but is not currently used by WRF-Chem.
- QFED. The NASA QFED wildfire emissions dataset [\[Darmenov and](#page-97-4) [da Silva](#page-97-4) [\(2013\)](#page-97-4)] is supported. The user must edit the prep chem sources.inp file, toggle the new variable "use qfed=1", set the new "qfed data dir"

variable to specify the top directory with QFED data (yearly subdirectories like Y2005/ are assumed, with monthly subdirectories like M05/ within each annual subdirectory), and edit the new "qfed suffix" variable to list the species to process (e.g, "bc,oc,pm25,so2"). Note that the species are used to construct the names of the emissions files (e.g, qfed2.emis bc.005.20140404.nc4, so the names are case sensitive. Also, note that QFED cannot be used simultaneously with GFED source options. Currently the following QFED species can be processed: acet, ald2, alk4, bc, c2h6, c3h6, c3h8, ch2o, ch4, co, co2, mek, nh3, no, oc, pm25, and so2.

- Output of map projection data. New .map files with map projection data are automatically output. These files are intended for use by PLOT CHEM to visualize the fields.
- PLOT\_CHEM. This is an optional step to create simple visualizations of emissions output from PREP CHEM SOURCES. The program reads in a GrADS control file produced by PREP CHEM SOURCES, the corresponding GrADS binary file, and the special .map file with critical map projection information. PLOT CHEM will then create visualizations of each field using NCAR Graphics. The plots are not publication quality and are only intended for sanity checking. To run, the user must first create a symbolic link grads.ctl to the desired GrADS control file, and then run ./plot\_chem in the same directory as the GrADS and .map files. The output is a gmeta file which can be viewed using the NCAR Graphics idt program (see <http://ngwww.ucar.edu> for information on NCAR Graphics).
- CONVERT EMISS. This is a community WRF-Chem preprocessor that takes the output from PREP CHEM SOURCES and rewrites the fields in new netCDF files for reading by WRF-Chem. This program is described in [Peckham et al.](#page-99-0) [\(2015a\)](#page-99-0) and [Peckham et al.](#page-100-1) [\(2015b\)](#page-100-1), and requires modifying a namelist.input file to specify domain information, physics, and chemistry options. The program is then run in the same directory as the namelist.input and the PREP CHEM SOURCES output files.

There are two issues to keep in mind:

– First, CONVERT EMISS does not currently process more than one domain at a time. Thus, the user must process each domain in separate executions, and must rename the input files to use "d01" before execution, regardless of what the actual domain number is. The output files must then be renamed to restore the actual domain numbers for WRF-Chem. In addition, a namelist.input file must be customized for each execution with the "max dom" variable set to "1" and the first grid domain variables (e.g., "dx", "nx", etc) conforming to whichever domain is being processed.

– Second, the output files from PREP CHEM SOURCES must be renamed to conform to the naming convention expected by CON-VERT EMISS. The naming convention for the different emissions files are documented in [Peckham et al.](#page-100-1) [\(2015b\)](#page-100-1).

Note that if PREP CHEM SOURCES processed "new" or "MINDS" GO-CART background files, the &chem block in namelist.input must be modified to add "gocart bg\_type=1 or "gocart bg\_type= $2$ " respectively, so CONVERT EMISS will read 72 levels of data and perform correct vertical interpolation appropriate for those data sets. If this setting is omitted, the background fields output by CONVERT EMISS will likely contain unphysical or incorrect values.

• WRF-Chem. Running WRF-Chem is similar to the basic case in section [5.1,](#page-20-0) but requires the &chem namelist block to be included in the namelist.input with with GOCART activated (chem opt = 300, 301, 302, or 303). Aerosol coupling with the Goddard 4ICE schemes (mp physics=7) will be activated if the new "gsfcgce\_gocart\_coupling" namelist variable is set to 1 (set by default). Likewise, aerosol coupling with the 2017 Goddard radiation schemes (ra lw physics=5 and ra sw physics=5) will be activated if the new "gsfcrad gocart coupling" namelist variable is set to 1 (set by default).

UNGRIB  $GEOGRID$   $\longrightarrow$  METGRID  $\rightarrow$  REAL WRFCHEM SST2WRF GOCART2WRF or MERRA-Aero prep\_chem sources convert emiss

**GOCART Aerosol, Emission, and WRF-Chem workflow** (can combine with WRF-LIS, MERRA, GEOS, and/or SST workflows)

# 5.7 Use of CASA CO<sub>2</sub> Data

NU-WRF has the capability for running simulations with  $CO<sub>2</sub>$  treated as a tracer (i.e., no interaction with physics). This requires specifying initial, lateral boundary, and flux emission fields of  $CO<sub>2</sub>$ . To that end, several utilities have been written to process CASA global climatological  $CO<sub>2</sub>$  concentrations and flux emissions and provide them to WRF-Chem: READ CO2 CONC, READ CO2 FLUX, and CASA2WRF.

A particular capability of the CASA2WRF utility allows for the temporal interpolation of CASACO2 flux depending on the NU-WRF model state. This capability can be turned on by modifying the namelist.casa2wrf file and setting the "flux interpolate" namelist variable equal to 1. With this option, the NU-WRF model state is read by CASA2WRF every hour and wrf-domain interpolated  $CO<sub>2</sub>$  flux components from 6 different sources

- Respiratory (monthly)
- Net Production (monthly)
- Bio-fuel (monthly)
- Fossil Fuel (yearly)
- Wild fire (daily)
- Ocean  $CO<sub>2</sub>$

are combined to produce total flux and flux tendency netCDF files that can be input to NU-WRF WRF-Chem runs.

To compile, the user must type ./build.sh casa2wrf. It creates the following executables in utils/bin:

- Read CO2 conc.x: Reads and converts a  $CO<sub>2</sub>$  concentration data file to netCDF format usable by NU-WRF.
- Read CO2 Flux.x: Reads and converts a  $CO<sub>2</sub>$  flux data file to netCDF format usable by NU-WRF.
- ConvertData2Netcdf.x: Converts  $CO<sub>2</sub>$  flux component files in binary format to netCDF format.
- casa2wrf.x: Processes and incorporates the  $CO<sub>2</sub>$  concentration and flux data to wrfinput\_d\*, wrfbdy\_d01, and flux input files suitable for WRF-Chem runs.

Instructions for running these programs, including namelist definitions, are provided in [Tao et al.](#page-101-0) [\(2014\)](#page-101-0). A sample workflow is provided below:

- WPS. Perform terrestrial and meteorological preprocessing as normal.
- REAL. Generate meteorological initial and lateral boundary conditions as normal.
- READ\_CO2\_CONC. Reads the CASA  $CO<sub>2</sub>$  concentration files in flat binary format, and converts to netCDF with a time stamp.
- READ\_CO2\_FLUX. Reads the CASA  $CO<sub>2</sub>$  flux files in flat binary format, and converts to netCDF with a time stamp.
- ConvertData2Netcdf. Reads the CASA  $CO<sub>2</sub>$  flux files from different sources in flat binary format, and converts to netCDF with a time stamp.
- CASA2WRF. Read the CO<sub>2</sub> netCDF files, interpolates concentration and flux data to the WRF grids (single or nested), read the wrfout\* files from a NU-WRF run every hour or any specified time interval from namelist, temporally interpolate the NPP and RESP  $CO<sub>2</sub>$  fluxes with relation the NU-WRF state, combine the fluxes from all sources, calculates the rates of change of flux/hour at the user specified time frequency, appends the interpolated concentrations to the initial and lateral boundary condition netCDF files ( $\text{wrfinput}$  and  $\text{wrfbdy_d01}$ ), and writes the interpolated fluxes to a new netCDF file (CO2 domain date).

• WRF-Chem. Run WRF-Chem with CASA  $CO<sub>2</sub>$  chemistry options in the namelist.input (including chem opt  $= 18$ , emiss opt $=18$ , and emiss inpt opt $=18$ ). Other appropriate settings are listed in [Tao et al.](#page-101-0) [\(2014\)](#page-101-0).

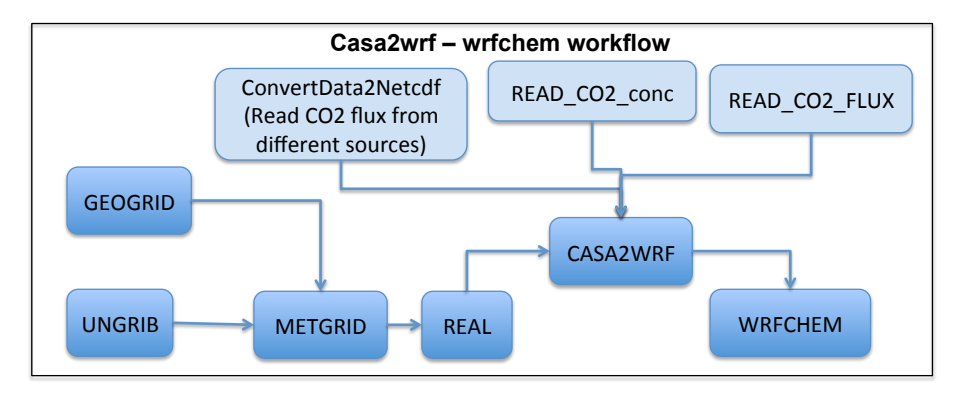

## 5.8 Use of SPoRT Sea Surface Temperature Data

NASA SPoRT generates sea surface temperature analyses for the northern western hemisphere every 12 hours valid at 06Z and 18Z. A script

fetch sport sst northwestHemi.py is available to download GRIB2 files of these analyses from the SPoRT FTP site. The script and companion configuration file sport sst northwestHemi.cfg are in the scripts/python/utils/ directory. The configuration file specifies the start and end dates and hours for downloading data, along with the top directory for storing the downloaded files. The user can override the date/time information in this file by running fetch sport sst northwestHemi.py with a -L flag (or equivalently, --latest) on the command line; this will cause the script to fetch all available files valid for the most recent 24 hours. Files will be uncompressed via gunzip after being downloaded.

The uncompressed GRIB2 files can be processed by UNGRIB (we recommend using the prefix "SPORT SST" for the output files). The user must then edit the namelist.wps file to include the SPoRT SST prefix in the "fg\_name" namelist variable so METGRID processes the data along with other atmospheric fields. When run, METGRID will replace the SST or skin temperature from atmospheric fields with that from the SPoRT analysis. The remaining steps (REAL and WRF) can be completed as normal.

## 5.9 Use of RSS Sea Surface Temperature Data

A special preprocessor included with NU-WRF is SST2WRF, which processes several sea surface temperature (SST) products produced by Remote Sensing Systems (RSS; see <http://www.remss.com>). These products are potential alternatives to the SST or skin temperature fields often provided in meteorological GRIB files (e.g., from the NOAA GFS or NAM models). Because RSS products

are not available in GRIB format, UNGRIB cannot process them and a tool like SST2WRF is required as a substitute.

SST2WRF currently supports several different analysis products classified by source instrument and by algorithm version. The instrument SST analyses are

- mw ir. 9-km global SST valid at 1200 UTC based on microwave (TMI, AMSR-E, AMSR2, WindSat) and Infrared (Terra MODIS, Aqua MODIS) data.
- mw. 25-km global SST valid at 0800 LT, based on Microwave (TMI, AMSR-E, AMSR2, WindSat) data.

The algorithm versions are:

- rt. The real-time algorithm.
- v04.0. Version 4 algorithm.

See <http://data.remss.com/sst> for a description of these products.

A workflow for SST2WRF could be similar to that in section [5.1,](#page-20-0) but would require running SST2WRF in addition to UNGRIB. UNGRIB is responsible for processing meteorological fields, while SST2WRF will process only the SST related fields from RSS. (One could also replace UNGRIB with GEOS2WRF or MERRA2WRF; for simplicity, we will assume UNGRIB is used.)

The user must compile using ./build.sh sst2wrf. A script provided in scripts/python/utils/sst2wrf.py can be used to download SST data. Run, ./sst2wrf -h to help set the required variables and fetch the data. For example:

```
./sst2wrf.py 20150711 20150712 -n <NUWRFDIR>
Start SST2WRF conversion...
start_time: 20150711
end_time: 20150712
inst_type: mw_ir
data_vers: v5
out_dir: ./
nuwrf_dir: <NUWRFDIR>
getting files for day # 192
running sst2wrf...
getting files for day # 193
running sst2wrf...
Time taken = 13.565437
./sst2wrf.py is DONE.
```
As an alternative, the user can customize a sample namelist file given in utils/sst2wrf/namelist/namelist.sst2wrf to provide the following information:

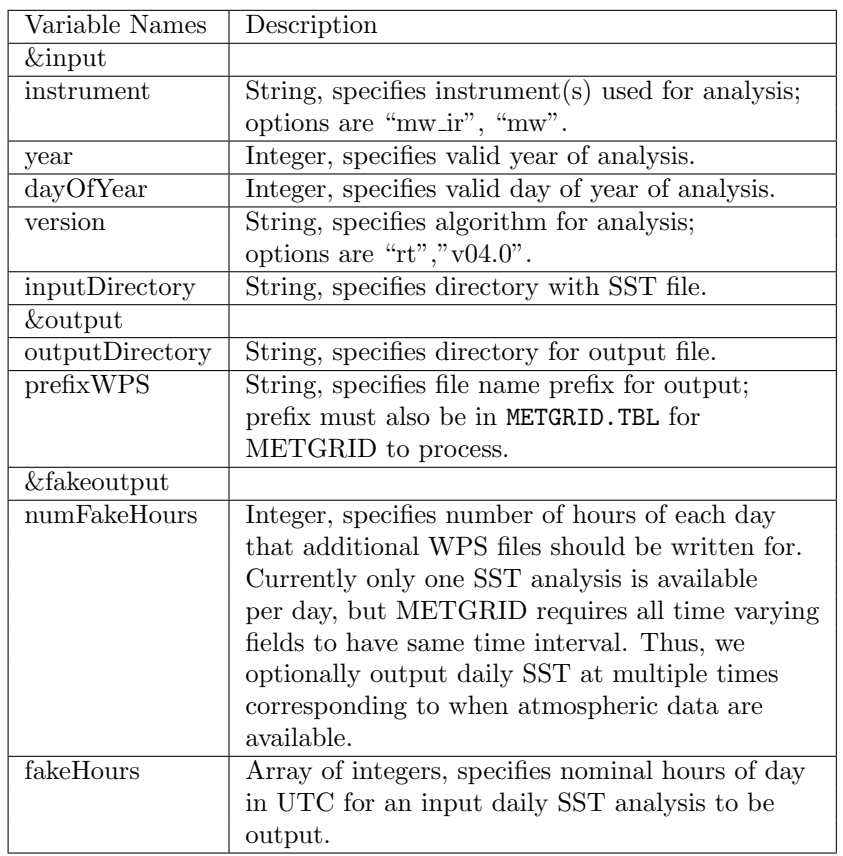

The program is then run by typing ./sst2wrf.x in the same directory as namelist.sst2wrf.

The resulting output files will be in WPS intermediate format. The user must then edit namelist.wps and list both the meteorological (from UNGRIB) and SST (from SST2WRF) file prefixes in the "fg name" namelist variable [see Chapter 3 of [NCAR](#page-99-1) [\(2020\)](#page-99-1)]. METGRID will replace the SST or skin temperature from UNGRIB with that from SST2WRF. The remaining steps (REAL and WRF) can be completed as normal.

Simple SST2WRF workflow (can also combine with WRF-LIS, **MERRA, GEOS, CASA and/or GOCART workflow)** 

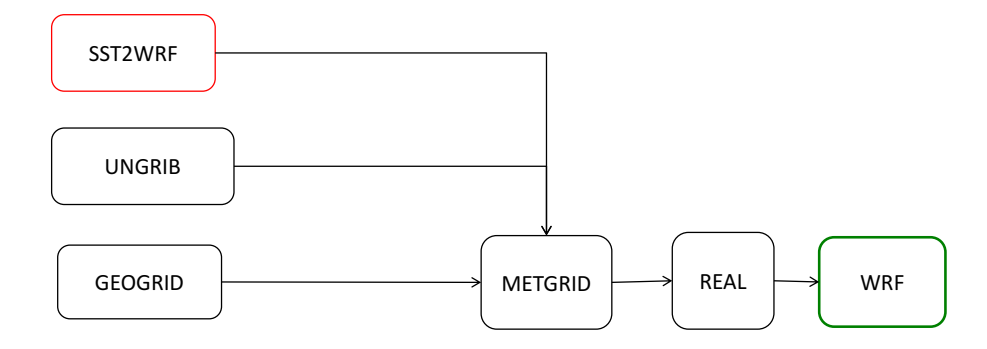

### 5.10 Initializing Small Inland Lake Temperatures

Proper initialization of lake temperatures can be challenging, as small water bodies may not be resolved by external datasets (GRIB, MERRA2, RSS SST, etc). By default, METGRID will extrapolate skin temperature from externally resolved water points; but this can lead to anomalously warm or cold lake temperatures, particularly far inland from large water bodies. To avoid this problem, WPS provides another approach [from the "Alternative Initialization of Lake SSTs" subsection in Chapter 3 of [NCAR](#page-99-1) [\(2020\)](#page-99-1)]:

- Special landuse datasets (usgs lakes and modis lakes) that discriminate between lakes and oceans. We recommend using the "modis lakes" dataset when running GEOGRID.
- A special preprocessor called AVG TSFC, which reads multiple WPS intermediate files (from UNGRIB, MERRA2WRF, etc) and calculates dailyaverage air temperature (TAVGSFC). TAVGSFC can then be passed with other data to METGRID for horizontal interpolation. REAL can then use TAVGSFC for the surface temperatures over lakes. While there is room for experimentation, feeding data from the previous 4 weeks to AVG TSFC should provide reasonable estimates for lake temperatures.

The attached figure illustrates use of AVG TSFC within a simple WRF workflow. This can be combined with other workflows, including use of SST2WRF; in this latter case, the SST field will be used for oceans and large lakes (e.g., the Great Lakes), while the TAVGSFC data will be used for small lake temperatures.

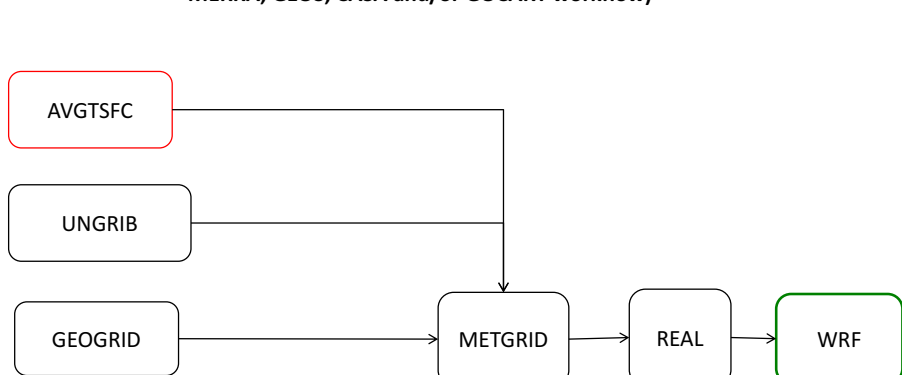

## **Simple AVGTSFCworkflow (can also combine with WRF-LIS, MERRA, GEOS, CASA and/or GOCART workflow)**

# 6 Utilities

# 6.1 Regression Testing

Regression testing is a type of software testing that verifies that software previously developed and tested still performs correctly even after it was changed or interfaced with other software. Changes may include software enhancements, patches, configuration changes, etc. During regression testing, new software bugs or regressions may be uncovered.

#### 6.1.1 Testing types

Software testing can be roughly divided into three categories:

- Automated regression tests. These tests compile and run a very large number of model configurations and may perform various checks.
- Manual/user testing. These tests are intended to be performed by users that wish to verify their changes prior to pushing to a central repository. In detail, these tests are similar to the automated tests, but are more easily executed from the command line.
- Unit tests. These tests execute extremely quickly and provide a finergrained verification than the other regression tests, albeit with far less coverage of the source code. Unit tests do not form part of the NU-WRF code base at this time.

In this section we discuss the available NU-WRF regression testing infrastructure and how it can be used to perform automated and manual tests.

#### 6.1.2 NU-WRF regression testing scripts

The NU-WRF regression scripts are a set of python scripts and configuration files designed to run tests on the NU-WRF code base. The scripts' functionality is all driven by the settings specified in a single configuration file.

The configuration file is a text file with a particular structure readable by the python scripts and easily understood by humans too! The files are organized into sections, and each section contains name-value pairs for configuration data.

There is one configuration file required by the scripts - specified as a command line argument. The file can have any name but must have the '.cfg' extension. A sample configuration file (sample.cfg) is included in scripts/python/regression that can be modified and used for "personalized" testing.

There are three additional files that are used specifically for NU-WRF testing. Specifically master.cfg, develop.cfg and comp.cfg. These files should not be modified or used for anything other than as reference to build your own customized configuration.

#### 6.1.3 Workflows revisited

In this chapter we discussed several workflows. For the purposes of regression testing workflows are categorized as follows:

- wrf: basic WRF-ARW runs (without LIS coupling)
- wrflis: wrf but with LIS coupling (including single-colum model)
- chem: wrf with chemistry (chemistry with or without LIS coupliing)
- kpp: wrf with chemistry using KPP

This distinction is necessary to specify test cases in the configuration file. For a list of all supported NU-WRF configurations see the file master.cfg under scripts/python/regression.

#### 6.1.4 Python scripts

The python scripts are the following:

- reg : Main driver.
- RegPool.py : A class with functionality to parallelize tasks.
- regression.py : A driver script to execute the NU-WRF component tasks.
- RegRuns.py : A class that defines regression test run instances.
- RegTest.py : A class that defines regression test instances.
- reg\_tools.py : Various tools used by the main drivers.
- reg\_utils.py : Various utilities used by all the scripts.

The scripts can be used to perform both automated regression tests as well as "manual testing".

#### 6.1.5 Manual testing

Before running the regression testing scripts make sure you duplicate the sample.cfg file and customize it to your needs. When ready to run the scripts, specify the configuration file name as an argument to reg and wait for the results:

#### \$ cd \$NUWRFDIR/scripts/python/regression

To run the scripts, specify the configuration file name as an argument to reg:

\$ reg <cfg\_file> &

Note that the configuration file name extension should not be specified. Upon execution you will see some messages echoed to STDOUT but all the output will be logged to a file named <cfg file>.LOG. There will be other "log" files, one for each workflow and one for each experiment, that will be generated for each 'reg' run.

Workflow builds, a maximum of four (wrf,wrflis,chem,kpp) , will be generated in

#### <scratch\_dir>/builds

Each build will have its own make.log as well as  $\langle\text{workflow}\rangle$  out and  $\langle\text{workflow}\rangle$  err files that will be useful to diagnose build /run errors.

Run logs will be generated in each run directory under ¡scratch dir¿/results. These will have the name  $\leq$ experiment $\geq$ -regression.log and should also be very useful to diagnose test-case-specific run-time issues.

At the end of a "reg" an email test report will be emailed to the recipient specified in the mail to field in USERCONFIG.

Note that all 'reg' runs are tagged with a unique time stamp corresponding to the date/time the run was executed.

As you may have figured out, all the workflows described earlier in this chapter can be recreated with the appropriate configuration file and the testing scripts.

For more information about regression testing or any workflow described in this tutorial please feel free to contact the NU-WRF software integration group.

### 6.2 Data Retrieval

We have a developed a Python-script driver that facilitates the retrieval of various types of reanalysis data as available in the "Research Data Archive" (see <https://rda.ucar.edu>). The RDA houses a large collection of meteorological and oceanographic data including, among others, operational and reanalysis model outputs. Such data can be used as input to WPS and used as forcings in the workflows described earlier.

The RDA driver, or rdams driver, is a Python script that can be run from the command line as follows:

#### ./rdams\_driver.py start\_date end\_date dataset\_id

where date formats are YYYYMMDDHMM and dataset id is the name used by RDA to identify a dataset, usually 'dsnnn.n'. Note that the dataset IDs are just alphanumeric characters with no relation to the underlying dataset. Therefore, rdams driver uses a more relatable naming convention, for example:

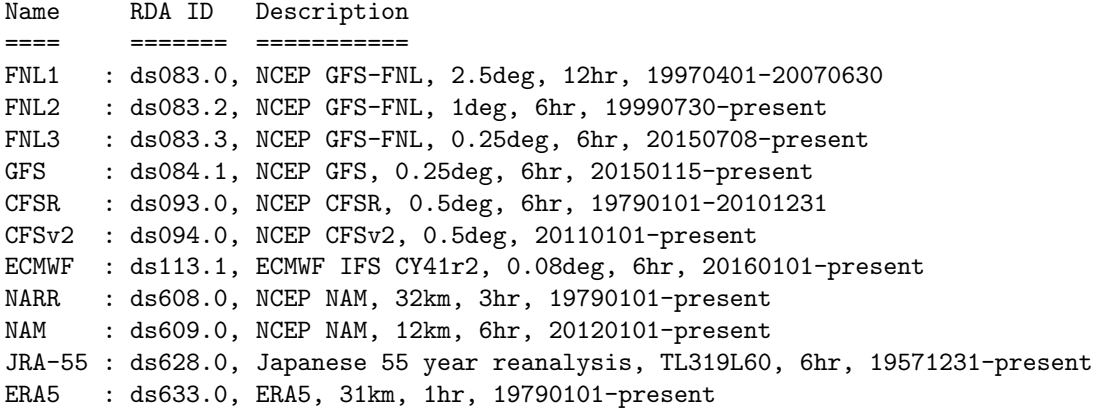

So, for example to retrieve 1 day worth of FNL2 data starting at 20200101 we could run:

./rdams\_driver.py 202001010000 202001020000 FNL2

You will get output that looks like this

```
Start data retrieval
You selected: NCEP GFS-FNL, 1deg, 6hr, 19990730-present (ds083.2)
start_date: 202001010000
end_date: 202001020000
data_format: grib
submit_only: False
Submitted request # 547820
Submitted request # 547821
Queued for Processing
Not yet available. Waiting 120 seconds.
```
Note that your request is sent to RDA and is submitted to the queue. You will also receive an email to your email on file notifying you oof the request. The script will check every 2 minutes to check if the requested data has been gathered and made available. When ready, the data will be downloaded automatically and you will see something like this:

By the way, the above request was completed iin the first two minutes and the data was downloaded in a few seconds:

```
Downloading fnl_20200101-20200102_00_00.grib2.tar
100.000 % Completed
Downloading fnl_20200101-20200102_00_00.grib2.tar
100.000 % Completed
Time taken = 138.867850
./rdams_driver.py is DONE.
```
You should now be able to use your data with UNGRIB and prepare your WRF inputs.

Notes:

- Note that to use this driver you must have an account on RDA. The first time you use it a password file will be written to the local directory (look for ./rdamspw.txt). This is for convenience and you should delete the file if you will not be requesting data from RDA. Anyway, your credentials will be "encoded" and should not be "easily" deciphered.
- For voluminous data requests that will take a long time to be processed, you should use the "-s" flag. That way the request can sit in the queue and when the request is complete you can, at a later time, download the data.
- Some datasets, e.g. CFSv2, ECMWF, ERA5, are quite large, even for small date range requests, and can take a while to download.
- By default the downloaded data will in GRIB format. To download in netCDF4 format use the '-f netcdf' flag. netCDF4 data can of course be used for exploratory data analysis or visualization.

# 7 Post-Processors

In Section [5,](#page-20-1) sample workflows are presented to initialize and run WRF in multiple configurations. In the present section we address the question of postprocessing the WRF (and in some cases, LIS) output. All of the post-processors address the task of evaluation, either subjective or objective. Several tools are available to prepare visualizations of model fields, while others allow for calculating verification metrics against observations or gridded analyses.

It should be noted that other generic tools exist that can be used to evaluate NU-WRF netCDF4 output. These include:

- IDL (<https://www.l3harrisgeospatial.com/Software-Technology/IDL>);
- IDV (<http://www.unidata.ucar.edu/software/idv/>);
- MATLAB (<https://www.mathworks.com/products/matlab.html>);
- NCL (<http://www.ncl.ucar.edu>);
- Ncview ([http://meteora.ucsd.edu/~pierce/ncview\\_home\\_page.html](http://meteora.ucsd.edu/~pierce/ncview_home_page.html));
- Python (<http://www.python.org>) with:
	- Matplotlib (<http://matplotlib.org>) or;
	- PyNGL and PyNIO (<https://www.pyngl.ucar.edu>);
- R (<http://www.r-project.org>) with:
	- ncdf4 ([https://cran.r-project.org/web/packages/ncdf4/index.](https://cran.r-project.org/web/packages/ncdf4/index.html) [html](https://cran.r-project.org/web/packages/ncdf4/index.html)); or
	- RNetCDF ([https://cran.r-project.org/web/packages/RNetCDF/](https://cran.r-project.org/web/packages/RNetCDF/index.html) [index.html](https://cran.r-project.org/web/packages/RNetCDF/index.html));
- VAPOR (<https://www.vapor.ucar.edu>).

See also a list of netCDF compatible software maintained at [http://www.](http://www.unidata.ucar.edu/software/netcdf/software.html) [unidata.ucar.edu/software/netcdf/software.html](http://www.unidata.ucar.edu/software/netcdf/software.html).

# 7.1 G-SDSU

The Goddard Satellite Data Simulator Unit [G-SDSU; [Matsui et al.](#page-99-2) [\(2014\)](#page-99-2)] is a program developed by NASA for use with cloud-resolving model data. The program can simulate multiple microwave, radar, visible and infrared, lidar, and broadband satellite products from the input model fields. These simulations can be used for detailed verification against actual satellite observations [\(Mat](#page-99-3)[sui et al., 2009\)](#page-99-3), for assimilation of satellite radiances, or for exploring future satellite missions. The software is compiled by typing ./build.sh gsdsu. Instructions on running the program are available in [Matsui and Kemp](#page-99-4) [\(2016\)](#page-99-4).

# 7.2 RIP4

The community Read/Interpolate/Plot (RIP) Version 4 software package is capable of processing WRF netCDF files, deriving new variables (e.g., air temperature, relative humidity, CAPE), interpolating to isobaric, isentropic, or constant height levels as well has vertical cross-sections, and plotting the fields in NCAR Graphics gmeta format. Advanced options also exist, including calculating and plotting trajectories, interpolating between coarse and fine grid resolutions, and writing data in a format readable by the Vis5D visualization package (see <http://vis5d.sourceforge.net>).

The RIP software is compiled by typing ./build.sh rip. The two most important executables in RIP4 are:

- RIPDP\_WRFARW. This program will read WRF netCDF files and transform the data to an internal binary data format. The user will have the option of processing either a basic set of variables or all the variables in the files.
- RIP. This program will process the output of RIPDP\_WRFARW based on the user's settings in a provided input file.

Users are referred to [Stoelinga](#page-101-1) [\(2006\)](#page-101-1) for detailed instructions on using RIP. Sample namelist files are included in the NU-WRF package in scripts/rip/.

## 7.3 ARWPOST

The ARWPOST program is a post-processor developed by NCAR for converting WRF-ARW netCDF data into GrADS format. Analogous to RIP, AR-WPOST supports derivation of certain variables from the model output, and interpolation of those fields to isobaric or constant height levels. GrADS (see <http://cola.gmu.edu/grads/>) can then be used to visualize the data. The program is compiled by typing ./build.sh arw. Instructions for running AR-WPOST are given in Chapter 9 of [NCAR](#page-99-1) [\(2020\)](#page-99-1).

# <span id="page-64-0"></span>7.4 UPP

The UPP program is the "Unified Post-Processor" developed by NOAA/NCEP for processing all NCEP model data. As with RIP and ARWPOST, UPP can read WRF netCDF output files, derive a number of meteorological fields from the provided model data, and interpolate to user specified levels. In the case of UPP, the data are output in GRIB format. The program is compiled by typing ./build.sh upp. Instructions for running UPP are given [DTC](#page-97-5) [\(2015\)](#page-97-5).

The NU-WRF version of UPP includes several modifications provided by NASA SPoRT. These are experimental severe weather diagnostics:

• Instantaneous Lighting Threat 1. Based on grid-resolved graupel flux at -15C. Specified as "LIGHTNING THREAT 1" in parm/wrf\_cntrl.parm file.

- Instantaneous Lightning Threat 2. Based on vertically integrated ice. Specified as "LIGHTNING THREAT 2" in parm/wrf\_cntrl.parm file.
- Instantaneous Lightning Threat 3. Based on Threat 1 and 2 products. Specified as "LIGHTNING THREAT 3" in parm/wrf\_cntrl.parm file.
- Interval Maximum Lighting Threat 1. Based on grid-resolved graupel flux at -15C. Specified as "MAX LTG THREAT 1" in parm/wrf\_cntrl.parm file.
- Interval Maximum Lightning Threat 2. Based on vertically integrated ice. Specified as "MAX LTG THREAT 2" in parm/wrf\_cntrl.parm file.
- Interval Maximum Lightning Threat 3. Based on Threat 1 and 2 products. Specified as "MAX LGT THREAT 3" in parm/wrf\_cntrl.parm file.

In addition, UPP has been modified to read both graupel and hail mixing ratios, which are provided by the 4ICE microphysics scheme. Since the NCEP GRIB2 table does not list "hail" as a variable, hail is added to graupel for output and for use in visibility or radiance calculations. Also, UPP will read in radar reflectivity from the WRF output (variable REFL 10CM) if the 3ICE or 4ICE microphysics scheme was used, and this field will be used for any requested reflectivity product (in contrast, UPP calculates reflectivity for other microphysics schemes).

# 7.5 MET

The MET software is a community meteorological verification toolkit developed by the DTC. This is a generic tool for comparing gridded model forecasts and analyses against numerous observations – METARs, Mesonets, rawinsondes, MODIS satellite data, and Air Force cloud analysis data. MET expects the model data to be in GRIB format, a requirement that forces the user to run UPP on the WRF output first (see Section [7.4\)](#page-64-0). Observation data formats include PREPBUFR and MADIS. With this input data, MET can be used for a number of different meteorological verifications, including point-to-point verification, object-oriented verification, and wavelet verification. Numerous statistical measures can be calculated with confidence intervals, and plotting capabilities are available.

The MET software is compiled by typing ./build.sh met. Thorough instructions on running the software are provided in [Win-Gildenmeister et al.](#page-101-2) [\(2021\)](#page-101-2).

# 7.6 LVT

LVT is a NASA developed land surface verification toolkit. It is designed to compare LIS output files against numerous in-situ, remotely sensed, and reanalysis products. Fields that can be evaluated include surface fluxes, soil moisture, snow, and radiation. Multiple verification metrics can be calculated, and advanced features include data masking, time series, temporal averaging, and analysis of data assimilation impacts. The software is compiled by typing ./build.sh lvt. Detailed instructions on running LVT can be found in [NASA](#page-99-5) [\(2015b\)](#page-99-5).

# A Frequently Asked Questions

Q: What modules should I use on Discover and Pleiades when running NU-WRF?

A: Modules are automatically loaded if you used the build.sh script provided with NU-WRF. To run NU-WRF on DISCOVER you should add the following to your run script:

```
umask 022
. /usr/share/modules/init/bash
module purge
unset LD_LIBRARY_PATH
module use --append /discover/nobackup/projects/nu-wrf/modulefiles
module load lisf_7_intel_2021.4.0
module load comp/gcc/11.2.0
export LIBDIR_TAG=/discover/nobackup/projects/nu-wrf/lib/sles12/ekman/intel-intelmpi
export LD_LIBRARY_PATH=$LIBDIR_TAG/jasper/lib:$LD_LIBRARY_PATH
export PATH=$LIBDIR_TAG/netcdf4/bin:$PATH
   On Pleiades:
umask 022
. /usr/share/modules/init/bash
module purge
unset LD_LIBRARY_PATH
module load python3/3.9.5
module load gcc/9.3
module load comp-intel/2020.0.166
module load mpi-intel/2020.0.166
export LIBDIR_TAG=/nobackupp17/nuwrf/lib/toss/intel-intelmpi
export LD_LIBRARY_PATH=$LIBDIR_TAG/jasper/lib:$LD_LIBRARY_PATH
export LD_LIBRARY_PATH=$LIBDIR_TAG/gdal/lib:$LD_LIBRARY_PATH
export LD_LIBRARY_PATH=$LIBDIR_TAG/netcdf4/lib:$LD_LIBRARY_PATH
export LD_LIBRARY_PATH=$LIBDIR_TAG/hdf5/lib:$LD_LIBRARY_PATH
export LD_LIBRARY_PATH=$LIBDIR_TAG/eccodes/lib:$LD_LIBRARY_PATH
export LD_LIBRARY_PATH=$LD_LIBRARY_PATH:/usr/lib64
export PATH=$LIBDIR_TAG/netcdf4/bin:$PATH
```
These settings are in file computational env discover and computational env pleiades under directory scripts/other. These files will always contain the latest settings settings for running NU-WRF on DISCOVER or PLEIADES and should be

used as reference.

If you must change the modules (perhaps to test a different compiler version) or port to a new platform make sure that you modify the settings in scripts/other/set module env.bash. This includes specifying the location of third-party libraries used by NU-WRF.

The module settings should be done in your shell if you are running a program at the command line. If instead you are launching a batch job to SLURM or PBS, the above settings should be in the batch script, so the commands are run on the allocated compute node.

Q: What other environment settings should I use?

A: Make sure to set stack size to unlimited. This can help prevent memory allocation errors for automatic arrays. If using bash:

ulimit -s unlimited

If using csh:

limit stacksize unlimited

Q: What namelist settings should I use with WRF?

A: It is not possible to provide a single configuration optimal for all types of simulations (LES, regional climate, cloud system resolving, chemical transport, etc), but the settings in the testcases directory that provide several starting points. Each testcase contains a README file that summarizes the experiment. Additionally, table below shows a good first guess:

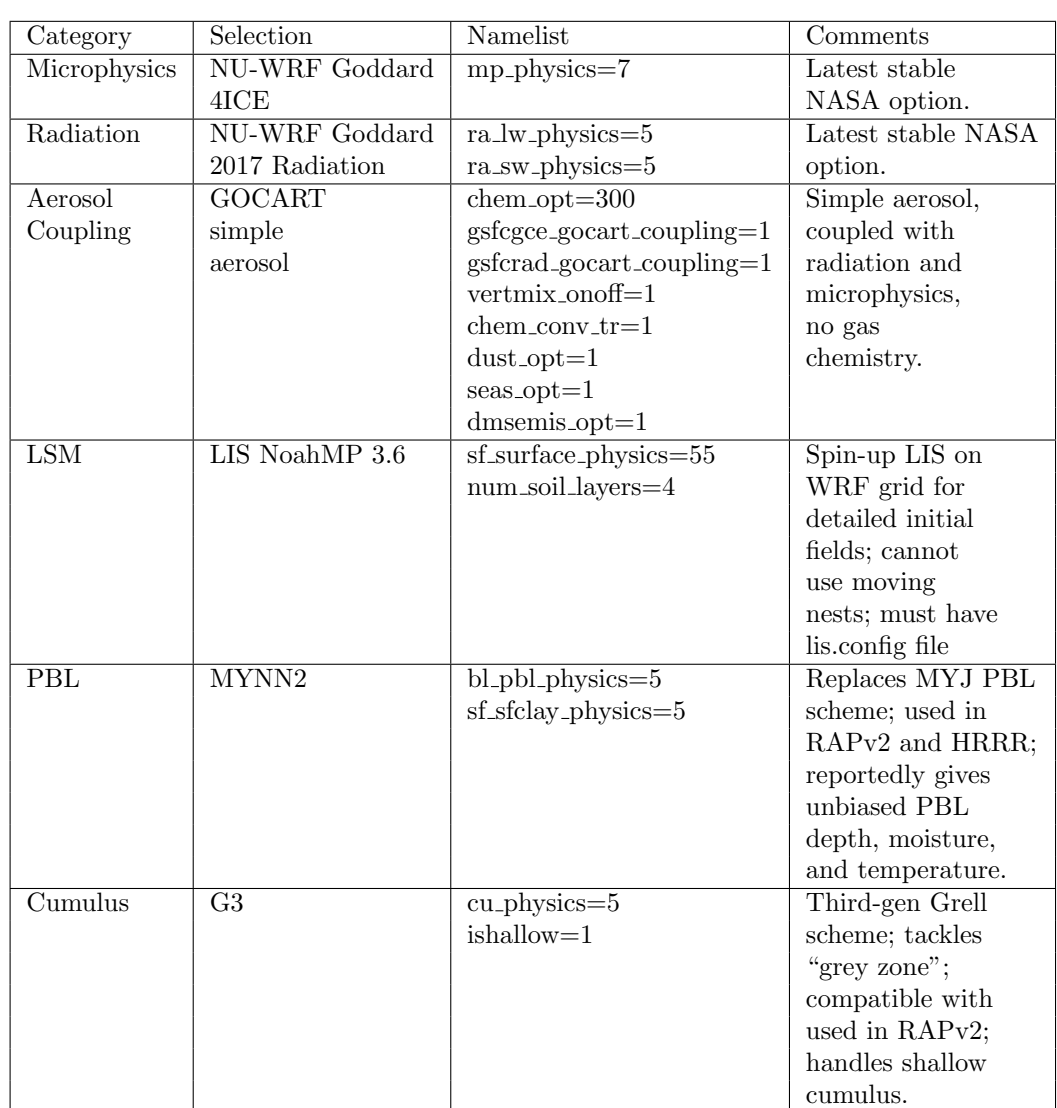

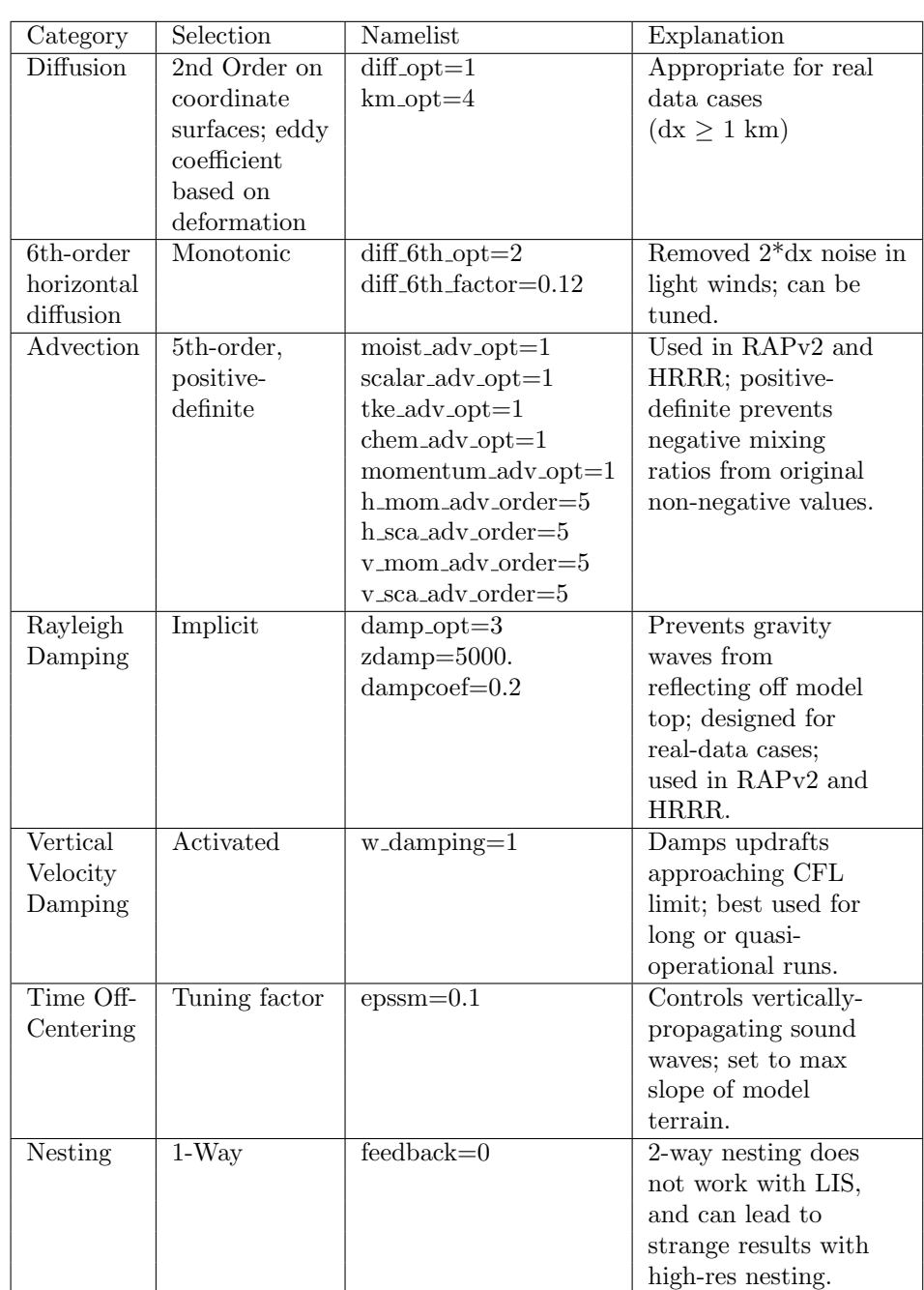

The above recommendations have some caveats:

 $\bullet\,$  The PBL and cumulus settings are the most debatable physics selections. Our recommendations are mostly because of their use in the NCEP RAPv2

and HRRR models which speak to their robustness. In addition, WRF-Chem requires a Grell-family cumulus scheme for most simulations, placing these schemes at an advantage over popular alternatives such as Kain-Fritsch [\(Kain, 2004\)](#page-98-5) and Betts-Miller-Janjić (Janjić, 1994). However, the G3 scheme has a pronounced wet bias when shallow cumulus is turned on, and the Grell-Freitas scheme [\(Grell and Freitas, 2014\)](#page-98-7) changes answers with varying CPU counts (the cause is under investigation). As for the PBL setting, the YSU scheme [\(Hong et al., 2006\)](#page-98-8) is a popular alternative and includes options for subgrid orographic effects [e.g., Jiménez and [Dudhia](#page-98-9) [\(2012\)](#page-98-9)]. Users are encouraged to experiment.

- 6th-order diffusion was added to WRF because the normal diffusion scheme is tied to the wind speed, and can insufficiently smooth the fields in light winds [\(Knievel et al., 2007\)](#page-98-10). Users running a short case may wish to turn off the 6th-order scheme to see if  $2\Delta x$  features develop in the vertical velocity and divergence fields without it.
- A popular alternative to the positive-definite advection filter is the monotonic filter [\(Wang et al., 2009\)](#page-101-3), which damps both positive and negative spikes in the advected fields (the positive-definite only damps negative spikes). Unfortunately monotonic advection may lead to excessive smoothing when 6th-order diffusion is also turned on. The user may wish to experiment with monotonic advection and turning off 6th-order diffusion, particularly with short chemistry runs where winds are not too light.
- Vertical velocity damping is artificial and is recommended mostly for situations where CFL violations are particularly unwelcome (e.g., quasi- operational runs).
- 2-way nesting cannot be used with WRF-LIS coupling because the feedback routine may change the land/sea mask for a parent WRF grid to better match the child WRF grid.
- Q: What settings should I use with GEOGRID?
- A: For GEOGRID, we recommend these settings:
	- Use MODIS land use data instead of USGS. This requires changing the geog data res variable in namelist.wps to something like:

 $geog\_data\_res = 'modis_30s+10m'; modis_30s+2m'; modis_30s+30s';$ 

or, if using lake temperature initialization:

 $geog\_data\_res = 'modis\_lakes+10m'; modis\_lakes+2m'; modis\_lakes+30s';$
GEOGRID will check the GEOGRID.TBL settings to relate the selections to each dataset (terrain, soil type, etc). The 'modis 30s' ('modis lakes') will only match with the land-use data and will force processing of MODIS data; the remaining data types will fall back on '10m', '2m', or '30s' for the respective WRF grid. See Chapter 3 of [NCAR](#page-99-0) [\(2020\)](#page-99-0) for more information.

- Process all EROD data with GEOGRID. This requires use of the GEOGRID. TBL. ARW CHEM NUWRF table which lists entries for four different EROD datasets. The user does not need to decide which EROD option to use until running REAL.
- Q: Why does WRF or REAL fail with this error about NUM LAND CAT?

 $-$  ERROR  $-$ 

 $namelist : NUM\_LAND\_CAT = 20$ 

input files : NUM LAND CAT = 24 (from geogrid selections).

 $-$  FATAL CALLED  $-$ 

FATAL CALLED FROM FILE: ⟨stdin⟩ LINE: 709

Mismatch between namelist and wrf input files for dimension NUM LAND CAT

## A: There are two possible causes.

First, you are running WRF without LIS coupling, your land use data is coming from GEOGRID, and your namelist settings for land use are inconsistent between GEOGRID, REAL, and WRF. Normally these programs expect USGS data (with 24 categories). If you configure GEOGRID to process MODIS instead, you must set NUM LAND CAT in namelist.input to 20 for consistency.

Second, you are trying to run WRF coupled with LIS, REAL is replacing the landuse data from GEOGRID with that from LDT, and your namelist.input is not consistent. In this case, NUM LAND CAT should match the value from GEOGRID when you run REAL, but should match the value from LDT when you run WRF. (The reference to geogrid in the error message from WRF is incorrect in this case, and stems from the community WRF not knowing anything about LDT.) Note that LDT can provide USGS (24 categories), MODIS (20 categories), or UMD (14 categories).

Q: How do I convert between netCDF3 and netCDF4?

A: NetCDF comes with a NCCOPY utility that allows you to convert files between variants of netCDF. This can be useful for sharing NU-WRF netCDF4 data with outside users that prefer netCDF3, or for compressing large legacy netCDF3 files with netCDF4/HDF5. For best results, make sure you use a version of NCCOPY that was compiled with netCDF4/HDF5 compression support.

To convert to 64-bit netCDF3 (large file support):

nccopy -k 2 infile outfile

And to convert to netCDF4:

nccopy -k 3 infile output

It is also possible to remove compression from a netCDF4 file, which may make it readable to netCDF3 users:

nccopy -d 0 infile outfile

Run man nccopy for more information, including options for tuning netCDF4/HDF5 compression. Note that writing to netCDF3 classic format  $(-k 1)$  is not recommended due to file size limitations.

Q: To be asked.

A: To be answered.

## B Porting NU-WRF

Currently NU-WRF is only fully supported for Intel compilers, for SGI MPT (on Discover and Pleiades), and for Intel MPI (on Discover). The current development branch also works with GNU compilers and OpenMPI or MVAPICH2 on Discover. The underlying software should, however, run on other systems as long as the appropriate tools (compilers, MPI implementation, make, Perl, csh, bash, etc.) are available. Users who wish to port NU-WRF will need to take the following steps:

- Libraries:
	- Compile the libraries listed in section [4.2.](#page-14-0)
	- Determine the paths to the yacc binary and the flex library. Make sure yacc and flex are in your PATH environment variable.
	- Copy scripts/python/build/nu-wrf.cfg to a new top level build configuration file (here called newconfig.cfg, but any unique name can be used).
	- Edit newconfig.cfg and update the library paths.
	- Edit scripts/other/set module env.bash. Remove hardwired checks for pleiades and discover that will abort execution of the script. Next, set LIBDIR TAG as described in section [4.4](#page-19-0) and change modules for system binaries and libraries (compilers, MPI, etc). If the Environmental Modules package (<http://modules.sourceforge.net/>) is not installed on your system, comment out the module commands and explicitly edit the PATH and LD LIBRARY PATH environment variables.
- ARWPOST:
	- Inspect and edit ARWpost/arch/configure.defaults to ensure a block exists for the desired operating system, hardware, and compilers. Note that ARWPOST is serial only (no MPI support).
	- Run ARWpost/configure at the command line to identify the integer value of the appropriate build selection.
	- Edit newconfig.cfg to enter the configure option as environment variable ARWPOST CONFIGURE OPT.
	- In the top NU-WRF directory, run ./build.sh --config newconfig.cfg arwpost to test the build.
- GSDSU:
	- Create a new makefile template in directory postproc/GSDSU/SRC/ specifying the appropriate compilers, compiler flags, and MPI library if applicable.
- Edit newconfig.cfg to enter the new makefile template name as environment variable GSDSU MAKEFILE.
- In the top NU-WRF directory, run ./build.sh --config newconfig.cfg gsdsu to test the build.
- LDT:
	- Edit LISF/ldt/arch/Config.pl to specify the compiler flags. Compilers are specified using the LDT ARCH environment flag (e.g., 'linux ifc' indicates Intel compilers on Linux).
	- Edit newconfig.cfg to specify the correct LDT ARCH value. If necessary, also edit the LDT FC and LDT CC variables to specify the correct MPI compiler wrappers.
	- In the top NU-WRF directory, run ./build.sh --config newconfig.cfg ldt to test the build.
- LVT:
	- Edit LISF/lvt/arch/Config.pl to specify the compiler flags. Compilers are specified using the LVT ARCH environment flag (e.g., 'linux ifc' indicates Intel compilers on Linux).
	- Edit newconfig.cfg to specify the correct LVT ARCH value. If necessary, also edit the LVT FC and LVT CC variables to specify the correct MPI compiler wrappers.
	- In the top NU-WRF directory, run ./build.sh --config newconfig.cfg ldt to test the build.
- MET:
	- Edit newconfig.cfg to set the CXX, CC, and F77 environment variables, which defines the names of the  $C++$ , C, and Fortran compilers, respectively.
	- In the top NU-WRF directory, run ./build.sh --config newconfig.cfg met to test the build.
- RIP4:
	- Inspect and edit RIP4/arch/configure.defaults to ensure a block exists for the desired operating system, hardware, and compilers. Note that RIP4 is serial only (no MPI support).
	- Run RIP4/configure at the command line to identify the integer value of the appropriate build selection.
	- Edit newconfig.cfg to enter the configure option as environmental variable RIP CONFIGURE OPT.
	- In the top NU-WRF directory, run ./build.sh --config newconfig.cfg rip to test the build.
- UPP:
	- NOTE: Make sure WRF is ported first.
	- Inspect and edit UPP/arch/configure.defaults to ensure a block exists for the desired operating system, hardware, compilers, and MPI implementation.
	- Run UPP/configure at the command line to identify the integer value of the appropriate build selections.
	- Edit newconfig.cfg to enter the configure option as environment variable UPP\_CONFIGURE\_MPI\_OPT.
	- In the top NU-WRF directory, run ./build.sh --config newconfig.cfg upp to test the build.
- WPS:
	- NOTE: Make sure WRF is ported first.
	- Inspect and edit WPS/arch/configure.defaults to ensure a block exists for the desired operating system, hardware, compilers, and MPI implementation.
	- Run WPS/configure at the command line to identify the integer value of the appropriate build selection.
	- Edit newconfig.cfg to enter the configure option as environmental variable WPS\_CONFIGURE\_MPI\_OPT. If necessary, also edit the WPS DEBUG CFLAGS, WPS DEBUG FFLAGS, and WPS DEBUG F77FLAGS variables to specify appropriate debugging flags for your compilers.
	- In the top NU-WRF directory, run ./build.sh --config newconfig.cfg wps to test the build.
- WRF and LIS:
	- Inspect and edit WRF/arch/configure new.defaults to ensure a block exists for the desired operating system, hardware, compilers, and MPI implementation.
	- Run WRF/configure to identify the integer value of the appropriate build selection.
	- Create a new configure.lis makefile template in LISF/lis/arch/ with appropriate compiler selection. NOTE: This approach is used instead of running the LIS configure script because LDFLAGS must be absent from the configure.lis file if the LIS code is compiled for coupling; also, it is easier to pass consistent debugging compiler flags to WRF and LIS by having the NU-WRF build system do it on the fly.
	- Edit the newconfig.cfg to enter the configure option as environmental variable WRF CONFIGURE MPI OPT. Also list the makefile template with environmental variable WRF CONFIGURE LIS MPI.

Also, set environmental variable LIS ARCH to the value appropriate for your operating system and compiler [see [NASA](#page-99-1) [\(2015a\)](#page-99-1) for options]. If necessary, also edit the WRF DEBUG CFLAGS LOCAL and WRF DEBUG FCOPTIM variables to specify appropriate debugging flags for your compilers.

– In the top NU-WRF directory, run ./build.sh --config newconfig.cfg wrf to test the build. Also test with the chem and kpp targets.

Porting the programs under utils/ (GEOS2WRF, CASA2WRF, SST2WRF, etc.) only requires that the file path of the external NU-WRF libraries, LIB-DIR TAG, described at the end of section [4.4](#page-19-0) be correctly specified.

## C Revision History

For updated information see <https://nuwrf.gsfc.nasa.gov/whats-new>.

- Version 9 Patch 3 (v9p3-wrf391-lis72; "Charney Patch 3").
	- Added support for WRF-NoahMP-3.6 coupling
		- ∗ Test cases
			- · noah36 modis gdas lis spinup
			- · noahmp modis gdas lis spinup
			- · noahmp modis merra2 lis spinup
	- WRF Physics
		- ∗ DOE CRM
			- · utilizes WRF as a CRM/LES using doubly periodic lateral boundaries
		- ∗ NTU (National Taiwan University) microphysics
			- · A multi-moment four-ice (pristine ice, aggregate, graupel, and hail) bulk microphysical scheme
		- ∗ WRF electrification scheme
	- Upgraded Intel compiler version to 18.x, consistent with LISF.
	- NEVS: Updated documentation and organization to make it easier to use
- Version 9 Patch 2 (v9p2-wrf391-lis72; "Charney Patch 2"). This is a bug fix patch.
	- Fixed a problem observed in LIS precipitation being consistently less than that coming from WRF and which was due to a unit conversion issue. This bug may impact some results, specifically soil moisture and overall soils wet/dryness, for very long simulations.
	- This release also contains several build system enhancements that had already been merged into the develop branch.
- Version 9 Patch 1 (v9p1-wrf391-lis72; "Charney Patch 1")
	- Corrections to WRF 3.9.1 merge (on the recommendation of NCAR core team).
		- ∗ Move some initializations to physics init to avoid race conditions.
		- ∗ Remove file remnants from WRF 3.7.1.
		- ∗ Renamed NU-WRF diagnostics modules to conform with WRF conventions.
	- Replaced bash-based build mechanism with a python-based one (see Section [4.3\)](#page-15-0).
- ∗ Standardized interface to differentiate between required and optional arguments.
- ∗ Standardized build steps (clean, configure, build, install).
- Updated regression testing suites.
	- ∗ Corrections to various tests.
	- ∗ Added standard ARW tests.
	- ∗ Added WRF-Lake tests.
	- ∗ Added tests that perform a LIS spinup.
	- ∗ Added support for Pleiades testing.
- Upgraded Intel compiler version to 17.0.4.196.
- Upgraded GNU compiler version to 6.3.
- Updated NU-WRF User Guide.
- Updated tutorial documentation and testcases.
- Note on MET component: New compilers are incompatible with MET 6.x, so we have made a temporary revert to v5.1.
- Version 9 (v9-wrf391-lis72; "Charney")
	- Upgraded to WRF 3.9.1.
		- ∗ Added 2017 Goddard radiation scheme. (uses one LUT: BROAD-BAND CLOUD GODDARD.nc)
		- ∗ New longwave and shortwave radiation options are ra lw physics=57 and ra\_sw\_physics=57 respectively.
		- ∗ Updated Registry.EM COMMON and Makefile accordingly.
	- Upgraded to WRF-chem 3.9.1.
	- Upgraded to WPS 3.9.1.
		- ∗ Update GEOGRID.TBL.ARW table.
	- Upgraded to MET 6.0.
	- Upgraded to UPP 3.1.1.
	- Applied RIP4 2017 updates.
	- Upgraded Intel compiler version to 17.0.1.132.
	- Updated NU-WRF User Guide.
	- Updated regression testing suites.
		- ∗ Removed 2011 Goddard radiation scheme tests.
		- ∗ Removed Noah 2.7.1 and Noah 3.2 tests.
		- ∗ Added 2017 Goddard radiation scheme tests.
		- ∗ Updated GFEDv3 tests to use GFEDv4 option.
		- ∗ Added new option to setup run scripts.
- ∗ SOILPARM table in lis.config is now read from noah3X parms directory.
- Version 8 Patch 5 (v8p5-wrf371-lis72r; "Bjerknes Patch 5")
	- Ported under GNU.
		- ∗ Ported utils and fixed issues with parallel compilation.
		- ∗ There are some tweaks in RIP4, LDT, LVT, WPS and WRFV3.
	- Added scripts to facilitate installation of third-party libraries and to help with code porting (see scripts/other/baselibs.\*).
	- Significant refactoring of regression testing scripts that include
		- ∗ Fixing commands that trigger nonzero return code.
		- ∗ Adding a new file, check nuwrf repo.py, to monitor, via cron, the new git repo.
		- ∗ Adding a new script,diffnc4.py, to compare netcdf4 files produced by WRF.
	- Consolidated discover/pleiades cfg scripts into one (nu-wrf.cfg).
	- Moved build ldt and build lvt into respective directories and simplified top level build.sh accordingly.
	- Add install option when running build.sh.
		- ∗ If environment variable NUWRF INSTALL DIR is defined then all executables will be installed in that directory.
	- Upgraded LVT/LDT/LIS to version 7.2r.
		- ∗ Add user.cfg to temporarily disable RUC. When RUC option is set to True, various subroutine stubs in RUC conflict with duplicate ones in WRF. As a result, the RUC option has been temporarily disabled.
		- ∗ LVT failed to compiled due to an assumption in file readG-IMMSMODIS NDVIObs.F90 where GDAL use was always expected. File was modified for NU-WRF and the assumption was removed.
	- Added functionality to prep chem sources to deal with GFEDv4 sources.
		- ∗ The utils code required additional code to process GFEDv4 data, specifically a module to read HDF5 files and a tokenizer for string conversion.
	- Added scripts that make up the NU-WRF Ensemble Verification System
	- LIS workaround to deal with input files that contain no land points.
	- Updated user guide and tutorial.
- Version 8 Patch 4 (v8p4-wrf371-lis71rp8; "Bjerknes Patch 4")
- Added new NU-WRF regression testing scripts and configurations in scripts/regression directory.
- Updated CASA2WRF pre-processor allowing a moving average window option for smoothing daily  $CO<sub>2</sub>$  flux data.
- Upgraded LDT to version 7.1rp3. Also updated LDT 7.1 User Guide in docs/ directory to version released in November 2016.
- Upgraded LIS to version 7.1rp8, plus additional patch in MERRA2 metforcing to support lapse-rate correction option.
- Added NU-WRF tutorial material in docs/ directory.
- Added new ideal scm lis xy build target. Compiles WRF IDEAL preprocessor to produce inputs for running coupled WRF-LIS in idealized Single Column Mode.
- Added build support for community WRF ideal b wave, ideal convrad, ideal heldsuarez, ideal les, ideal quarter ss, ideal scm xy, and ideal tropical cyclone data cases. (Other idealized cases will not compile at this time.)
- Added LIS4SCM preprocessor to make LDT and LIS output files horizontally homogeneous for use in NU-WRF WRF-LIS Single Column Mode.
- Added scripts for created Single Column Mode forcing from MET-GRID output (borrowed from Josh Hacker, NCAR).
- Updated 4ICE microphysics hand-vectorized by Jarno Mielikainen (University of Wisconsin), plus a bug fix for calculating hail intercept parameter.
- Updated 2014 radiation scheme hand-vectorized by Jarno Mielikainen (University of Wisconsin).
- Refactored NU-WRF utils to consolidate code and simplify build mechanism.
- Added new ./build.sh utils target to compile all utils/ programs.
- Moved User Guide LaTeX files to docs/ directory.
- Remove -ip Intel compiler flag at suggestion of NCAR.
- Version 8 Patch 3 (v8p3-wrf371-lis71rp7; "Bjerknes Patch 3")
	- Added support for ECMWF T511 Nature Run files:
		- ∗ UNGRIB now supports N256 Reduced Gaussian Grid GRIB files.
		- ∗ Added Vtable files for N256 data.
		- ∗ Added ecmwf coeffs L91 file listing hybrid sigma-pressure coefficients.
		- ∗ Added script for CALC ECMWF P preprocessor.
- LDT bug fix for compiler warning in ldt/metforcing/cmorph.F90 about external function not given explicit type.
- LIS bug fixes:
	- ∗ Fixes for warning in WRFV3/lis/surfacemodels/land/clm2/csm share/clm2 shr sys mod.F90 about unused argument (related to use of preprocessor flags).
	- ∗ Fix for warning in WRFV3/lis/surfacemodels/land/mosaic/umd sibalb.F90 about function not given an explicit type.
- Version 8 Patch 2 (v8p2-wrf371-lis71rp7; "Bjerknes Patch 2")
	- Critical patch. Added LIS irrigation support to WRF-LIS coupling. This was overlooked in earlier versions of Bjerknes.
	- Modified LIS to change default output directory permissions to a+rwx. This can be further restricted at run-time by the umask shell command.
- Version 8 Patch 1 (v8p1-wrf371-lis71rp7; "Bjerknes Patch 1")
	- Critical patch. Changed REAL to always copy TSK and TMN from the grid data structure tsk gc and tmn gc members before merging LIS data. This corrects a fatal error when processing METGRID and LIS data without a separate sea surface temperature field.
	- Critical patch. Added TLAG variable to WRF restart file (via Registry.EM COMMON). This patch was released by NCAR on 8 Sep 2016 to fix a problem with dynamic deep soil temperature in WRF 3.7, 3.7.1, 3.8, and 3.8.1.
	- Updated external libraries:
		- ∗ New libraries. Added GDAL 2.1.1 and FORTRANGIS 2.5. These are used by the new NDVIBARENESS4WRF utility.
		- ∗ Upgraded to ESMF 6.3.0rp1, FREETYPE 2.6.5, G2CLIB 1.6.0, GRIB API 1.17.0, GSL 2.2.1, HDF4 4.2.12, HDF5 1.8.17, NETCDF 4.4.1, NETCDF-Fortran 4.4.4, and PIXMAN 0.34.0.
		- ∗ NUWRFLIB library package on Discover and Pleiades upgraded to version 8r2.
	- UPP patches:
		- ∗ Now reads REFL 10CM variable from WRF netCDF output when processing radar reflectivity from 3ICE or 4ICE microphysics scheme, instead of searching for non-existent DBZ variable.
		- ∗ Removed redundant deallocation statements for lightning product, which were causing UPP to crash.
	- Added NDVIBARENESS4WRF utility, which can process GIMMS or SPoRT MODIS NDVI products and create a "bareness" field for dynamic dust emissions.
- Added fetch sport sst northwestHemi.py script to download realtime SPoRT SST GRIB2 files. Script and configuration file are in the new scripts/fetch data/ directory.
- Updated UNGRIB to set all negative SST values to -1.E30 (the default missing flag used by METGRID). This allows processing the SPoRT SST product without changing the default missing flag.
- LISCONFIG patches:
	- ∗ Map projection now output by Fortran program LISWRFDO-MAIN for insertion into ldt.config file.
	- ∗ lisWrfDomain.py now checks to see if any domain settings returned by the Fortran program are unused when updating  $ldt$ .config and lis.config. This is assumed to indicate an error with the input file templates (i.e., a configuration setting is missing in the template), which can easily happen if the template is for a different map projection when what WRF will use.
- Added initialization of dx and dy variables in METGRID when processing cylindrical equidistant (lat-lon) or Gaussian data. This fixes an interpolation problem.
- Changed WPS INT2NC utility to output data in netCDF4.
- Minor bug fixes to sample batch configuration files.
- Version 8 (v8-wrf371-lis71rp7; Official "Bjerknes" Release)
	- Merged WRF 3.7.1, WPS 3.7.1, PREP CHEM SOURCES 1.5, RIP 4.6.7, UPP 3, and MET 5.1, plus community patches released through May 2016.
	- Merged LIS 7.1rp7 and LDT 7.1rp2, including fixes for Mercator map projection.
	- Upgraded Intel compilers to 15.0.3.187. Default MPI implementation on both Discover and Pleiades is SGI MPT. Intel MPI 5.1.2.150 is also suppported on Discover (for legacy Sandy Bridge nodes). GFOR-TRAN 4.9.0 and OpenMPI 1.7.3 are temporarily supported for debugging (specifically with VALGRIND). Retired Intel MPI 4 support on Pleiades.
	- Removed -xSSE4.2 hardware specific Intel compiler flag. Tests show no consistent performance improvement.
	- Modified build system to require MPI for WRF, WPS, and UPP (no serial builds permitted).
	- External libraries are now packaged in separate NUWRFLIB collection. This NU-WRF release links against NUWRFLIB 8r1 on Discover and Pleiades. This includes new dependencies (CAIRO, FREETYPE, GHOSTSCRIPT, and PIXMAN) and updates to older dependencies.
- Added sample namelist, lis.config, and ldt.config files for multiple test cases. The LIS cases include use of SRTM 30 sec topography and "slope-aspect" correction which improves the spin-up of soil moisture.
- Updated SST2WRF processing: Changed output mask to separately indicate "low confidence" and "high confidence" SST points. "Low confidence" SST data are now included in output (originally were flagged as bad, but this has a high false alarm rate in the C3VP test case).
- Updated METGRID processing: SST is now interpolated with parabolic, bi-linear, weighted 4-pt average, or weighted 16-pt average (tried in order until one works). When processing TAVGSFC (from AVG TSFC preprocessor), METGRID tries parabolic before bi-linear interpolation. This helps reduce data voids and discontinuities in (blended) SST field.
- Updated REAL processing:
	- ∗ Preserves LIS greenness and albedo data but processes timevarying LAI data from GEOGRID and METGRID.
	- ∗ Changed SST processing to check for obviously bad ocean SSTs when 30s MODIS+Lakes land data are used. Also, disabled use of TAVGSFC as a replacement for bad ocean SST (it seems better to just use skin temperature in this case).
- Added option to skip compiling of WRF CLM4 code. CLM4 is not used by GSFC, and this saves about 10 minutes of build time.
- WRFV3 files module first rk step part1.F and module comm dm 4.f90 are now on the "do not optimize" list to cut down on build times (saves about 10 minutes).
- Multiple bug fixes to prevent memory corruption with arrays allocated with size 1 instead of with WRF "memory" dimensions.
- Updated GEOGRID.TBL files to make GEOGRID.TBL.ARW CHEM NUWRF a strict superset of GEOGRID.TBL.ARW CHEM, with the latter now a strict superset of GEOGRID.TBL.ARW.
- Updated dynamic dust emissions. The temperature of the second soil layer is now used instead of skin temperature to detect frozen soil and shut off emissions (this fixes a diurnal cycle bias). Also, the threshold for snow depth is raised to 0.01 m (was zero).
- Increased geopotential height threshold to discriminate between oceans and lakes in sea salt emission calculation.
- Connected the GOCART sulfate chemistry with the RADM2 gas phase chemistry to account for the heterogeneous conversion of  $SO<sub>2</sub>$ to sulfate. Previously such conversion was not sufficiently represented in RADM2.
- Redistribution of BC and OC emissions into BC1, BC2, OC1, OC2 aerosol species. This way the NU-WRF aerosol algorithm will be in line with the global GOCART version.
- Added handling of both cumulative diabatic heating (K) and "snapshot" diabatic heating rates  $(K/s)$  from 3ICE and 4ICE microphysics schemes. Cumulative heating is now written to restart file.
- 4ICE microphysics updates:
	- ∗ Change to "melting" diabatic heating rate to account for wet hail accretion.
	- ∗ Adjusted intercept scaling factors are now used to calculate reflectivity.
- 3ICE microphysics update: Bug fix for warm rain code.
- Upgraded GSDSU to version 3.5.1. Changes include:
	- ∗ Add support for Thompson microphysics scheme.
	- ∗ Visible-IR simulator is more stable (less run-time crashes).
	- ∗ New statistical model for CRM diagnosis.
	- ∗ Updated GSDSU User Guide.
- CASA2WRF updated to add bug fixes for the following:
	- $\ast$  CO<sub>2</sub> flux output files now has CO<sub>2</sub> flux for time t and flux tendency between time t and time  $t + 1$ .
	- ∗ Ocean CO<sup>2</sup> and fossil fuel data is on the corner of the grid instead of the middle point of the grid. All other components are at the midpoint of the grid.
- Added symbolic link to GODDARDRAD SSLUT in WRFV3/run/ directory.
- Added fetch rss sst.sh script to download RSS SST data (more fault tolerant than Run\_SST.csh),
- Added batch scripts to run WPS utility program AVG TSFC.
- Updated Discover SLURM batch scripts to remove reference to sp1 constraint (no longer exists).
- Multiple bug fixes to initialize variables.
- Version 7-3.5.1-p7 (Official "Arthur" Patch Release 7)
	- Upgrades to LIS 7.1rp5, LDT 7.1rp1, and LVT 7.1rp1. Key changes include:
		- ∗ Updates to MERRA2 and MERRA-Land met forcing readers to work with certain LIS time step lengths. Also updates start and end dates for some MERRA2 streams.
		- ∗ Corrections to GDAS T170 domain and terrain data.
		- ∗ Updates to NLDAS-2 met forcing reader (improves rainfall and convective rainfall around island/coastal areas when downscaled to higher resolutions.)
- ∗ Fix to pcp met forcing field when also reading snow.
- ∗ Updated user guides.
- Added taucldc and taucldi to Goddard and CAM radiation package listings in Registry.EM COMMON. These arrays are expected by the radiation schemes to be allocated with the WRF "memory" bounds, but WRF was allocating them with shape  $(1,1,1)$  instead. This caused memory corruptions.
- NUWRF 3ICE and 4ICE microphysics now output reflectivity as REFL 10CM.
- Removed DBZ array from grid data structure to save space. Updated sample RIP template  $sfc$ DBZUV. in to use REFL\_10CM instead.
- COMDBZ now calculated in microphysics driver for every microphysics scheme where REFL 10CM is available.
- Updated Run MERRA2.csh to use new path for MERRA2 data on Discover.
- Updated proc merra2 ges disc.sh to use new filename for MERRA2 terrain file on GES DISC web page.
- Retired old build configuration files for SLES 11 SP1 nodes on Discover (these no longer exist). Also removed obsolete DISCOVER INSTRUCTIONS.TXT.
- Version 7-3.5.1-p6 (Official "Arthur" Patch Release 6)
	- Enabled WRF-LIS coupling for Noah 2.7.1, Noah 3.2, and Noah 3.6.
	- WRF now passes pure LWDOWN (downward longwave radiation) to LIS without first multiplying by surface emissivity.
	- Changed LIS Noah 2.7.1 to multiply LWDOWN by surface emissivity (already done in newer Noah versions).
	- LIS exported surface emissivity now copied back to WRF array for input to radiation.
	- Added capability for CASA2WRF to temporally interpolate the  $CO<sub>2</sub>$ flux depending on the NU-WRF state. CASA2WRF can now:
		- ∗ Read component CO<sup>2</sup> fluxes and interpolate to WRF grid.
		- ∗ Read WRF output.
		- ∗ Interpolate the CO<sup>2</sup> flux components based on shortwave radiation and surface temperature from WRF state, compute the net production of  $CO<sub>2</sub>$ , and compute the total flux and tendency.
		- ∗ Create input flux files from WRF-Chem runs with CASA CO2.
- Version 7-3.5.1-p5 (Official "Arthur" Patch Release 5)
	- Updated 4ICE microphysics scheme, and added aerosol coupling.
- Revised wrfout variable list to reduce file size and write times. Also added total latent heat rate calculation, and now passes dx to 4ICE scheme.
- Added MPI-safe convective-stratiform index diagnostic.
- Fixed asynchronous I/O ("quilting") for coupled WRF-LIS.
- Changed REAL to use less memory when reading from LDT/LIS netCDF file.
- LIS updates:
	- ∗ Combined lisconfig offline, lisconfig coupled1, and lisconfig coupled2 routines into lisconfig generic.
	- ∗ Added VIIRS and SPoRT GVF testcases.
	- ∗ Added support to diagnose greenness in units of percentage.
	- ∗ Updated ldt.config files for the wrfout testcase.
	- ∗ Added nest loop to metForcGen interp finalize routine.
- GOCART2WRF updated to support MERRA-2 GOCART and offline GOCART data.
- Added proc merra2 gocart ges disc.sh script to download MERRA-2 GOCART data from NASA GES DISC web page and process with GOCART2WRF.
- Added proc merra2 ges disc.sh script to download MERRA-2 meteorological data and process with MERRA2WRF.
- Disabled call to WRF-Chem optical driver when using 2011 or 2014 Goddard radiation.
- Bug fixes to GOCART volumetric mean refractive index calculation: (1) Removed erroneous copying of dust to "other inorganics", which created spurious extra source of aerosols; and (2) removed MSA from refractive index calculation.
- Updated 2014 Goddard Radiation scheme:
	- ∗ Rescaled molecular absorption up 50% in shortwave scheme to correct severe underestimation of clear-sky atmospheric absorption. Value adjusted towards RRTMG scheme.
	- ∗ Increased CO<sup>2</sup> concentration.
	- ∗ New lookup tables for 4ICE microphysics.
	- ∗ Code changes to support OpenMP.
- Lateral boundary condition bug fix (cherrypicked from WRF 3.7).
- Increase in maximum I/O time levels.
- Added kinetic energy spectra scripts (from NASA DSCALE project).
- Upgraded GSDSU to version 3.5:
	- ∗ New global IR emissivity database from University of Wisconsin [\(Seemann et al., 2008\)](#page-100-0).
- ∗ Modified size boundaries for precipitating and non-precipitating particles  $(200 \text{-} \mu \text{m}$  diameter threshold) for computing microwave/ visible/IR optical properties.
- ∗ UV-VIS-IR non-spherical ice scattering database for VISIR simulator from Texas A&M University team [\(Yang et al., 2013\)](#page-101-0).
- ∗ Bug fixes for memory allocation, writing to netCDF output file, and handing MPI aborts.
- ∗ Updated GSDSU User Guide.
- Modified LDT to output netCDF4 file for REAL if selected at compile time. Earlier code was hardwired to use classic netCDF3, which made LDT unusable for very large domains (e.g.,  $5000 \times 5000$ ).
- Bug fix to G3 cumulus scheme to prevent division by zero in Himalayas.
- Changed PREP CHEM SOURCES to support new 72-level GOCART background data files for actual year and month being processed. The user should edit prep\_chem\_sources.inp and set gocart\_bg\_data\_type="new"; create a gocart\_bg\_new/ subdirectory on the same level as the gocart\_bg/ folder containing the community 55-level files; and store new geos5 met 1MAVG YYYYMM.nc and gmi merra oxidants YYYYMM 1.25x1.nc files in gocart bg new, where YYYY is the 4-digit year and MM is the 2-digit month. If PREP CHEM SOURCES cannot find both files, it will fall back on gmi 2006MM.nc files in gocart bg new/, which are also 72-levels but only exist for 2006.
- Added limited support in UPP for Goddard microphysics schemes. Graupel and hail mixing ratios are now read in. If the NU-WRF 3ICE or 4ICE scheme was used (instead of the community WRF version), then the DBZ field will also be read in. Radiance generation is disabled (use GSDSU for that). Since hail is not in the NCEP GRIB table, hail and graupel mixing ratios are combined. This may lead to problems with the GSD visibility product, but the proper extinction coefficients for hail are unknown.
- Version 7-3.5.1-p4 (Official "Arthur" Patch Release 4)
	- Upgraded LIS to 7.1r. This includes:
		- ∗ Noah 3.6, NoahMP 3.6, and CABLE 1.4b LSMs (only Noah 3.6 tested with NU-WRF).
		- ∗ Flood and drip irrigation.
		- ∗ VIIRS Daily GVF data
		- ∗ TRMM 3B42 V7 real time precipitation
		- ∗ Gaussian T1534 GFS met forcing data
		- ∗ MERRA-2 met forcing data (data only available to select users).
		- ∗ Downscaling precipitation (PRISM) (NLDAS-2 only)

∗ Should compile now with gfortran.

- Upgraded LDT to 7.1r. Updates include:
	- ∗ Fixes to several metforcing readers that process the forcing terrainheight or elevation fields when processing model parameters.
	- ∗ Corrected conserved (budget-bilinear) interp routines. Users may notice slight differences in results.
	- ∗ MetTimeDScale and Metforcproc runmodes.
	- ∗ Crop, CLM2, Flake, Mosaic, Noah, SiB2, and VIC parameters.
	- ∗ TRMM 3B42 V7 real time precipitation.
	- ∗ Aquarius L2, GCOMW AMSR2 L3, and SMOS L2 soil moisture observations.
	- ∗ Simulated GRACE products.
- Upgraded LVT to 7.1r. Updates include:
	- ∗ Fixed bug affecting output of summary and final metric files.
	- ∗ GCOMW, ASCAT, SMOS, and SMOS L1 Tb observations.
	- ∗ MODIS LST and Great Lakes Hydro data.
	- ∗ Time lagged computations.
- Upgraded compiler version to Intel 13.1.3.192.
- Version 7-3.5.1-p3 (Official "Arthur" Bug Fix Release 3)
	- Updated pleiades.cfg to use new generic SGI MPT module on Pleiades. Older versions of SGI MPT are scheduled for removal on 6 July 2015, and users are advised to switch to the generic module to prevent future breakage when SGI MPT is upgraded and older versions are removed.
	- Fixed netCDF4 chunking and deflation (compression) in GOCART2WRF when writing new chemistry fields to wrfinput and wrfbdy. Also removed unused variables from source code, and reorganized Makefiles.
	- Added new temporalInterpolation GEOS2WRF tool, plus run temporalInterpolation merra2 3hr.discover.sh script to automate and interpolate 6-hourly MERRA-2 reanalyses to 3-hourly.
	- Upgraded LIS to 7.0rp3.
	- Added options to suppress dynamic dust emission and to spread dust across multiple near-surface levels.
	- Updated sample batch scripts to check if SGI MPT, Intel MPI, or MVAPICH2 is used and invoke the corresponding appropriate run command when starting a MPI program (mpirun, mpiexec, mpiexec mpt, or mpiexec.hydra).
	- Modified ARWPOST to read wrfout files from WRF-Chem.
	- Modified PREP CHEM SOURCES to support NASA QFED fire emissions.
- Modified Run MERRA2.csh to allow user to override base path of MERRA-2 data via environment variable.
- Added build system option to compile WRF with Allinea MAP profiling libraries (only works on Discover).
- Version 7-3.5.1-p2 (Official "Arthur" Bug Fix Release 2)
	- Fixed WRF-Chem GOCART cloud fraction code to run when not using Grell cumulus scheme.
	- Updates to LIS MERRA-Land reader code better handling of missing input.
	- Updated Run MERRA2.csh script to reflect current stream status and to use consistent indentation.
	- Added MERRA-2 support in LIS.
	- Added run geos2wrf merra2 assim.discover.sh script to run GEOS2WRF to process 3-hourly MERRA-2 assimilation data (GEOS-5 output as the model is adjusting towards the MERRA-2 6-hr analyses via IAU). The collection for this data is a bit different than the 6-hr analyses, and it was easier to use GEOS2WRF rather than edit MERRA2WRF. Script only works on Discover, and assumes the user has access to the MERRA-2 GMAO directory on Discover.
	- Added bug fix to GEOS2WPS to handle 3-hourly MERRA-2 assimilation data.
	- Bug fix for MERRA-Land in LIS (fixes downward shortwave radiation index).
	- Allow WRF to run with Noah LSM selection if REAL processed LIS data. Allows user to switch from WRF-LIS coupling to WRF-Noahinitialized-from-LIS without rerunning LIS to produce GRIB files.
	- Updated LIS/LDT/LVT Makefiles to reduce number of include directories to search through (cuts down on build time).
	- $-$  Fixed loops in WRF-Chem convective transport code to skip  $nv=1$ (which is not a valid chemical species), and to loop through all chemical species instead of just gas (back ported from WRF-Chem 3.6.1).
	- Added value for variable DELZ THRESOLD in WRF-Chem plume model. Plume model with stop when plume top changes less than 100 meters over ten minutes.
	- Bug fix to PREP CHEM SOURCES, resolving conflicting symbols imported from two different modules.
- Version 7-3.5.1-p1 (Official "Arthur" Bug Fix Release)
	- Modified build configuration files for Discover to check operating system version on computer used for compilation. New default configuration requires SLES 11.3 (same as the new Haswell nodes) and Intel

MPI 5. A separate configuration file discover\_intel13\_sgimpt\_sp3.cfg is also added to allow use of SGI MPT. Older Intel MPI 4 and MVA-PICH2 configurations are moved to discover\_intel13\_impi4\_sp1.cfg and discover intel13 mvapich2 sp1.cfg, respectively, and require the older SLES 11.1 operating system.

- Fixed build configuration file pleiades intel13 impi.cfg to compile on Pleiades with Intel MPI (default configuration uses SGI MPT).
- Merged in LIS 7.0rp2. Bug fixes: Do not reset Zh and Zm for processes with zero tiles; several VIC LSM related changes, and updates for CMAP.
- Merged in LDT 7.0rp2. Bug fixes to mapping between LIS fine Lambert Conformal grid and coarser Lat-Lon parameter grid extents. Also fixes domain extent checks for NLDAS-1 and NLDAS-2 forcing.
- Bug fixes to Goddard 2011 and 2014 radiation schemes. Transmission functions in the CO2, O3, and three water vapor bands with strong absorption are now computed using table look-up. Significantly improves accuracy for pressures less than 10 mb.
- Modified WRF and LIS configure templates to add -xCORE-AVX2 compiler flag options. However, early tests show slower run times compared to -xSSE4.2, so the build configuration files do not currently use them.
- Merged in Weile Wang's (NASA ARC) modifications to the WRF spectral nudging code. FFT runs significantly faster with Weile's changes.
- Modified WRF code to fix -DBENCH instrumentation for most parts of the WRF solver.
- Added Python scripts to calculate summary metrics from WRF RSL files for benchmarking.
- Modified MERRA2WRF to add preliminary support for MERRA-2 data files released to select users by the GMAO. "Official" support will not occur until after MERRA-2 is released to the general public.
- Build system fixes for handling CASA preprocessors.
- Updated sample Discover batch scripts for Haswell nodes.
- Version 7-3.5.1 "Arthur" (Official Release)
	- Merged WRF 3.5.1, WPS 3.5.1, PREP CHEM SOURCES 1.3.2, RIP 4.6.5, UPP 2.1, and MET 4.1.
	- Merged LIS 7.0rp1, LDT 7rp1, and LVT 7r, and updated LISCONFIG.
	- Merged GSDSU 3.3.3.
	- Modified build system to use netCDF4 with HDF5 compression for all programs that rely on netCDF. Also removed lisreal build option, turning all LIS related compile-time code changes into run-time changes.
- Added 2014 Goddard radiation package, new Goddard 4ICE microphysics, and new Goddard 3ICE microphysics. Community WRF versions of Goddard microphysics and radiation are now separate options.
- Added new soil erodibility options to WRF-Chem: MDB, DYN CLIMO, and DYN.
- Skin temperature bug fix for restarts when using time-varying sea ice.
- Fixed processing of GFEDv3.1 biomass burning emissions.
- Improved interpolation of GOCART background fields.
- Added support for MERRAero data in addition to the GEOS-5 GO-CART data to use in WRF-Chem using GOCART2WRF utility.
- Updated Vtable.LIS for optional UNGRIB processing of LIS GRIB2 files.
- Revised WRF diagnostic mean and standard deviation calculations to use Welford algorithm (less sensitive to roundoff errors, avoids NaNs when fields vary little with time).
- Added on-line diagnostics: precipitable water, liquid water path, ice water path, cloud liquid water path, cloud ice water path, rain water path, frozen precipitation water path, time-averaged integrated water vapor transport vector, and freezing level.
- Added spatial subsetting option for GEOS2WPS program in GEOS2WRF.
- $-$  Added support for CASA climatological CO<sub>2</sub> tracers in WRF-Chem, including preprocessors.
- Removed SZIP library build dependencies.
- Updated sample batch scripts for Pleiades and Discover.
- Temporarily dropped support for gfortran compiler.
- Upgraded to SGI MPT 2.11r13 on Pleiades with Intel compilers.
- Added MVAPICH2 support on Discover with Intel compilers.
- Version 6-3.4.1-p2 (Official Bug Patch Release)
	- Merged in LIS 6.1rp7 updates, including fixes to latitude of NARR forcing, and bug fixes to WRFout reader.
	- Bug fixes to PREP CHEM SOURCES (memory allocation and namelist initialization).
	- Improved error checking for NaNs.
	- Source code updates to allow compilation on OS X with gfortran and OpenMPI.
	- Bug fix to MET/pcp combine ensuring closure of files.
- Fixed WRF bug for changing restart dump interval when simulation is itself restarted.
- Build system improvements for LIS, UPP, and GSDSU.
- Reorganized sample batch scripts into Discover/SLURM and Pleiades/PBS versions.
- Version 6-3.4.1-p1 (Official Bug Patch Release)
	- LIS bug fix (for directory creation) to allow use with SGI MPT.
	- Updated optimization flags, targeting Westmere or newer Intel hardware.
	- Upgraded to Intel MPI 4.0.3.008 on Discover, and to SGI MPT 2.08r7 on Pleiades.
	- Build system tweaks for WRF and LIS to reduce compile times.
	- Build system fix for cleaning GSDSU.
- Version 6-3.4.1 (Official Release)
	- Merged in WRF 3.4.1, WPS 3.4.1, UPP 2.0, and multiple MET 4.0 bug patches.
	- Merged in LIS 6.1rp6.
	- Merged in GSDSU 3.0.
	- Overhauled WRF-LIS coupling. Added lisreal build option to compile WRF and REAL with special logic supporting LIS. Added &lis block to namelist.input to allow REAL to process LIS netCDF output file and update wrfinput accordingly.
	- Added support for compiling LIS as standalone executable. Added wrfout plugin to use WRF netCDF files as forcing for LIS. Added deep soil lapse rate option to adjust deep soil temperature in high terrain. Added dynamic deep soil temperature option to change as function of time-lagged skin temperature.
	- Updated Goddard microphysics to add variables rainncv sepa and rainnc sepa, and added multiple bug fixes.
	- Bug fixes to UPP for lightning threat product.
	- Several bug fixes to build system to compile GSDSU, LIS, and WRF on Pleiades. Also better handles netCDF and ESMF paths for LVT.
	- Added script support for plotting composite reflectivity, surface reflectivity, and skin temperature with RIP4.
	- Upgraded to Intel 13 compilers on Discover and Pleiades.
- Version 5-3.4 (Internal Beta Release)
	- Merged WRF 3.4, WPS 3.4, RIP 4.6.3, UPP 1.1, MET 4.0 (with patches through 29 June 2012), and PREP CHEM SOURCES 1.2 10apr2012.
- Merged in GEOS2WRF 2.0.
- Bug fix to CONVERT EMISS to be compatible with PREP CHEM SOURCES.
- Bug fixes to GOCART2WRF 2.0.
- Added user defined tuning factors for GOCART dust emissions. Bug fixes for aerosols and AFWA GOCART dust emissions.
- LIS bug fix for porosity: values from Noah and CLM2 LSMs now passed back to WRF and used in GOCART dust emissions.
- Overhauled LISCONFIG program to process GEOGRID output instead of METGRID output.
- Upgraded compilers to Intel 12.1 on Discover and Pleiades.
- Version 4-3.3.1 (Official Release)
	- Merged in WRF 3.3.1, WPS 3.3.1, ARWpost 3.1, RIP 4.6.2, MET 3.1, UPP 1.0, and PREP CHEM SOURCES v2 04aug2011 updates. Removed WPP.
	- Added GSDSU V3BETA.
	- Added WPS map projection support to PREP CHEM SOURCES, and added PLOT CHEM utility to display output. Modified CON-VERT EMISS to support new 72-level GOCART background files with improved vertical positioning. Upgraded GOCART2WRF to version 2.0 (supporting GEOS-5 netCDF4 files), and removed support for old GEOS-4 netCDF3 files. Added porosity calculation as function of USGS land use for GOCART dust emissions.
	- Updated GEOS2WRF to read specific humidity from GEOS-5 HDF4 file and convert to relative humidity. Added bug fixes for LANDSEA and 2-meter relative humidity. Added scripting to ease use.
	- Added MERRA2WRF 2.0 to process HDF4 and netCDF MERRA files from the NASA Goddard Earth Sciences Data Information Services Center (GES DISC).
	- Fixed bug in RIP4 preventing processing of wrfout files from WRF-Chem.
	- Modified build system to optionally compile WRF-Chem with KPP.
	- Added sample batch scripts and input files for running GEOGRID, UNGRIB, METGRID, REAL, WRF, and RIP on Discover.
- Version 3-3.2.1 (Official Release)
	- Merged in WRF 3.2.1 and WPS 3.2.1. Added PREP CHEM SOURCES.
	- Merged in LIS 6.1rp1. Added LISCONFIG tool to customized lis.config file based on WRF domain and map projection settings. Added LVT.
- Fixed GOCART2WRF bug triggered when WRF and GOCART pressures were identical, and added support for inner-nest domains. Added fromGEOS5 to GEOS4 utility to convert on-line GEOS-5 GO-CART data to off-line GEOS-4 GOCART format for GOCART2WRF.
- Updated Goddard radiation and aerosol coupling component with bug fixes to prevent negative effective radii and division-by-zero, and handle spurious negative mixing ratios.
- Added Goddard Microphysics-GOCART aerosol coupling.
- WRF-Chem updates: Added capability of estimating SOA from biogenic terpene emissions, including three new variables: e terp, e api, e lim. Linked MEGAN2 biogenic emissions scheme, GOCART dry deposition scheme, and various optical property schemes to GO-CART aerosols. Linked RADM2 chemistry to GOCARTRADM2 option. Added namelist options for radiation-aerosol and microphysicsaerosol coupling (Goddard and GOCART). Added bio emiss soa namelist option to toggle emission conversion to SOA. Removed a number of chemistry variables from wrfout file.
- GSDSU updates: Added GOCART input options to WRF input, GCE-SBM 3D option, SBM moment output, GrADS control file output, and Morrison two-moment support, plus bug fixes.
- Build system updates: Set incremental building as the default option (instead of a performing a complete rebuild). Updated Discover configuration to use Intel MPI 4.0.1.007-beta, and added support for Pleiades. Added automatic detection of default configuration file on Discover and Pleiades. Add compilation of CONVERT EMISS when 'chem' target is selected.
- Version 2-3.2.1 (Official Release)
	- Merged in MET bug fixes through 15 Feb 2011.
	- Updated LIS to version 6.0rp6.
	- WRF-LIS coupling: LIS export data not longer overwrites WRF data at water-points. Run-time checks for surface physics scheme setting in wrfinput disabled. REAL now built in special mode to generate consistent initial conditions for coupled WRF-LIS runs.
	- Goddard radiation and GOCART are coupled when running with WRF-Chem.
	- Severe weather diagnostics added to WPP for applicable physics schemes. Diagnostics include: Maximum 10-meter wind speed, column mean vertical velocity, max column integrated graupel, maximum lightning threat, derived radar reflectivity, precipitation accumulation for a given time window, and convective precipitation accumulation.
- Changed MERRA2WRF to output relative humidity rather than specific humidity due to bug in REAL. Added improved error checking when calling the HDF4 library. Also, batch script for running on Discover changed to gracefully handle back PBS charge codes.
- Changed GOCART2WRF to calculate correct tendencies at the final time level, and adds error checking when calling the netCDF library.
- Wrote unified build system to compile all components of NU-WRF, targeting NASA's NCCS Discover system.
- Version 1-3.1.1 (Official Release)
	- Includes WRF 3.1.1, WPS 3.1.1, ARWpost 2.1, RIP 4.5, MET 2.0, WPP.
	- Includes LIS 6.0rp1, SDSU, SST2WRF 1.0, GEOS2WRF 1.0, MERRA2WRF 1.0
	- Includes simple build script for WRF on Discover.
	- Contains new NASA microphysics and radiation.
	- LIS integrated as WRF component.
	- Added severe weather diagnostics from NASA MSFC SPoRT.

BibliographyReferences

## References

- Barker, D., X.-Y. Huang, Z. Liu, T. Auligne, X. Zhang, S. Rugg, R. Ajjaji, A. Bourgeois, J. Bray, Y. Chen, M. Demirtas, Y.-R. Guo, T. Henderson, W. Huang, H.-C. Lin, J. Michalakes, S. Risvi, and X. Zhang, 2012: The Weather Research and Forecasting model's community variational/ensemble data assimilation system: WRFDA. Bulletin of the American Meteorological Society, 93, 831–843.
- Bleck, R., G. Halliwell, A. Wallcraft, S. Carroll, K. Kelly, and K. Rushing, 2002: HYbrid Coordinate Ocean Model (HYCOM) user's manual. HYCOM consortium, 199pp. [Available online at http://hycom.org/attachments/063\_hycom\_users\_manual.pdf.
- Bosilovich, M. G., S. Akella, L. Coy, R. Cullather, C. Draper, R. Gelaro, R. Kovach, Q. Liu, A. Molod, P. Norris, K. Wargan, W. Chao, R. Reichle, L. Takacs, Y. Vikhliaev, S. Bloom, A. Collow, S. Firth, G. Labow, G. Partyka, S. Pawson, O. Reale, S. D. Schubert, and M. Suarez, 2015: MERRA-2: Initial evaluation of the climate. NASA Goddard Space Flight Center, Technical Report Series and Global Modeling and Assimilation, Volumn 42, NASA/TM-2015-104606, 136 pp. Under Review.
- Chin, M., R. B. Rood, S.-J. Lin, J.-F. Muller, and A. M. Thompson, 2002: Atmospheric sulfur cycle simulated in the global model GOCART: Model description and global properties. Journal of Geophysical Research, 104, 24671– 24687.
- Darmenov, A. S. and A. da Silva, 2013: The Quick Fire Emissions Dataset (QFED) - Documentation of versions 2.1, 2.2, and 2.4. NASA Goddard Space Flight Center, Technical Report Series on Global Modeling and Assimilation, Vol 32, 174 pp.
- DTC, 2015: User's guide for the NCEP Unified Post Processor (UPP) version 3. Developmental Testbed Center, Boulder, CO, 34pp. [Available online at http://www.dtcenter.org/upp/users/docs/user\_guide/V3/upp\_users\_guide.pdf.
- Freitas, S. R., K. M. Longo, M. F. Alonso, M. Pirre, V. Marecal, G. Grell, R. Stockler, R. F. Mello, and M. S. Gacita, 2011: PREP-CHEM-SRC 1.0: a preprocessor of trace gas and aerosol emission fields for regional and global atmospheric chemistry models. Geoscientific Model Development, 4, 419–433.
- Ginoux, P., M. Chin, I. Tegen, J. Prospero, B. Holben, O. Dubovik, and S.- J. Lin, 2001: Sources and distributions of dust aerosols simulated with the GOCART model. Journal of Geophysical Research, 106, 20225–20273.
- Ginoux, P., D. Garbuzov, and N. C. Hsu, 2010: Identification of anthropogenic and natural dust sources using Moderate Resolution Imaging Spectroradiometer (MODIS) Deep Blue level 2 data. Journal of Geophysical Research, 115, doi:10.1029/2009JD012398.
- Ginoux, P., J. M. Prospero, T. E. Gill, N. C. Hsu, and M. Zhao, 2012: Globalscale attribution of anthropogenic and natural dust sources and their emission rates based on MODIS Deep Blue aerosol products. Reviews of Geophysics, 50, DOI: 10.1029/2012RG000388.
- Grell, G. A. and S. R. Freitas, 2014: A scale and aerosol aware stochastic convective parameterization for weather and air quality modeling. Atmospheric Chemistry and Physics, 14, 5233–5250, doi:10.5194/acp–14–5233–2014.
- Hong, S.-Y., Y. Noh, and J. Dudhia, 2006: A new vertical diffusion package with an explicit treatment of entrainment processes. Monthly Weather Review, 134, 2318–2006.
- Janjić, Z. I., 1994: The step-mountain eta coordinate model: Further developments of the convection, viscous sublayer, and turbulence closure schemes. Monthly Weather Review, 122, 927–945.
- Jiménez, P. A. and J. Dudhia, 2012: Improving the representation of resolved and unresolved topographic effects on surface wind in the WRF model. Journal of Applied Meteorology and Climatology, 51, 300–316, DOI:10.1175/JAMC–D–11–084.1.
- Kain, J. S., 2004: The Kain-Fritsch convective parameterization: An update. Journal of Applied Meteorology, 43, 170–181.
- Kemp, E., 2016: User guide for diagnosing surface bareness from NDVI for NU-WRF. NASA Goddard Space Flight Center, 10pp.
- Kim, D., E. Kemp, and M. Chin, 2014: A brief description of new dust source functions in NU-WRF version 7. NASA Goddard Space Flight Center, 4pp.
- Kishcha, P., A. M. da Silva, B. Starobinets, and P. Albert, 2014: Air pollution over the Ganges basin and northwest Bay of Bengal in the early postmonsoon season based on NASA MERRAero data. Journal of Geophysical Research: Atmospheres, 119, 1555–1570, doi:10.1002/2013JD020328.
- Knievel, J. C., G. H. Bryan, and J. P. Hacker, 2007: Explicit numerical diffusion in the WRF model. Monthly Weather Review, 135, 3808–3824, DOI: 10.1175/2007MWR2100.1.
- Koster, R. D., M. J. Suarez, A. Ducharne, M. Stieglitz, and P. Kumar, 2000: A catchment-based approach to modeling land surface processes in a general circulation model: 1. Model structure. Journal of Geophysical Research: Atmospheres, 105, 24809–24822, doi:10.1029/2000JD900327.
- Kumar, S. V., C. D. Peters-Lidard, Y. Tian, P. R. Houser, J. Geiger, S. Olden, L. Lighty, J. L. Eastman, B. Doty, P. Dirmeyer, J. Adams, K. Mitchell, E. F. Wood, and J. Sheffield, 2006: An interoperable framework for high resolution land surface modeling. Environmental Modeling and Software, 21, 1402–1415, doi:10.1016/j.envsoft.2005.07.004.
- Lang, S. E., W.-K. Tao, J.-D. Chern, D. Wu, and X. Li, 2014: Benefits of a fourth ice class in the simulated radar reflectivities of convective systems using a bulk microphysics scheme. Journal of the Atmospheric Sciences, 71, 3583–3612, doi: http://dx.doi.org/10.1175/JAS–D–13–0330.1.
- Matsui, T. and J. P. Jacob, 2014: Goddard radiation scheme for NU-WRF version 2014. NASA Goddard Space Flight Center, 4pp.
- Matsui, T. and E. Kemp, 2016: Goddard Satellite Data Simulator Unit (G-SDSU) version 3.5.1. NASA Goddard Space Flight Center, 29pp.
- Matsui, T., J. Santanello, J. J. Shi, W.-K. Tao, D. Wu, C. Peters-Lidard, E. Kemp, M. Chin, D. Starr, M. Sekiguchi, and F. Aires, 2014: Introducing multi-sensor satellite radiance-based evaluation for regional Earth system modeling. Journal of Geophysical Research: Atmospheres, 119, 8450–8475, doi:10.1002/2013JD021424.
- Matsui, T., X. Zeng, W.-K. Tao, H. Masunaga, W. S. Olson, and S. Lang, 2009: Evaluation of long-term cloud-resolving model simulations using satellite radiance observations and multifrequency satellite simulators. Journal of Atmospheric and Oceanic Technology, 26, 1261–1274.
- <span id="page-99-1"></span>NASA, 2015a: LIS 7.1 users' guide. NASA Goddard Space Flight Center, 174pp. [Available online at http://lis.gsfc.nasa.gov/documentation/lis].
- 2015b: LVT 7.1 rp1 users' guide. NASA Goddard Space Flight Center, 78pp. [Available online at http://lis.gsfc.nasa.gov/documentation/lvt].
- 2016a: Goddard Ensemble Data Assimilation System for NU-WRF: System Specification. NASA Goddard Space Flight Center, 15pp.
- 2016b: LDT 7.1rp3 users' guide. NASA Goddard Space Flight Center, 129pp. [Available online at http://lis.gsfc.nasa.gov/documentation/lis].
- <span id="page-99-0"></span>NCAR, 2020: ARW version 4.3 modeling system user's guide. National Center for Atmospheric Research. [Available online at https://www2.mmm.ucar.edu/wrf/users/docs/user guide v4/contents.html].
- Peckham, S. E., G. A. Grell, S. A. McKeen, R. Ahmadov, P. Marrapu, M. Barth, G. Pfister, C. Wiedinmyer, J. D. Fast, W. I. Gustafson, S. J. Ghan, R. Zaveri, R. C. Easter, J. Barnard, E. Chapman, M. Hewson, R. Schmitz, M. Salzmann, V. Beck, and S. R. Freitas, 2015a: WRF/Chem version 3.9.1.1 user's guide. NOAA Earth System Research Laboratory. [Available online at https://ruc.noaa.gov/wrf/wrf-chem/Users guide.pdf].
- Peckham, S. E., G. A. Grell, S. A. McKeen, R. Ahmadov, P. Marrapu, M. Barth, G. Pfister, C. Wiedinmyer, J. D. Fast, W. I. Gustafson, S. J. Ghan, R. Zaveri, R. C. Easter, J. Barnard, E. Chapman, R. Schmitz, V. Beck, and S. R. Freitas, 2015b: WRF/Chem emissions guide. NOAA Earth System Research Laboratory. [Available online at https://ruc.noaa.gov/wrf/wrfchem/Emission guide.pdf].
- Peters-Lidard, C. D., P. R. Houser, Y. Tian, S. V. Kumar, J. Geiger, S. Olden, L. Lighty, B. Doty, P. Dirmeyer, J. Adams, K. Mitchell, E. F. Wood, and J. Sheffield, 2007: High-performance Earth system modeling with NASA/GSFC's Land Information System. Innovations in Systems and Software Engineering, 3, 157–165, doi:10.1007/s11334–007–0028–x.
- Peters-Lidard, C. D., E. M. Kemp, T. Matsui, J. A. Santanello, Jr., S. V. Kumar, J. P. Jacob, T. Clune, W.-K. Tao, M. Chin, A. Hou, J. L. Case, D. Kim, K.-M. Kim, W. Lau, Y. Liu, J. Shi, D. Starr, Q. Tan, Z. Tao, B. Zaitchik, B. Zavodsky, S. Q. Zhang, and M. Zupanski, 2015: Integrated modeling of aerosol, cloud, precipitation, and land processes at satellite-resolved scales with a NASA Unified Weather Research and Forecasting model. *Environmen*tal Modeling and Software, 67, 149–159, doi:10.1016/j.envsoft.2015.01.007.
- Randerson, J. T., G. R. van der Werf, L. Giglio, G. J. Collatz, and P. S. Kasibhatla, 2015: Global Fire Emissions Database, version 4 (GFEDv4). Data set. Available on-line [http://daac.ornl.gov/] from Oak Ridge National Laboratory Distributed Active Archive Center, Oak Ridge, Tennessee, USA.
- Rienecker, M. M., M. J. Suarez, R. Gelaro, R. Todling, J. Bacmeister, E. Liu, M. G. Bosilovich, S. D. Schubert, L. Takacs, G.-K. Kim, S. Bloom, J. Chen, D. Collins, A. Conaty, A. da Silva, W. Gu, J. Joiner, R. D. Koster, R. Lucchesi, A. Molod, T. Owens, S. Pawson, P. Pegion, C. R. Redder, R. Reichle, F. R. Robertson, A. G. Ruddick, M. Sienkiewicz, and J. Woollen, 2011: MERRA – NASA's Modern-Era Retrospective Analysis for Research and Applications. Journal of Climate, 24, 3624–3648.
- Rienecker, M. M., M. J. Suarez, R. Todling, J. Bacmeister, L. Takacs, H.-C. Liu, W. Gu, M. Sienkiewicz, R. D. Koster, R. Gelaro, I. Stajner, and J. E. Nielsen, 2008: The GEOS-5 data assimilation system – Documentation of versions 5.0.1, 5.1.0, and 5.2.0. NASA Goddard Space Flight Center, Technical Report Series on Global Modeling and Assimilation, Vol 27, 118 pp. [Available online at http://gmao.gsfc.nasa.gov/pubs/docs/tm27.pdf].
- <span id="page-100-0"></span>Seemann, S. W., E. E. Borbas, R. O. Knuteson, G. R. Stephenson, and H.- L. Huang, 2008: Development of a global infrared land surface emissivity database for application to clear sky sounding retrievals from multispectral satellite radiance measurements. Journal of Applied Meteorology and Climatology, 108–123, DOI: 10.1175/2007JAMC1590.1.
- Shi, J. J., T. Matsui, W.-K. Tao, Q. Tan, C. Peters-Lidard, M. Chin, K. Pickering, N. Guy, S. Lang, and E. M. Kemp, 2014: Implementation of an aerosolcloud-microphysics-radiation coupling into the NASA Unified WRF: Simulation results for the 6-7 August 2006 AMMA special observing period. Quarterly Journal of the Royal Meteorological Society, DOI: 10.1002/qj.2286.
- Skamarock, W. C., J. B. Klemp, J. Dudhia, D. O. Gill, D. M. Barker, M. G. Duda, X.-Y. Huang, W. Wang, and J. G. Powers, 2008: A description of the Advanced Research WRF version 3. NCAR Technical Note, NCAR/TN-475+STR, 113pp. [Available online at http://www.mmm.ucar.edu/wrf/users/docs/arw\_v3.pdf.
- Stoelinga, M. T., 2006: A users' guide to RIP version 4: A program for visualizing mesoscale model output. Web document. [Available online at https://www.mmm.ucar.edu/mm5/documents/ripug V4.html].
- Tao, Z., J. P. Jacob, and E. Kemp, 2014: User guide: CASA2WRF for NU-WRF. NASA Goddard Space Flight Center, 4pp.
- Wang, H., W. C. Skamarock, and G. Feingold, 2009: Evaluation of scalar advection schemes in the Advanced Research WRF model using large-eddy simulations of aerosol-cloud interactions. Monthly Weather Review, 137, 2547–2558, DOI:10.1175/2009MWR2820.1.
- Win-Gildenmeister, M. G. McCabe, J. Prestopnik, J. Opatz, J. H. Gotway, T. Jensen, J. Vigh, M. Row, C. Kalb, H. Fisher, L. Goodrich, D. Adriaansen, J. Frimel, L. Blank, and T. Arbetter, 2021: The METplus version 4.0.0 user's guide. developmental testbed center. Web document. [Available online at https://metplus.readthedocs.io/en/main v4.0/index.htm].
- <span id="page-101-0"></span>Yang, P., B. A. Baum, K.-N. Liou, G. W. Kattawar, M. I. Mishchenko, and B. Cole, 2013: Spectrally consistent scattering, absorption, and polarization properties of atmospheric ice crystals at wavelengths from  $0.2$  to  $100 \mu m$ . Journal of the Atmospheric Sciences, 330–347, DOI: 10.1175/JAS–D–12–039.1.
- Zhang, S., M. Zupanski, S. Cheung, and P. Chambon, 2015: Assimilation of GPM observations in NASA Unified WRF EDAS. 16th Annual WRF Users' Workshop, 15-19 June 2015, NCAR, Boulder, CO.